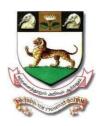

# University of Madras Chepauk, Chennai 600 005

[Est.1857, State University, NAAC 'A' Grade, CGPA 3.32, NIRF2019 Rank: 20] website: www.unom.ac.in, Tel.:044-25399561

### **Undergraduate Programme in Commerce**

Curriculum and Syllabus for

**B.Com.** (Accounting & Finance)

(With effect from the Academic Year 2023-24)

#### **JUNE 2023**

Note: The Board of Studies in Commerce (UG) designed the syllabus as per Common Model Syllabus provided by TANSCHE based on Learning Outcome based Curriculum Framework (LOCF) as prescribed by the UGC.

#### **B.COM ACCOUNTING AND FINANCE**

#### PROGRAMME OBJECTIVE:

The B.Com. Degree Programme provides the students to learn the technical skills associated with many of the procedures of Financial Analysis and Accounting Standards.

This degree is structured to provide a strong foundation in Accounting and Finance and also to gain and in-depth knowledge on subjects like Portfolio Management , Capital Markets and Income Tax Law and Practice.

The Course places special emphasis on addressing real- life business issues where students are exposed to case studies and specific problems drawn from the industry and encourages them to find solution for the same. It includes discussion on the latest development in the business world.

|                  | IES – BASED CURRICULUM FRAMEWORK GUIDELINES                                                                                                    |
|------------------|----------------------------------------------------------------------------------------------------|
| Programme:       | NS FOR UNDER GRADUATE PROGRAMME  B.COM ACCOUNTING & FINANCE                                                                                                    |
| Programme Code : | Brook need civilia (o d i in (in (o)                                                                                                    |
| Duration :       | 3 Years (UG)                                                                                                    |
|                  | PO1: Disciplinary knowledge: Capable of demonstrating comprehensive knowledge and understanding of one or more Disciplines that form a part of an Undergraduate Programme of Study                                                                                                    |
|                  | <b>PO2 : Communication Skills</b> : Ability to express thoughts and ideas effectively in writing and orally; Communicative with others using appropriate media: confidently share one's views and express herself / himself; demonstrate the ability to listen carefully, read and write analytically and present complex information in a clear and concise manner to different groups. |
|                  | PO3: Critical Thinking: Capability to apply analytic thought to the body of knowledge; analyse and evaluate evidence, arguments, claims, beliefs on the basis of empirical evidence; identify relevant assumptions or implications; formulate coherent arguments; critically evaluate practices, policies and theories by following scientific approach to knowledge development.        |
|                  | <b>PO4: Problem Solving</b> : Capacity to extrapolate from what one has learnt and apply their competencies to solve different kinds of non-familiar problems, rather than replicate curriculum content knowledge; and apply one's learning to real life situations.                                                                                                    |
|                  | <b>PO5 :</b> Analytical Reasoning : Ability to evaluate the reliability and relevance of evidence; identify logical flaws and holes in the arguments of others; analyse and synthesize data from the variety of sources; draw valid conclusion and support them with evidence and examples and addressing opposing viewpoints.                                                           |

**PO6**: Research- related skill: A sense of inquiry and capability for asking relevant/appropriate questions, problem arising, synthesising and articulating, Ability to recognise cause and effect relationships, define problems, formulate hypothesis, analyse and interpret and draw conclusions from data, establish hypothesis, predict cause and effect relationships, execute and report the results of an experiment or investigation.

**PO7 : Co-operation/Team work**: Ability to work effectively and respectfully with diverse teams; facilitate cooperative or coordinated effort on the part of a group, and act together as a group or a team in the interests of a common cause and work efficiently as a member of the team.

**PO8**: Scientific reasoning: Ability to analyse, interpret and draw conclusions from quantitative or qualitative data: and critically evaluate ideas, evidence and experiences from an open minded and reasoned perspective.

**PO9:** Reflective thinking: Critical sensibility to lived experiences, with self awareness and reflexivity of both self and society.

**PO10**: Information/Digital Literacy: Capability to use ICT in variety of learning situations, demonstrate ability to access, evaluate and use a variety of relevant information sources, and use appropriate software for analysis of data.

PO11: Self- directed learning: ability to work independently, identify appropriate resources required for a project and manage a project through to completion.

**PO12**: Multicultural competence: Posses knowledge of values and belief of multiple cultures and global perspective: and capability to effectively engage in a multicultural society and interact respectfully with diverse groups.

PO13: Moral and Ethical awareness /reasoning: Ability to embrace moral/ethical values in conducting one's life, formulate a position/argument about an ethical issue from multiple perspectives and use ethical practices in all work. Capable of demonstrating the ability to identify ethical issue's related to one's work, avoid unethical behaviour such as fabrication, falsification or misrepresentation of data or committing plagiarist, not adhering to intellectual property rights; appreciating environmental and sustainability issues; and adopting objective, unbiased and truthful actions in all aspects of work.

**PO14**: Leadership readiness/qualities: Capability for mapping out the task of the team or an organisation, and setting direction, formulating and inspiring vision, building a team who can help achieve the vision, motivating and inspiring team members to engage with that vision and using management skill to guide people to the right destination in a smooth and efficient way.

PO15: Life Long Learning: Ability to acquire knowledge and skills, including "learning how to learn", that are necessary for participating in learning activities throughout life, through self-paced and self-directed learning aimed at personal development, meeting economic, social and cultural objectives and adapting to changing trades and demands of workplace through knowledge/skill development/reskilling.

## Programme Specific Outcomes :

#### **PSO1 – Placement**:

To prepare the students who will demonstrate respectful engagement with others ideas, behaviours, beliefs and apply diverse frames of reference to decisions and action. Further the students are encouraged with add-on value based and job oriented courses which ensure them to sustain in the organisation level.

#### **PSO2 – Contribution to Business World:**

Apply theoretical concepts to business practices to produce employable, ethical, and innovative professionals to sustain in the dynamic business world.

#### **PSO3** – Contribution to the Society:

To contribute to the development of the society by collaborating with stakeholders for mutual benefit. Become acquainted with commercial knowledge and soft skill to react in the most appropriate way when faced with challenges in the society.

#### **B.COM ACCOUNTING AND FINANCE**

| Part     | Subject<br>Code | Title of the Course                          | Credits | Hours |
|----------|-----------------|----------------------------------------------|---------|-------|
|          |                 | FIRST YEAR                                   |         |       |
|          |                 | FIRST SEMESTER                               |         |       |
| Part I   |                 | Language I - Tamil and other Languages       | 3       | 6     |
| Part II  | 100L1Z          | English I                                    | 3       | 6     |
|          | 144C1A          | Core Paper I – Financial Accounting I        | 5       | 5     |
|          | 144C1B          | Core Paper II - Principles of Management     | 5       | 5     |
| Part III | 144E1A          | Elective I - Business Communication          |         |       |
|          | 144E1B          | Elective I - Business Environment            | 3       | 4     |
|          | 144E1C          | Elective I - Business Economics              |         |       |
|          | 144S1A          | SEC I – MS Office for Commerce *             |         |       |
| D . 177  | 100L1L          | Basic Tamil-I (Other Language Students) *    | 2       | 2     |
| Part IV  | 100L1M          | Advanced Tamil-I (Other Language Students) * |         |       |
|          | 144B1A          | Foundation Course FC-Professional Ethics     | 2       | 2     |
|          |                 | TOTAL                                        | 23      | 30    |

#### \* PART-IV: SEC-1 / Basic Tamil / Advanced Tamil (Any one)

- Students who have studied Tamil upto XII STD and also have taken Tamil in Part I shall take SEC-I.
- 2. Students who have **not** studied Tamil upto XII STD and have taken any Language other than Tamil in Part-I shall take **Basic Tamil** comprising of Two Courses (level will be at 6<sup>th</sup> Std.).
- Students who have studied Tamil upto XII STD and have taken any Language other than Tamil in Part-I shall take Advanced Tamil comprising of Two Courses.

|          | SECOND SEMESTER |                                               |    |    |  |  |  |  |  |  |
|----------|-----------------|-----------------------------------------------|----|----|--|--|--|--|--|--|
| Part I   |                 | Language II - Tamil and other Languages       | 3  | 6  |  |  |  |  |  |  |
| Part II  | 100L2Z          | English II                                    | 3  | 6  |  |  |  |  |  |  |
|          | 144C2A          | Core Paper III – Financial Accounting II      | 5  | 5  |  |  |  |  |  |  |
|          | 144C2B          | Core Paper IV- Business Law                   | 5  | 5  |  |  |  |  |  |  |
| Part III | 144E2A          | Elective II – Fundamentals of Investment      |    |    |  |  |  |  |  |  |
|          | 144E2B          | Elective II - Working Capital Management      | 3  | 4  |  |  |  |  |  |  |
|          | 144E2C          |                                               |    |    |  |  |  |  |  |  |
|          | 144S2A          | SEC II - Accounting using Excel *             |    |    |  |  |  |  |  |  |
| - TT     | 100L2L          | Basic Tamil-II (Other Language Students) *    | 2  | 2  |  |  |  |  |  |  |
| Part IV  | 100L2M          | Advanced Tamil-II (Other Language Students) * |    |    |  |  |  |  |  |  |
|          | 144S2B          | SEC III - Retail Management                   | 2  | 2  |  |  |  |  |  |  |
|          |                 | TOTAL                                         | 23 | 30 |  |  |  |  |  |  |

|          |                     | SECOND YEAR                                                |    |    |
|----------|---------------------|------------------------------------------------------------|----|----|
|          |                     | THIRD SEMESTER                                             |    |    |
| Part I   |                     | Language III - Tamil and other Languages                   | 3  | 6  |
| Part II  | 200L3Z              | English III                                                | 3  | 6  |
|          | 244C3A              | Core Paper V - Corporate Accounting I                      | 5  | 5  |
|          | 244C3B              | Core Paper VI –Company Law                                 | 5  | 5  |
| Part III | 244E3A              | Elective III – International Trade                         |    |    |
|          | 244E3B              | Elective III – Business Mathematics & Statistics           | 3  | 4  |
|          | 244E3C              | Elective III – Financial Derivatives                       |    |    |
|          | 244S3A              | Skill Enhance Course SEC – 4                               | 1  | 1  |
| Part IV  | 244S3B              | Skill Enhancement Course – SEC 5                           | 2  | 2  |
|          |                     | Environmental Studies                                      | 1  | 1  |
|          |                     | TOTAL                                                      | 23 | 30 |
|          |                     | FOURTH SEMESTER                                            |    |    |
| Part I   |                     | Language IV - Tamil and other Languages                    | 3  | 6  |
| Part II  | 200L4Z              | English IV                                                 | 3  | 6  |
|          | 244C4A              | Core Paper VII –Corporate Accounting II                    | 5  | 5  |
|          | 244C4B              | Core Paper VIII –Principles of Marketing                   | 5  | 5  |
| Part III | 244E4A              | Elective IV – Financial Services                           |    |    |
| r art m  | 244E4B              | 3                                                          | 3  |    |
|          | 244E4C              | Elective IV- Operation Research                            |    |    |
|          | 244S4A              | Skill Enhance Course SEC – 6                               | 2  | 2  |
| Part IV  | 244S4B              | Skill Enhancement Course – SEC 7                           | 2  | 2  |
|          | 244V4A              | Environmental Studies (EVS)                                | 1  | 1  |
|          |                     | TOTAL                                                      | 24 | 30 |
|          |                     | THIRD YEAR                                                 |    |    |
|          |                     | FIFTH SEMESTER                                             |    |    |
|          | 344C5A              | Core Paper IX – Cost Accounting - I                        | 4  | 5  |
|          | 344C5B              | Core Paper X - Banking Law and Practice                    | 4  | 5  |
|          | 344C5C              | Core Paper XI – Income Tax Law and                         | 4  | 5  |
|          |                     | Practice I                                                 |    |    |
|          | 344C5D              | Core Paper XII – Auditing and Corporate                    | 4  | 5  |
| Part III |                     | Governance                                                 |    |    |
|          | 244554              | Discipline Specific Elective 1/2                           | 3  | 4  |
|          | 344E5A<br>344E5B    | Financial Management Indirect Taxation                     | 3  | 4  |
|          | J <del>44</del> LJD |                                                            |    |    |
|          | 344E5C              | Discipline Specific Elective 3/4 Human Resource Management | 3  | 4  |
|          | 344E5D              | Merchant Banking                                           | 3  | •  |
|          | 344V5A              | Value Education                                            | 2  | 2  |
| Part IV  | 344V5B              | Summer Internship / Industrial Training                    | 2  |    |
|          | 1                   | TOTAL                                                      | 26 | 30 |

|          |        | SIXTH SEMESTER                                  |     |     |  |  |  |  |  |
|----------|--------|-------------------------------------------------|-----|-----|--|--|--|--|--|
|          | 344C6A | 344C6A   Core Paper XIII – Cost Accounting – II |     |     |  |  |  |  |  |
|          | 344C6B | Core Paper XIV-Management Accounting            | 4   | 6   |  |  |  |  |  |
|          | 344C6C | Core Paper XV-Income Tax Law and                | 4   | 6   |  |  |  |  |  |
|          |        | Practice II                                     | 4   | U   |  |  |  |  |  |
| Part III |        | Discipline Specific Elective 5/6                |     |     |  |  |  |  |  |
| Part III | 344E6A | 3                                               | 5   |     |  |  |  |  |  |
|          | 344E6B | Computer Application in Business                |     |     |  |  |  |  |  |
|          |        | Discipline Specific Elective 7/8                |     |     |  |  |  |  |  |
|          | 344E6C | Financial Reporting                             | 3   | 5   |  |  |  |  |  |
|          | 344E6D | Basics of MS Excel                              |     |     |  |  |  |  |  |
|          |        | Professional Competency Skill enhancement       |     |     |  |  |  |  |  |
| Part IV  | 344V6A | Course SE – General Awareness for Competitive   | 2   | 2   |  |  |  |  |  |
|          |        |                                                 |     |     |  |  |  |  |  |
| Part V   | 344V6B | Extension Activity                              | 1   | -   |  |  |  |  |  |
|          |        | TOTAL                                           | 21  | 30  |  |  |  |  |  |
|          |        | GRAND TOTAL                                     | 140 | 180 |  |  |  |  |  |

----

#### B.COM. DEGREE PROGRAMME IN ACCOUNTING & FINANCE SYLLABUS WITH EFFECT FROM 2023-2024

#### FIRST YEAR - SEMESTER - I

CORE-I: FINANCIAL ACCOUNTING - I

(Common to BCom-Gen., BM, CA, MM, ISM, Co-op. & CS)

| Subje               | ect                                                                                                    | L      | Т      | P        | S                      | Credits                       | Inst.                        |                           | Marks          |               |                 |
|---------------------|----------------------------------------------------------------------------------------------------|--------|--------|----------|------------------------|-------------------------------|------------------------------|---------------------------|----------------|---------------|-----------------|
| Cod                 |                                                                                                    |        | 1      | Г        | 3                      |                               | Hours                        | CIA                       | External       | Γ             | <b>Total</b>    |
| 144C1               | A                                                                                                    | 5      |        |          |                        | 5                             | 5                            | 25                        | 75             |               | 100             |
| Learning Objectives |                                                                                                    |        |        |          |                        |                               |                              |                           |                |               |                 |
| LO1                 | <u>C</u> 1                                                                                                    |        |        |          |                        |                               |                              |                           |                |               |                 |
| LO2                 | To know the basis for calculating business profits.                                                                         |        |        |          |                        |                               |                              |                           |                |               |                 |
| LO3                 |                                                                                                    |        |        |          |                        |                               |                              |                           |                |               |                 |
| LO4                 |                                                                                                    |        |        |          |                        | ulating profit                |                              |                           |                |               |                 |
| LO5                 | J                                                                                                    |        |        |          |                        | counting trea                 |                              |                           | aims.          |               |                 |
| Prerec              | quisit                                                                                                    | es: S  | hould  | have s   | tudied                 | Accountan                     | cy in XII S                  | <u>Std</u>                |                |               | 1               |
| Unit                |                                                                                                    |        |        |          |                        | Conte                         | ents                         |                           |                |               | No. of<br>Hours |
|                     |                                                                                                    |        |        |          |                        | Accounting                    |                              |                           |                |               |                 |
|                     |                                                                                                    |        |        |          |                        | eaning, Defi                  |                              |                           |                |               |                 |
| I                   |                                                                                                    | -      |        |          |                        | Journal, Le                   | _                            |                           | •              |               | 15              |
|                     |                                                                                                    |        |        |          |                        | n of Errors -                 |                              |                           | -              |               |                 |
|                     |                                                                                                    |        |        |          | - Bank                 | Reconciliati                  | on Stateme                   | ent - Need                | and Prepara    | tion          |                 |
|                     | -                                                                                                    | -      | counts |          | o Trodi                | na Concorn                    | Conital on                   | d Davanua                 | Evnanditur     | o and         |                 |
| II                  |                                                                                                    |        |        |          |                        | ing Concern-<br>ading, Profit | -                            |                           | -              |               | 15              |
|                     |                                                                                                    | -      | ustmer |          | 1 01 11                | ading, 110110                 | and Loss                     | Account a                 | ild Dalailee i | JIICCI        |                 |
|                     |                                                                                                    |        |        |          | ls of E                | xchange                       |                              |                           |                |               |                 |
|                     | _                                                                                                    |        |        |          |                        | Objectives                    | <ul><li>Account</li></ul>    | ting Treati               | ments - Tvi    | pes -         |                 |
|                     | _                                                                                                    |        |        |          | _                      | inishing Bala                 |                              | _                         |                | -             |                 |
| III                 |                                                                                                    | _      |        |          |                        | – Cost Mode                   |                              |                           |                |               | 15              |
|                     | Bills                                                                                                    | s of   | Exch   | ange     | – Def                  | inition - S                   | pecimens                     | <ul><li>Discour</li></ul> | nting of Bi    | lls –         |                 |
|                     | End                                                                                                    | orser  | nent o | f Bill   | <ul><li>Coll</li></ul> | ection - No                   | ting - Rei                   | newal - R                 | etirement of   | Bill          |                 |
|                     |                                                                                                    | er ret |        |          |                        |                               |                              |                           |                |               |                 |
|                     |                                                                                                    |        | _      |          | _                      | te Records -                  | _                            |                           |                |               |                 |
|                     |                                                                                                    | -      |        |          |                        | ng and Featu                  |                              |                           |                |               |                 |
| IV                  |                                                                                                    | -      |        |          |                        | ouble Entry                   | -                            |                           |                |               | 15              |
|                     |                                                                                                    |        |        |          | Affai                  | rs Method                     | <ul> <li>Preparat</li> </ul> | ion of fin                | al statement   | ts by         |                 |
|                     |                                                                                                    |        | on me  |          | Cl                     | •                             |                              |                           |                |               |                 |
|                     |                                                                                                    | •      |        | isuran   |                        |                               | ing Dage                     | unment of                 | Chart Warls    | ina           |                 |
| V                   | Meaning – Minimum Rent – Short Working – Recoupment of Short Working – Lessor and Lessee – Sublease – Accounting Treatment. |        |        |          |                        |                               |                              |                           |                |               | 15              |
| <b>'</b>            |                                                                                                    |        |        |          |                        | ation of Cla                  |                              |                           | 0              |               | 13              |
|                     |                                                                                                    | k on   |        | CILLIS - | Carcul                 | acion oi Cia                  | iii ziiioui                  | n mverage                 | clause (LO     | 55 <b>U</b> I |                 |
|                     | ~                                                                                                    |        | -1/    |          |                        | TOTAL                         |                              |                           |                |               | 75              |
| THEC                | RY 2                                                                                                    | 20%    | & PR   | OBLE     | M 80%                  |                               |                              |                           |                |               |                 |

### B.COM. DEGREE PROGRAMME IN ACCOUNTING & FINANCE

SYLLABUS WITH EFFECT FROM 2023-2024

| CO         | Course Outcomes                                                                        |
|------------|----------------------------------------------------------------------------------------|
| CO1        | Remember the concept of rectification of errors and Bank reconciliation statements     |
| CO2        | Apply the knowledge in preparing detailed accounts of sole trading concerns            |
| CO3        | Analyse the various methods of providing depreciation                                  |
| CO4        | Evaluate the methods of calculation of profit                                          |
| CO5        | Determine the royalty accounting treatment and claims from insurance companies in case |
| CO3        | of loss of stock.                                                                      |
|            | Textbooks                                                                              |
| 1.         | S. P. Jain and K. L. Narang Financial Accounting- I, Kalyani Publishers, New Delhi.    |
| 2.         | S.N. Maheshwari, Financial Accounting, Vikas Publications, Noida.                      |
| 3.         | Shukla Grewal and Gupta, "Advanced Accounts", volume 1, S.Chand and Sons, New          |
| <i>J</i> . | Delhi.                                                                                 |
| 4.         | Radhaswamy and R.L. Gupta: Advanced Accounting, Sultan Chand, New Delhi.               |
| 5.         | R.L. Gupta and V.K. Gupta, "Financial Accounting", Sultan Chand, New Delhi.            |
| 6.         | Dr. K. Murugadoss, Dr. M. Jaya, Dr. V. Charulatha & Dr. D. Baskar Financial            |
|            | Accounting, Vijay Nicole Imprints Private Limited, Chennai                             |
| 7.         | T.S. Reddy and Dr. A. Murthy, Financial Accounting, Margham Publications, Chennai      |
|            | Reference Books                                                                        |
| 1.         | Dr. Arulanandan and Raman: Advanced Accountancy, Himalaya Publications, Mumbai.        |
| 2.         | Tulsian, Advanced Accounting, Tata McGraw Hills, Noida.                                |
| 3.         | Charumathi and Vinayagam, Financial Accounting, S.Chand and Sons, New Delhi.           |
| 4.         | Goyal and Tiwari, Financial Accounting, Taxmann Publications, New Delhi.               |
| 5.         | Robert N Anthony, David Hawkins, Kenneth A. Merchant, Accounting: Text and Cases.      |
|            | McGraw-Hill Education, Noida.                                                          |
| NOTE       | : Latest Edition of Textbooks May be Used                                              |
|            | Web Resources                                                                          |
| 1.         | https://www.slideshare.net/mcsharma1/accounting-for-depreciation-1                     |
| 2.         | https://www.slideshare.net/ramusakha/basics-of-financial-accounting                    |
| 3.         | https://www.accountingtools.com/articles/what-is-a-single-entry-system.html            |

## MAPPING WITH PROGRAMME OUTCOMES AND PROGRAMME SPECIFIC OUTCOMES

|         | PO1 | PO2 | PO3 | PO4 | PO5 | <b>PO6</b> | <b>PO7</b> | PO8 | PSO1 | PSO2 | PSO3 |
|---------|-----|-----|-----|-----|-----|------------|------------|-----|------|------|------|
| CO1     | 3   | 2   | 3   | 3   | 2   | 3          | 2          | 2   | 3    | 2    | 2    |
| CO2     | 3   | 2   | 3   | 3   | 3   | 2          | 2          | 2   | 3    | 2    | 2    |
| CO3     | 3   | 2   | 3   | 3   | 3   | 2          | 2          | 2   | 3    | 2    | 2    |
| CO4     | 3   | 2   | 3   | 3   | 2   | 2          | 2          | 2   | 3    | 2    | 2    |
| CO5     | 3   | 2   | 3   | 3   | 3   | 2          | 2          | 2   | 3    | 2    | 2    |
| TOTAL   | 15  | 10  | 15  | 15  | 13  | 11         | 10         | 10  | 15   | 10   | 10   |
| AVERAGE | 3   | 2   | 3   | 3   | 2.6 | 2.2        | 2          | 2   | 3    | 2    | 2    |

### B.COM. DEGREE PROGRAMME IN ACCOUNTING & FINANCE

SYLLABUS WITH EFFECT FROM 2023-2024

#### FIRST YEAR - SEMESTER - I

#### **CORE-II: PRINCIPLES OF MANAGEMENT**

(Common to BCom-Gen., BM, CA, MM, ISM, Co-op. & CS)

| Subje  | ct                                                                                                    | L                                                                                                    | Т                                     | P                           | S                           | Credits                                                                      | Inst.                        |                                       | Marks                                  |               |                 |
|--------|----------------------------------------------------------------------------------------------------|----------------------------------------------------------------------------------------------------|---------------------------------------|-----------------------------|-----------------------------|------------------------------------------------------------------------------|------------------------------|---------------------------------------|----------------------------------------|---------------|-----------------|
| Code   |                                                                                                    |                                                                                                    | 1                                     | 1                           | S                           |                                                                              | Hours                        | CIA                                   | External                               | Γ             | Cotal           |
| 144C1I | 3                                                                                                    | 5                                                                                                    |                                       |                             |                             | 5                                                                            | 5                            | 25                                    | 75                                     |               | 100             |
|        | 1                                                                                                    |                                                                                                    |                                       |                             |                             | Learning (                                                                   | •                            |                                       |                                        |               |                 |
| LO1    | LO1 To understand the basic management concepts and functions                                                                                                    |                                                                                                    |                                       |                             |                             |                                                                              |                              |                                       |                                        |               |                 |
| LO2    | To know the various techniques of planning and decision making                                                                                                    |                                                                                                    |                                       |                             |                             |                                                                              |                              |                                       |                                        |               |                 |
| LO3    | To                                                                                                    | fami                                                                                                    | liarize                               | with th                     | ne conc                     | cepts of organ                                                               | nisation str                 | ucture                                |                                        |               |                 |
| LO4    | To                                                                                                    | gain                                                                                                    | knowl                                 | edge al                     | bout th                     | e various co                                                                 | mponents o                   | of staffing                           |                                        |               |                 |
| LO5    | То                                                                                                    | enab                                                                                                    | le the                                | student                     | s in un                     | derstanding                                                                  | the control                  | techniques                            | of manager                             | nent          |                 |
| Prereq | uisit                                                                                                    | es: S                                                                                                    | hould                                 | have s                      | tudied                      | Commerce                                                                     | in XII Std                   | ]                                     |                                        |               |                 |
| Unit   |                                                                                                    |                                                                                                    |                                       |                             |                             | Cont                                                                         | ents                         |                                       |                                        |               | No. of<br>Hours |
| I      | Introduction to Management  Meaning- Definitions — Nature and Scope - Levels of Management — Importance - Management Vs. Administration — Management: Science or Art —Evolution of Management Thoughts — F. W. Taylor, Henry Fayol, Peter F. Drucker, Elton Mayo - Functions of Management - Trends and Challenges of Management. Managers — Qualification — Duties & Responsibilities. |                                                                                                    |                                       |                             |                             |                                                                              |                              |                                       |                                        | 15            |                 |
| II     | Pla<br>Imp<br>Tec<br>Ma                                                                                                    | porta<br>chniq<br>iking                                                                                                    | g – N<br>nce an<br>jues o<br>: Meai   | d Elem<br>f Plan            | nents of<br>ning -          | Definitions –<br>f Planning –<br>– Managem<br>cteristics –                   | Types – Pi<br>ent by O       | lanning Probjective (N                | MBO). Dec                              | s and ision   | 15              |
| III    | Or<br>Me<br>Tyj<br>Org                                                                                                    | Forecasting.  Organizing  Meaning - Definitions - Nature and Scope - Characteristics - Importance - Types - Formal and Informal Organization - Organization Chart - Organization Structure: Meaning and Types - Departmentalization - Authority and Responsibility - Centralization and Decentralization - Span of Management. |                                       |                             |                             |                                                                              |                              |                                       |                                        | 15            |                 |
| IV     | Into                                                                                                    | Recreervie                                                                                                    | ction -<br>uitmen<br>w– Tr<br>nance A | t – Mo<br>aining<br>Apprais | dern R<br>: Need<br>sal - N | Staffing- Staf<br>Recruitment I<br>I - Types—<br>Meaning and<br>ne - Managin | Methods - Promotion  Methods | Selection P<br>n –Manage<br>– 360 deg | rocedure –<br>ement Gam<br>ree Perform | Test-<br>es – | 15              |

| V        | Co-ordination and Control Co-ordination – Meaning - Techniques of Co-ordination. Control - Characteristics - Importance – Stages in the Control Process - Requisites of Effective Control and Controlling Techniques – Management by Exception [MBE]. |        |  |  |  |  |  |  |
|----------|----------------------------------------------------------------------------------------------------|--------|--|--|--|--|--|--|
|          | Total Course Outcomes                                                                                                    | 75     |  |  |  |  |  |  |
| CO1      |                                                                                                    |        |  |  |  |  |  |  |
| CO1      | Demonstrate the importance of principles of management.                                                                                                    |        |  |  |  |  |  |  |
| CO2      | Paraphrase the importance of planning and decision making in an organization.                                                                                                    |        |  |  |  |  |  |  |
| CO3      | Comprehend the concept of various authorizes and responsibilities of an organization                                                                                                    | ation. |  |  |  |  |  |  |
| CO4      | Enumerate the various methods of Performance appraisal                                                                                                    |        |  |  |  |  |  |  |
| CO5      | Demonstrate the notion of directing, co-coordination and control in the management                                                                                                    | nent.  |  |  |  |  |  |  |
|          | Textbooks                                                                                                    |        |  |  |  |  |  |  |
| 1        | Gupta.C.B, -Principles of Management-L.M. Prasad, S.Chand& Sons Co. Ltd, N Delhi.                                                                                                    |        |  |  |  |  |  |  |
| 2        | DinkarPagare, Principles of Management, Sultan Chand & Sons Publications, No Delhi.                                                                                                    | ew     |  |  |  |  |  |  |
| 3        | P.C.Tripathi& P.N Reddy, Principles of Management. Tata McGraw, Hill, Noida                                                                                                    | ι.     |  |  |  |  |  |  |
| 4        | L.M. Prasad, Principles of Management, S.Chand&Sons Co. Ltd, New Delhi.                                                                                                    |        |  |  |  |  |  |  |
| 5        | R.K. Sharma, Shashi K. Gupta, Rahul Sharma, Business Management, Kalyani Publications, New Delhi.                                                                                                    |        |  |  |  |  |  |  |
|          | Reference Books                                                                                                    |        |  |  |  |  |  |  |
| 1        | K Sundhar, Principles Of Management, Vijay Nichole Imprints Limited, Chenna                                                                                                    | i      |  |  |  |  |  |  |
| 2        | Harold Koontz, Heinz Weirich, Essentials of Management, McGraw Hill, Sultan and Sons, New Delhi.                                                                                                    | Chand  |  |  |  |  |  |  |
| 3        | Grifffin, Management principles and applications, Cengage learning, India.                                                                                                    |        |  |  |  |  |  |  |
| 4        | H.Mintzberg - The Nature of Managerial Work, Harper & Row, New York.                                                                                                    |        |  |  |  |  |  |  |
| 5        | Eccles, R. G. & Nohria, N. Beyond the Hype: Rediscovering the Essence of Management. Boston The Harvard Business School Press, India.                                                                                                    |        |  |  |  |  |  |  |
| NOTE     | : Latest Edition of Textbooks May be Used                                                                                                    |        |  |  |  |  |  |  |
| <u> </u> | -                                                                                                    |        |  |  |  |  |  |  |

## B.COM. DEGREE PROGRAMME IN ACCOUNTING & FINANCE SYLLABUS WITH EFFECT FROM 2023-2024

|   | Web Resources                                                                                  |  |  |  |  |  |  |  |  |  |
|---|------------------------------------------------------------------------------------------------|--|--|--|--|--|--|--|--|--|
| 1 | http://www.universityofcalicut.info/sy1/management                                             |  |  |  |  |  |  |  |  |  |
| 2 | https://www.managementstudyguide.com/manpower-planning.htm                                     |  |  |  |  |  |  |  |  |  |
| 3 | https://www.businessmanagementideas.com/notes/management-notes/coordination/coordination/21392 |  |  |  |  |  |  |  |  |  |

## MAPPING WITH PROGRAMME OUTCOMES AND PROGRAMME SPECIFIC OUTCOMES

|         | PO1 | PO2 | PO3 | PO4 | PO5 | PO6 | PO7 | PO8 | PSO1 | PSO2 | PSO3 |
|---------|-----|-----|-----|-----|-----|-----|-----|-----|------|------|------|
| CO1     | 3   | 2   | 2   | 3   | 3   | 2   | 2   | 2   | 3    | 2    | 3    |
| CO2     | 3   | 2   | 3   | 3   | 2   | 2   | 2   | 2   | 3    | 2    | 2    |
| CO3     | 3   | 2   | 2   | 3   | 2   | 2   | 2   | 1   | 3    | 2    | 2    |
| CO4     | 3   | 2   | 2   | 3   | 2   | 2   | 2   | 2   | 3    | 2    | 2    |
| CO5     | 3   | 2   | 3   | 3   | 2   | 2   | 2   | 1   | 3    | 2    | 2    |
| TOTAL   | 15  | 10  | 12  | 15  | 11  | 10  | 10  | 8   | 15   | 10   | 11   |
| AVERAGE | 3   | 2   | 2.4 | 3   | 2.2 | 2   | 2   | 1.6 | 3    | 2    | 2.2  |

3 – Strong, 2- Medium, 1- Low

B.COM. DEGREE PROGRAMME IN ACCOUNTING & FINANCE

SYLLABUS WITH EFFECT FROM 2023-2024

#### FIRST YEAR - SEMESTER - I

#### **ELECTIVE - I: BUSINESS COMMUNICATION**

(Common to BCom-Gen., BM & MM)

| Subje  |                                                                                                    | L                                         | Т                               | P                                        | S                                         | Credits                                                                           | Inst.                                                     |                                                                                                    | Marks                                                |                              |        |  |
|--------|----------------------------------------------------------------------------------------------------|-------------------------------------------|---------------------------------|------------------------------------------|-------------------------------------------|-----------------------------------------------------------------------------------|-----------------------------------------------------------|----------------------------------------------------------------------------------------------------|------------------------------------------------------|------------------------------|--------|--|
| Cod    |                                                                                                    |                                           | 1                               | 1                                        | 3                                         |                                                                                   | Hours                                                     | CIA                                                                                                    | External                                             |                              | otal   |  |
| 144E1  | lA                                                                                                    | 4                                         |                                 |                                          |                                           | 3                                                                                 | 4                                                         | 25                                                                                                    | 75                                                   | 1                            | .00    |  |
|        |                                                                                                    |                                           |                                 |                                          |                                           | Learning                                                                          | Objectives                                                |                                                                                                    |                                                      |                              |        |  |
| LO1    | То є                                                                                                    | enable                                    | e the s                         | tuden                                    | ts to                                     | know about th                                                                     | e principles                                              | , objectiv                                                                                                    | es and impo                                          | rtance o                     | of     |  |
|        | com                                                                                                    | muni                                      | cation                          | n in co                                  | omme                                      | rce and trade.                                                                    |                                                           |                                                                                                    |                                                      |                              |        |  |
| LO2    | Тос                                                                                                    | devel                                     | op the                          | stude                                    | ents to                                   | understand a                                                                      | bout trade e                                              | nquiries                                                                                                    |                                                      |                              |        |  |
| LO3    | Ton                                                                                                    | nake                                      | the st                          | udent                                    | s awa                                     | re about vario                                                                    | us types of                                               | business of                                                                                                    | corresponde                                          | nce.                         |        |  |
| LO4    | То                                                                                                    | devel                                     | op the                          | stude                                    | ents to                                   | write busines                                                                     | ss reports.                                               |                                                                                                    |                                                      |                              |        |  |
| LO5    | 1 71                                                                                                    |                                           |                                 |                                          |                                           |                                                                                   |                                                           |                                                                                                    |                                                      |                              |        |  |
| Prereq | Prerequisites: Should have studied Commerce in XII Std                                                                                                    |                                           |                                 |                                          |                                           |                                                                                   |                                                           |                                                                                                    |                                                      |                              |        |  |
| Unit   | Contents                                                                                                    |                                           |                                 |                                          |                                           |                                                                                   |                                                           |                                                                                                    |                                                      |                              | No. of |  |
|        | Inte                                                                                                    |                                           | tion t                          | o Du                                     | inaga                                     | Communica                                                                         | tion                                                      |                                                                                                    |                                                      |                              | Hours  |  |
| I      | Introduction to Business Communication  Definition – Meaning – Importance of Effective Communication – Modern Communication Methods – Barriers to Communication – E-Communication – Business Letters: Need - Functions – Essentials of Effective Business Letters – Layout                           |                                           |                                 |                                          |                                           |                                                                                   |                                                           |                                                                                                    |                                                      | 12                           |        |  |
| II     | Trade Enquiries  Trade Enquiries – Orders and their Execution – Credit and Status Enquiries –  Complaints and Adjustments – Collection Letters – Sales Letters – Circulars                                                                                                    |                                           |                                 |                                          |                                           |                                                                                   |                                                           |                                                                                                    |                                                      | 12                           |        |  |
| III    | Ban<br>Eler<br>Typ<br>Insu<br>Mar                                                                                                    | king<br>nents<br>es –<br>irance<br>rine I | Corre<br>of a<br>Insur<br>e – M | espond<br>Goo<br>ance<br>eaning<br>nce – | dence<br>d Bar<br>Corre<br>g of F<br>Agen | Types – Something Correspondence – Sire Insurance acy Correspondence – Terms of A | tructure of pondence – Difference – Kinds – 0 dence – Int | Insurance between Corresponding to the contraction of the contraction of the contraction | e – Meanir<br>Life and C<br>ndence Rela<br>– Kinds – | ng and<br>General<br>ting to | 12     |  |
| IV     | of Agent Correspondence – Terms of Agency Correspondence  Secretarial Correspondence – Introduction – Duties of Secretary – Classification of Secretarial Correspondence – Specimen letters – Agenda and Minutes of Report writing – Introduction – Types of Reports – Preparation of Report Writing |                                           |                                 |                                          |                                           |                                                                                   |                                                           |                                                                                                    | 12                                                   |                              |        |  |
|        | Inte                                                                                                    | erviev                                    | v Pre                           | parat                                    | ion                                       |                                                                                   |                                                           |                                                                                                    |                                                      |                              |        |  |
| V      | Obj                                                                                                    | ective                                    |                                 | d Tec                                    | chniqu                                    | Preparation of Varion e                                                           |                                                           |                                                                                                    |                                                      | -                            | 12     |  |
|        |                                                                                                    |                                           |                                 |                                          |                                           | TO                                                                                | ΓAL                                                       |                                                                                                    |                                                      |                              | 60     |  |

### B.COM. DEGREE PROGRAMME IN ACCOUNTING & FINANCE

| <b>SYLLABUS</b> | WITH | <b>EFFECT</b> | FROM  | 2023- | 2024 |
|-----------------|------|---------------|-------|-------|------|
|                 | **** |               | LICOM | 2020- | 2027 |

|      | Course Outcomes                                                                                                    |  |  |  |  |  |  |  |  |  |
|------|----------------------------------------------------------------------------------------------------|--|--|--|--|--|--|--|--|--|
| CO1  | Acquire the basic concept of business communication.                                                                   |  |  |  |  |  |  |  |  |  |
| CO2  | Exposed to effective business letter                                                                                   |  |  |  |  |  |  |  |  |  |
| CO3  | Paraphrase the concept of various correspondences.                                                                     |  |  |  |  |  |  |  |  |  |
| CO4  | Prepare Secretarial Correspondence like agenda, minutes and various business reports.                                  |  |  |  |  |  |  |  |  |  |
| CO5  | Acquire the skill of preparing an effective resume                                                                     |  |  |  |  |  |  |  |  |  |
|      | Textbooks                                                                                                    |  |  |  |  |  |  |  |  |  |
| 1    | Rajendra Pal & J.S. Korlahalli, Essentials of Business Communication-Sultan Chand & Sons- New Delhi.                   |  |  |  |  |  |  |  |  |  |
| 2    | Gupta and Jain, Business Communication, Sahityabahvan Publication, New Delhi.                                          |  |  |  |  |  |  |  |  |  |
| 3    | K.P. Singha, Business Communication, Taxmann, New Delhi.                                                               |  |  |  |  |  |  |  |  |  |
| 4    | R. S. N. Pillai and Bhagavathi. S, Commercial Correspondence, Chand Publications, New Delhi.                           |  |  |  |  |  |  |  |  |  |
| 5    | M. S. Ramesh and R. Pattenshetty, Effective Business English and Correspondence, S. Chand & Co, Publishers, New Delhi. |  |  |  |  |  |  |  |  |  |
|      | Reference Books                                                                                                    |  |  |  |  |  |  |  |  |  |
| 1    | V.K. Jain and Om Prakash, Business communication, S.Chand, New Delhi.                                                  |  |  |  |  |  |  |  |  |  |
| 2    | Rithika Motwani, Business communication, Taxmann, New Delhi.                                                           |  |  |  |  |  |  |  |  |  |
| 3    | Shirley Taylor, Communication for Business-Pearson Publications - New Delhi.                                           |  |  |  |  |  |  |  |  |  |
| 4    | Bovee, Thill, Schatzman, Business Communication Today - Pearson Education, Private Ltd- NewDelhi.                      |  |  |  |  |  |  |  |  |  |
| 5    | Penrose, Rasbery, Myers, Advanced Business Communication, Bangalore.                                                   |  |  |  |  |  |  |  |  |  |
| NOTE | : Latest Edition of Textbooks May be Used                                                                              |  |  |  |  |  |  |  |  |  |
|      | Web Resources                                                                                                    |  |  |  |  |  |  |  |  |  |
| 1    | https://accountingseekho.com/                                                                                          |  |  |  |  |  |  |  |  |  |
| 2    | https://www.testpreptraining.com/business-communications-practice-exam-questions                                       |  |  |  |  |  |  |  |  |  |
| 3    | https://bachelors.online.nmims.edu/degree-programs                                                                     |  |  |  |  |  |  |  |  |  |

## MAPPING WITH PROGRAMME OUTCOMES AND PROGRAMME SPECIFIC OUTCOMES

|         | PO | PO | PO | PO | PO | PO | PO | PO  | PSO | PSO | PSO |
|---------|----|----|----|----|----|----|----|-----|-----|-----|-----|
|         | 1  | 2  | 3  | 4  | 5  | 6  | 7  | 8   | 1   | 2   | 3   |
| CO1     | 3  | 3  | 2  | 3  | 2  | 2  | 2  | 2   | 2   | 2   | 2   |
| CO2     | 3  | 3  | 2  | 3  | 2  | 2  | 2  | 3   | 2   | 2   | 2   |
| CO3     | 3  | 3  | 2  | 3  | 2  | 2  | 2  | 2   | 2   | 2   | 2   |
| CO4     | 3  | 3  | 2  | 3  | 2  | 2  | 2  | 2   | 2   | 2   | 2   |
| CO5     | 3  | 3  | 2  | 3  | 2  | 2  | 2  | 2   | 2   | 2   | 2   |
| TOTAL   | 15 | 15 | 15 | 15 | 10 | 10 | 10 | 11  | 10  | 10  | 10  |
| AVERAGE | 3  | 3  | 3  | 3  | 2  | 2  | 2  | 2.2 | 2   | 2   | 2   |

B.COM. DEGREE PROGRAMME IN ACCOUNTING & FINANCE SYLLABUS WITH EFFECT FROM 2023-2024

### <u>FIRST YEAR – SEMESTER – I</u> <u>SEC – 1 MS OFFICE FOR COMMERCE (Practical)</u>

(Common to BCom-Gen., BM, CA, MM & ISM)

| Subj | ect                                                                                                    | L                                                                                                    | Т                                                                                                    | P                                                                                              | S                                                                                                    | Credits                                                                                                    | Inst.                                                                                                    |                                                            | Marl                                                                       | KS                                              |                 |
|------|----------------------------------------------------------------------------------------------------|----------------------------------------------------------------------------------------------------|----------------------------------------------------------------------------------------------------|------------------------------------------------------------------------------------------------|----------------------------------------------------------------------------------------------------|----------------------------------------------------------------------------------------------------|----------------------------------------------------------------------------------------------------|------------------------------------------------------------|----------------------------------------------------------------------------|-------------------------------------------------|-----------------|
| Coc  | de                                                                                                    | L                                                                                                    | 1                                                                                                    |                                                                                                | 3                                                                                                    | Creuits                                                                                                    | Hours                                                                                                    | CIA                                                        | External                                                                   | T                                               | otal            |
| 144S | <b>1A</b>                                                                                                    |                                                                                                    |                                                                                                    | 2                                                                                              |                                                                                                    | 2                                                                                                    | 2                                                                                                    | 40                                                         | 60                                                                         | 1                                               | .00             |
| Unit |                                                                                                    |                                                                                                    |                                                                                                    | •                                                                                              |                                                                                                    | Cont                                                                                                    | ents                                                                                                    |                                                            | •                                                                          |                                                 | No. of<br>Hours |
| I    | Intro DOC Title Size Botte UP/ Font (Spa Clipl Scree Stop                                                                                                    | duction duction and the complex of the complex of t | On to OTx - Menuter / A Light ) Down persco FAB / - Fine ot - Pr kt to T                                                                         | Word Appl Bar, 4) - 0 -Nav ) - Seript / S Enter d / Re ent SC able -                           | proceduration proceduration pr | lt + PrntScr –<br>e to Text                                                                                                    | processor / l<br>area<br>cus Bar, Scro<br>cape / Portra<br>s, Ctrl + Arro<br>ift + Naviga<br>Hide - Displ<br>Bullets / Nu | Editor - Foll Bar - Foll Bar - Foliation ays non gumbering | Page Layout<br>rgin ( Top, I<br>Home, End,<br>orinting char<br>- Format Pa | - Page<br>Left,<br>, Page<br>racters<br>inter – | 6               |
| П    | Insert Tab & Mail Merge Insert Tab - Picture (Styles, Border, Effects, Warp Text, Align, Rotate, Flip, Crop) - Water Mark - Shapes (Group, Ungroup, Bring to Front, Send to Back, Format shape) - Hyperlink - Bookmark - Text Box - Word Art Tables - Rows, Columns, Cell - Merge Cell - Split Cell TOC - Update entire - Header / Footer - Cover Page - Break - Section Break - Spell Check - ABC / F7 - Word Count Working with Mail Merge |                                                                                                    |                                                                                                    |                                                                                                |                                                                                                    |                                                                                                    |                                                                                                    |                                                            |                                                                            |                                                 | 6               |
| III  | Intro Crea Appl - Vie Inser cons Slide New Anin Tran Rehe Loop Save Slide Paste                                                                                                    | oduct<br>ting F<br>ly Bac<br>ew - S<br>et Log<br>istence<br>show<br>Slide<br>nation<br>sition<br>earse '<br>o until<br>As - I                                                                                                    | ion to<br>Present<br>ekgroudlide M<br>go - to<br>ey in a<br>v - F5<br>e - Ctr<br>n Effect<br>Effect<br>Fimin<br>I ESC<br>PPSx<br>v - Us<br>Chart | MS tation and - Master displ ll slid / Shif l + M cts - A ct - A g - Se - Aft - Pow e Pen from | Power - File Title ay in less t F5 Apply bet time er reaver Poir / Hig                                                                                                    | erpoint e Extension - Bar, Menu Ba all slides - Ch in objects with between slides ing to each sli ching LAST s int Show hlighter - Data linked | thin the Slidedlide, display                                                                                              | cons, State olor - to ree                                  | tus Bar, Scro                                                              | oll Bar                                         | 6               |

|   | Reference Books                                                                          |  |  |  |  |  |  |  |  |  |
|---|------------------------------------------------------------------------------------------|--|--|--|--|--|--|--|--|--|
| 1 | Hart-Davis, G., Kettell, J. A., Simmons, C. (2003). Microsoft Office 2003: The           |  |  |  |  |  |  |  |  |  |
| 1 | Complete Reference. United Kingdom: McGraw-Hill/Osborne.                                 |  |  |  |  |  |  |  |  |  |
| 2 | Lambert, J., Frye, C. (2018). Microsoft Office 2019 Step by Step. United States: Pearson |  |  |  |  |  |  |  |  |  |
|   | Education.                                                                               |  |  |  |  |  |  |  |  |  |
| 3 |                                                                                          |  |  |  |  |  |  |  |  |  |
| 3 | Lambert, J., Cox, J. (2007). Microsoft Office Word 2007 Step by Step. United             |  |  |  |  |  |  |  |  |  |
|   | States: Microsoft Press.                                                                 |  |  |  |  |  |  |  |  |  |
| 4 | Richardson, T., Held, B., Moriarty, B. (2019). Microsoft Excel Functions and Formulas    |  |  |  |  |  |  |  |  |  |
|   | with Excel 2019/Office 365. United States: Mercury Learning and Information              |  |  |  |  |  |  |  |  |  |
| 5 | Lalwani, L. (2019). Excel 2019 All-in-One: Master the New Features of Excel 2019 /       |  |  |  |  |  |  |  |  |  |
|   | Office 365. India: BPB Publications.                                                     |  |  |  |  |  |  |  |  |  |
| 6 | Weverka, P. (2010). PowerPoint 2010 All-in-One For Dummies. Germany: Wiley.              |  |  |  |  |  |  |  |  |  |
|   | Web Resources                                                                            |  |  |  |  |  |  |  |  |  |
| 1 | Ms Word tutorial:                                                                        |  |  |  |  |  |  |  |  |  |
|   | https://youtu.be/S-nHYzK-BVg                                                             |  |  |  |  |  |  |  |  |  |
| 2 | Ms PowerPoint:                                                                           |  |  |  |  |  |  |  |  |  |
|   | https://youtu.be/XF34-Wu6qWU                                                             |  |  |  |  |  |  |  |  |  |
| 3 | Mail Merge material:                                                                     |  |  |  |  |  |  |  |  |  |
|   | https://support.microsoft.com/en-us/office/use-mail-merge-for-bulk-email-letters-labels- |  |  |  |  |  |  |  |  |  |
|   | and-envelopes-f488ed5b-b849-4c11-9cff-932c49474705                                       |  |  |  |  |  |  |  |  |  |
| 4 | Ms Excel functions:                                                                      |  |  |  |  |  |  |  |  |  |
|   | https://youtu.be/ShBTJrdioLo                                                             |  |  |  |  |  |  |  |  |  |
| 5 | Materials:                                                                               |  |  |  |  |  |  |  |  |  |
|   | https://support.microsoft.com/en-us/training                                             |  |  |  |  |  |  |  |  |  |

B.COM. DEGREE PROGRAMME IN ACCOUNTING & FINANCE SYLLABUS WITH EFFECT FROM 2023-2024

### <u>FIRST YEAR – SEMESTER – I</u> <u>FOUNDATION COURSE – PROFESSIONAL ETHICS</u>

(Common to BCom-Gen., BM, CA, MM & ISM)

| Subj | ject                                                                                                    | L                | Т                | P              | S      | Credits                                                             | Inst.                      |           | Marks         |            |            |
|------|----------------------------------------------------------------------------------------------------|------------------|------------------|----------------|--------|---------------------------------------------------------------------|----------------------------|-----------|---------------|------------|------------|
| Coo  | de                                                                                                    |                  | 1                | 1              | B      |                                                                     | Hours                      | CIA       | External      |            | Total      |
| 144B | <b>31A</b>                                                                                                    | 2                |                  |                |        | 2                                                                   | 2                          | 40        | 60            |            | 100        |
| Unit |                                                                                                    |                  |                  |                |        | Conten                                                              | its                        |           |               | I          | No. of Hrs |
| I    | Defin<br>Law                                                                                                    | nition<br>– Ho   | of Et<br>w are   | hics -<br>mora | - Pers | Business Eth<br>onal Ethics and<br>dards are form<br>rofessional Co | nd Business ined? - Religi | ion and M | Iorality –    | l          | 6          |
| II   | <ul> <li>Distinction between Values and Ethics – Roots of Unethical Behaviour –</li> <li>Ethical Decision-making.</li> </ul>                                                                                                    |                  |                  |                |        |                                                                     |                            |           |               |            | 6          |
| III  | Ethical Dilemmas, Sources and their Resolutions: What is an Ethical Dilemma? – Sources of Ethical Behaviour – Code of Personal Ethics for Employees – How to resolve an Ethical problem? – How to resolve Ethical Dilemmas?                                                                                                    |                  |                  |                |        |                                                                     |                            |           |               |            | 6          |
| IV   | Ethical Decision-making in Business:  Ethical Models that guide Decision-making – Which approach to use? –  Ethical Decision-making with cross-holder Conflicts and Competition –  Applying Moral Philosophy to Ethical Decision-making – Kohlberg's  Model of Cognitive Moral Development – Influences on Ethical Decision-making – Personal values and Ethical Decision-making. |                  |                  |                |        |                                                                     |                            |           |               | <b>!</b> - | 6          |
| V    | Lesse                                                                                                    | ons fr<br>ity of | om A             | ncien          | t Indi | n Managers:<br>an Education<br>nics of Viveka                       |                            |           |               |            | 6          |
|      |                                                                                                    |                  |                  |                |        |                                                                     |                            |           | Tot           | al         | 30         |
|      |                                                                                                    | _                |                  |                |        |                                                                     | books                      |           |               |            |            |
| 1    | Hall,                                                                                                    | New              | Jerse            | y              |        | orman E. Bow                                                        |                            |           |               |            |            |
| 2    |                                                                                                    |                  |                  |                |        | ness Ethics Co                                                      |                            |           |               |            |            |
| 3    | New                                                                                                    | York             | , Will           | iam N          | Morro  | orman Vincen<br>w & Co                                              | ·                          |           |               |            | •          |
| 4    | Ltd,                                                                                                    | NewD             | elhi.            |                |        | Ethics and Co                                                       |                            |           |               |            |            |
| 5    |                                                                                                    |                  | arazan<br>nal(P) |                |        | ook on Profes                                                       | sional Ethic               | s and Hu  | man Values    | ", Ne      | w Age      |
| 6    |                                                                                                    |                  |                  |                |        | Ethics and Cor                                                      |                            |           |               |            |            |
| 7    |                                                                                                    |                  |                  |                |        | edharan, E.K.<br>Education Se                                       |                            |           | Ethics - An l | India      | n          |

B.COM. DEGREE PROGRAMME IN ACCOUNTING & FINANCE SYLLABUS WITH EFFECT FROM 2023-2024

#### FIRST YEAR - SEMESTER - II

#### CORE - III: FINANCIAL ACCOUNTING-II

(Common to BCom-Gen., BM, CA, MM, ISM, Co-op. & CS)

| Subjec  | et L                                                                                                    | Т                     | P       | S        | Credits        | Inst.       | Mark        |           |          |  |
|---------|----------------------------------------------------------------------------------------------------|-----------------------|---------|----------|----------------|-------------|-------------|-----------|----------|--|
| Code    | L                                                                                                    | 1                     | r       | 3        |                | Hours       | CIA         | Extern    | al Total |  |
| 144C2A  | 5                                                                                                    |                       |         |          | 5              | 5           | 25          | 75        | 100      |  |
|         |                                                                                                    |                       |         | L        | earning Obj    | ectives     |             |           |          |  |
| T 01    | The stu                                                                                                    | idents a              | re able | to pre   | pare differen  | t kinds of  | accounts su | ch        |          |  |
| LO1     | Higher                                                                                                    | purcha                | se and  | Instalı  | ments Systen   | 1.          |             |           |          |  |
| LO2     |                                                                                                    |                       |         |          | n of expense   |             |             |           |          |  |
| 1.02    | To gain an understanding about partnership accounts relating to Admiss                                                              |                       |         |          |                |             |             |           |          |  |
| LO3     | retirement                                                                                                    |                       |         |          |                |             |             |           |          |  |
| LO4     | Provid                                                                                                    | es knov               | vledge  | to the   | learners rega  | rding Partr | nership Acc | ounts rel | ating    |  |
| LU4     | to dissolution of firm                                                                                                    |                       |         |          |                |             |             |           |          |  |
| LO5     | To kno                                                                                                    | w the r               | equire  | ments (  | of internation | al account  | ing standar | ds        |          |  |
| Prerequ | uisites: S                                                                                                    | Should                | have s  | tudied   | l Accountan    | cy in XII S | Std         |           |          |  |
| Unit    |                                                                                                    |                       |         |          | Contents       |             |             |           | No. of   |  |
|         | 112 D                                                                                                    |                       |         | T4 _ 1_  | 4 C4           |             |             |           | Hours    |  |
|         | Hire Purchase and Instalment System Hire Purchase System – Accounting Treatment – Calculation of                                    |                       |         |          |                |             |             |           |          |  |
| I       | Interest - Default and Repossession - Hire Purchase Trading Account                                                                 |                       |         |          |                |             |             |           |          |  |
|         | - Instalment System - Calculation of Profit                                                                                         |                       |         |          |                |             |             |           |          |  |
|         | Branc                                                                                                    | h and I               | Depart  | menta    | l Accounts     |             |             |           |          |  |
|         | Branch – Dependent Branches: Accounting Aspects - Debtors system                                                                    |                       |         |          |                |             |             |           |          |  |
| II      | -Stock and Debtors system – Distinction between Wholesale Profit                                                                    |                       |         |          |                |             |             |           |          |  |
| 11      | and Retail Profit - Independent Branches (Foreign Branches                                                                          |                       |         |          |                |             |             |           |          |  |
|         | excluded) - Departmental Accounts: Basis of Allocation of Expenses                                                                  |                       |         |          |                |             |             |           |          |  |
|         | – Inter-                                                                                                    | - Depar               | tmenta  | l Trans  | sfer at Cost o | r Selling P | rice.       |           |          |  |
|         |                                                                                                    | ership A              |         |          |                |             |             |           |          |  |
| III     |                                                                                                    |                       |         |          | dmission of    |             |             |           | 15       |  |
|         |                                                                                                    | /III - Ca<br>h of a P |         | on of I  | Hidden Good    | will –Retii | rement of a | Partner   |          |  |
|         |                                                                                                    | ership A              |         | ıts - II |                |             |             |           |          |  |
|         |                                                                                                    | -                     |         |          | p - Methods    | s – Settler | ment of A   | ccounts   |          |  |
|         |                                                                                                    |                       |         | -        | ets – Realiza  |             |             |           |          |  |
| IV      | _                                                                                                    | •                     |         |          |                |             |             |           | 15       |  |
| - '     | Goodwill – Preparation of Balance Sheet - One or more Partners insolvent – All Partners insolvent – Application of Garner Vs Murray |                       |         |          |                |             |             |           |          |  |
|         | Theory – Accounting Treatment - Piecemeal Distribution – Surplus                                                                    |                       |         |          |                |             |             |           |          |  |
|         |                                                                                                    |                       |         |          | n Loss Metho   |             |             | 1         |          |  |
|         | F                                                                                                    |                       |         |          |                |             |             |           |          |  |

| V                                          | Accounting Standards for financial reporting (Theory only) Objectives and Uses of Financial Statements for Users-Role of Accounting Standards - Development of Accounting Standards in India Role of IFRS- IFRS Adoption vs Convergence Implementation Plan in India- Ind AS- An Introduction - Difference between Ind AS and IFRS.  TOTAL |           |  |  |  |  |  |  |  |  |
|--------------------------------------------|----------------------------------------------------------------------------------------------------|-----------|--|--|--|--|--|--|--|--|
|                                            |                                                                                                    | 75        |  |  |  |  |  |  |  |  |
| THEORY 20% & PROBLEMS 80%  Course Outcomes |                                                                                                    |           |  |  |  |  |  |  |  |  |
| CO1                                        |                                                                                                    |           |  |  |  |  |  |  |  |  |
| CO2                                        | To prepare Branch accounts and Departmental Accounts                                                                                                    |           |  |  |  |  |  |  |  |  |
| CO3                                        | To understand the accounting treatment for admission and retirement in partnership                                                                                                    | 1         |  |  |  |  |  |  |  |  |
| CO4                                        | To know Settlement of accounts at the time of dissolution of a firm.                                                                                                    |           |  |  |  |  |  |  |  |  |
| CO5                                        | To elaborate the role of IFRS                                                                                                    |           |  |  |  |  |  |  |  |  |
| Textbooks                                  |                                                                                                    |           |  |  |  |  |  |  |  |  |
| 1                                          | Radhaswamy and R.L. Gupta: Advanced Accounting, Sultan Chand, New Delhi.                                                                                                    |           |  |  |  |  |  |  |  |  |
| 2                                          | M.C. Shukla T.S. Grewal & S.C. Gupta, Advance Accounts, S Chand Publishing, New Delhi.                                                                                                    |           |  |  |  |  |  |  |  |  |
| 3                                          | R.L. Gupta and V.K. Gupta, "Financial Accounting", Sultan Chand, No.                                                                                                    | ew Delhi. |  |  |  |  |  |  |  |  |
| 4                                          | S P Jain and K. L. Narang: Financial Accounting- I, Kalyani Publishers Delhi.                                                                                                    | s, New    |  |  |  |  |  |  |  |  |
| 5                                          | T.S. Reddy& A. Murthy, Financial Accounting, Margam Publishers, C                                                                                                    | hennai.   |  |  |  |  |  |  |  |  |
| 6                                          | Dr. K. Murugadoss, Dr. M. Jaya, Dr. V. Charulatha & Dr. D. Baskar Fi<br>Accounting, Vijay Nicole Imprints Private Limited, Chennai                                                                                                    | inancial  |  |  |  |  |  |  |  |  |
|                                            | Reference Books                                                                                                    |           |  |  |  |  |  |  |  |  |
| 1                                          | Dr. S.N. Maheswari: Financial Accounting, Vikas Publications, Noida.                                                                                                    |           |  |  |  |  |  |  |  |  |
| 2                                          | Dr. Venkataraman& others (7 lecturers): Financial Accounting, VBH,                                                                                                    | Chennai.  |  |  |  |  |  |  |  |  |
| 3                                          | Dr.Arulanandan and Raman: Advanced Accountancy, Himalaya public Mumbai.                                                                                                    | eations,  |  |  |  |  |  |  |  |  |
| 4                                          | Tulsian, Advanced Accounting, Tata MC. Graw hills, India.                                                                                                    |           |  |  |  |  |  |  |  |  |
| 5                                          | Charumathi and Vinayagam, Financial Accounting, S.Chand and sons, Delhi.                                                                                                    | New       |  |  |  |  |  |  |  |  |

## B.COM. DEGREE PROGRAMME IN ACCOUNTING & FINANCE SYLLABUS WITH EFFECT FROM 2023-2024

| NOTE | NOTE: Latest Edition of Textbooks May be Used                               |  |  |  |  |  |  |  |  |  |
|------|-----------------------------------------------------------------------------|--|--|--|--|--|--|--|--|--|
|      | Web Resources                                                               |  |  |  |  |  |  |  |  |  |
| 1    | https://www.slideshare.net/mcsharma1/accounting-for-depreciation-1          |  |  |  |  |  |  |  |  |  |
| 2    | https://www.slideshare.net/ramusakha/basics-of-financial-accounting         |  |  |  |  |  |  |  |  |  |
| 3    | https://www.accountingtools.com/articles/what-is-a-single-entry-system.html |  |  |  |  |  |  |  |  |  |

## MAPPING WITH PROGRAMME OUTCOMES AND PROGRAMME SPECIFIC OUTCOMES

|             | PO  | PO  | PO  | PO | PO  | PO  | PO  | PO  | PSO | PSO | PSO |
|-------------|-----|-----|-----|----|-----|-----|-----|-----|-----|-----|-----|
|             | 1   | 2   | 3   | 4  | 5   | 6   | 7   | 8   | 1   | 2   | 3   |
| CO1         | 3   | 2   | 3   | 3  | 2   | 3   | 2   | 2   | 3   | 2   | 2   |
| CO2         | 3   | 2   | 3   | 3  | 3   | 2   | 2   | 2   | 3   | 2   | 2   |
| CO3         | 3   | 2   | 2   | 3  | 3   | 2   | 2   | 2   | 3   | 2   | 2   |
| CO4         | 3   | 2   | 3   | 3  | 2   | 2   | 2   | 2   | 3   | 2   | 2   |
| CO5         | 3   | 3   | 3   | 3  | 3   | 3   | 3   | 3   | 3   | 3   | 3   |
| TOTAL       | 16  | 11  | 14  | 15 | 14  | 12  | 11  | 11  | 15  | 11  | 11  |
| AVERAG<br>E | 3.2 | 2.2 | 2.8 | 3  | 2.8 | 2.4 | 2.2 | 2.2 | 3   | 2.2 | 2.2 |

3 – Strong, 2- Medium, 1- Low

B.COM. DEGREE PROGRAMME IN ACCOUNTING & FINANCE SYLLABUS WITH EFFECT FROM 2023-2024

#### FIRST YEAR – SEMESTER – II

#### **CORE – IV: BUSINESS LAW**

(Common to BCom-Gen., BM, CA, MM, ISM, Co-op. & CS)

| Subject                                                | L                                                                                                    | Т                                                        | P        | S        | Credits        | Inst.          |            | Ma   | ırks   |       |  |  |  |
|--------------------------------------------------------|----------------------------------------------------------------------------------------------------|----------------------------------------------------------|----------|----------|----------------|----------------|------------|------|--------|-------|--|--|--|
| Code                                                   |                                                                                                    | 1                                                        | ſ        | 3        | Credits        | Hours          | CIA        | Ex   | ternal | Total |  |  |  |
| 144C2B                                                 | 5                                                                                                    |                                                          |          |          | 5              | 5              | 25         |      | 75     | 100   |  |  |  |
|                                                        |                                                                                                    |                                                          |          | Le       | earning Obj    | ectives        |            |      |        |       |  |  |  |
| LO1                                                    | To kn                                                                                                    | ow the                                                   | nature   | and ol   | ojectives of l | Mercantile     | law        |      |        |       |  |  |  |
| LO2                                                    | To un                                                                                                    | derstar                                                  | nd the e | essentia | als of valid c | ontract        |            |      |        |       |  |  |  |
| LO3                                                    | To ga                                                                                                    | in knov                                                  | wledge   | on per   | formance co    | ntracts        |            |      |        |       |  |  |  |
| LO4                                                    |                                                                                                    |                                                          |          | _        | Bailment an    |                |            |      |        |       |  |  |  |
| LO5                                                    | LO5 To understand the essentials of contract of sale                                                         |                                                          |          |          |                |                |            |      |        |       |  |  |  |
| Prerequisites: Should have studied Commerce in XII Std |                                                                                                    |                                                          |          |          |                |                |            |      |        |       |  |  |  |
| Unit                                                   |                                                                                                    |                                                          |          |          | Contents       |                |            |      | No. of | Hours |  |  |  |
|                                                        |                                                                                                    | ents of                                                  |          |          |                |                |            |      |        |       |  |  |  |
|                                                        |                                                                                                    |                                                          |          |          | 72: Definitio  |                | ,          |      |        |       |  |  |  |
| I                                                      |                                                                                                    |                                                          |          |          | ssification of |                |            |      | 1      | 15    |  |  |  |
|                                                        | Accep                                                                                                    |                                                          |          |          |                |                |            |      |        |       |  |  |  |
|                                                        | Contr                                                                                                    | nsent - Legality of Object - Contingent Contracts - Void |          |          |                |                |            |      |        |       |  |  |  |
|                                                        |                                                                                                    |                                                          | o Cont   | twoot    |                |                |            |      |        |       |  |  |  |
|                                                        | Performance Contract Meaning of Performance, Offer to Perform, Devolution of                                 |                                                          |          |          |                |                |            |      |        |       |  |  |  |
|                                                        | Joint liabilities & Rights, Time and Place of Performance,                                                   |                                                          |          |          |                |                |            |      |        |       |  |  |  |
| II                                                     | Reciprocal Promises, Assignment of Contracts - Remedies for                                                  |                                                          |          |          |                |                |            |      |        | 15    |  |  |  |
|                                                        | _                                                                                                    |                                                          |          |          | nination and   |                |            |      |        |       |  |  |  |
|                                                        |                                                                                                    | Contra                                                   |          |          |                | J              |            |      |        |       |  |  |  |
|                                                        | Conti                                                                                                    | ract of                                                  | Indem    | nity a   | nd Guarant     | ee             |            |      |        |       |  |  |  |
| III                                                    | Contract of Indemnity and Contract of Guarantee - Extent of                                                  |                                                          |          |          |                |                |            |      | 1      | 15    |  |  |  |
| 111                                                    | _                                                                                                    |                                                          | -        |          | s of Guara     | ntee, Righ     | ts of Sure | ety, | •      |       |  |  |  |
|                                                        |                                                                                                    | arge of                                                  |          |          |                |                |            |      |        |       |  |  |  |
|                                                        |                                                                                                    | ient an                                                  |          | 0        | D 11 4         | <b>C</b> ,     | г          |      |        |       |  |  |  |
| 13.7                                                   |                                                                                                    |                                                          |          | _        | Bailment –     | -              |            |      | 1      | · =   |  |  |  |
| IV                                                     |                                                                                                    |                                                          |          |          | its, Duties a  |                |            |      |        | 15    |  |  |  |
|                                                        | Bailee – Law of Pledge – Meaning – Essentials of Valid Pledge, Pledge and Lien, Rights of Pawner and Pawnee. |                                                          |          |          |                |                |            |      |        |       |  |  |  |
|                                                        |                                                                                                    | of Good                                                  |          |          | rigino oi i a  | witci aliu I ( | u vv 1100. |      |        |       |  |  |  |
|                                                        |                                                                                                    |                                                          |          |          | f Sale – Fo    | ormation -     | Essentials | of   |        |       |  |  |  |
| 177                                                    |                                                                                                    |                                                          |          |          | itions and V   |                |            |      | _      | . ~   |  |  |  |
| V                                                      |                                                                                                    |                                                          |          |          | olving Sea     |                |            |      | 15     |       |  |  |  |
|                                                        | -                                                                                                    | -                                                        |          |          | ies of buyer   |                | •          |      |        |       |  |  |  |
|                                                        | Seller                                                                                                    | •                                                        |          |          |                |                |            |      |        |       |  |  |  |
|                                                        |                                                                                                    |                                                          |          |          | TOTAL          |                |            |      | 7      | 75    |  |  |  |

## B.COM. DEGREE PROGRAMME IN ACCOUNTING & FINANCE SYLLABUS WITH EFFECT FROM 2023-2024

|           | Course Outcome                                                            |  |  |  |  |  |  |  |  |  |
|-----------|---------------------------------------------------------------------------|--|--|--|--|--|--|--|--|--|
| CO1       | Explain the Objectives and significance of Mercantile law                 |  |  |  |  |  |  |  |  |  |
| CO2       | Understand the clauses and exceptions of Indian Contract Act.             |  |  |  |  |  |  |  |  |  |
| CO3       | Explain concepts on performance, breach and discharge of contract.        |  |  |  |  |  |  |  |  |  |
| CO4       | Outline the contract of indemnity and guarantee                           |  |  |  |  |  |  |  |  |  |
| CO5       | Explain the various provisions of Sale of Goods Act 1930                  |  |  |  |  |  |  |  |  |  |
| Textbooks |                                                                           |  |  |  |  |  |  |  |  |  |
| 1         | N.D. Kapoor, Business Laws- Sultan Chand and Sons, New Delhi.             |  |  |  |  |  |  |  |  |  |
| 2         | R.S.N. Pillai – Business Law, S.Chand, New Delhi.                         |  |  |  |  |  |  |  |  |  |
| 3         | M C Kuchhal& Vivek Kuchhal, Business law, S Chand Publishing, New Delhi   |  |  |  |  |  |  |  |  |  |
| 4         | M.V. Dhandapani, Business Laws, Sultan Chand and Sons, New Delhi.         |  |  |  |  |  |  |  |  |  |
| 5         | Shusma Aurora, Business Law, Taxmann, New Delhi.                          |  |  |  |  |  |  |  |  |  |
|           | Reference Books                                                           |  |  |  |  |  |  |  |  |  |
| 1         | Preethi Agarwal, Business Law, CA foundation study material, Chennai.     |  |  |  |  |  |  |  |  |  |
| 2         | Business Law by Saravanavel, Sumathi, Anu, Himalaya Publications, Mumbai. |  |  |  |  |  |  |  |  |  |
| 3         | Kavya and Vidhyasagar, Business Law, Nithya Publication, New Delhi.       |  |  |  |  |  |  |  |  |  |
| 4         | D.Geet, Business Law Nirali Prakashan Publication, Pune.                  |  |  |  |  |  |  |  |  |  |
| 5         | M.R. Sreenivasan, Business Laws, Margham Publications, Chennai.           |  |  |  |  |  |  |  |  |  |
| NOTE:     | Latest Edition of Textbooks May be Used                                   |  |  |  |  |  |  |  |  |  |
|           | Web Resources                                                             |  |  |  |  |  |  |  |  |  |
| 1         | www.cramerz.comwww.digitalbusinesslawgroup.com                            |  |  |  |  |  |  |  |  |  |
| 2         | http://swcu.libguides.com/buslaw                                          |  |  |  |  |  |  |  |  |  |
| 3         | http://libguides.slu.edu/businesslaw                                      |  |  |  |  |  |  |  |  |  |

## MAPPING WITH PROGRAMME OUTCOMES AND PROGRAMME SPECIFIC OUTCOMES

|         | PO1 | PO2 | PO3 | PO4 | PO5 | PO6 | PO7 | PO8 | PSO1 | PSO2 | PSO3 |
|---------|-----|-----|-----|-----|-----|-----|-----|-----|------|------|------|
| CO1     | 3   | 2   | 2   | 3   | 2   | 2   | 2   | 2   | 2    | 2    | 2    |
| CO2     | 3   | 2   | 3   | 3   | 2   | 2   | 2   | 2   | 2    | 2    | 2    |
| CO3     | 3   | 2   | 2   | 3   | 2   | 2   | 2   | 2   | 2    | 2    | 2    |
| CO4     | 3   | 2   | 3   | 3   | 2   | 2   | 2   | 2   | 2    | 2    | 2    |
| CO5     | 3   | 2   | 3   | 3   | 2   | 2   | 2   | 2   | 2    | 2    | 2    |
| TOTAL   | 15  | 10  | 13  | 15  | 10  | 10  | 10  | 10  | 10   | 10   | 10   |
| AVERAGE | 3   | 2   | 2.6 | 3   | 2   | 2   | 2   | 2   | 2    | 2    | 2    |

3 – Strong, 2- Medium, 1- Low

B.COM. DEGREE PROGRAMME IN ACCOUNTING & FINANCE SYLLABUS WITH EFFECT FROM 2023-2024

#### FIRST YEAR - SEMESTER - II

### **Elective II – Working Capital Management**

| To december 2   To december 3   To december 3   Total                                                                                                    | Subjec   | t L                                                                                                    | Т                                          | P                                      | S                                | Credits                                           | Inst.                      |                            | Marks     |            |  |  |  |  |
|----------------------------------------------------------------------------------------------------|----------|----------------------------------------------------------------------------------------------------|--------------------------------------------|----------------------------------------|----------------------------------|---------------------------------------------------|----------------------------|----------------------------|-----------|------------|--|--|--|--|
| LO 1   To explain working capital and interpret the cash conversion cycle                                                                                                    |          |                                                                                                    | 1                                          | 1                                      | 3                                |                                                   |                            |                            |           |            |  |  |  |  |
| To explain working capital and interpret the cash conversion cycle                                                                                                    | 144E2I   | 3 4                                                                                                    |                                            |                                        |                                  | Ţ.                                                | -                          | 25                         | 75        | 100        |  |  |  |  |
| To know whether the company maintain a large size of inventory for efficient and smooth production and sales operations.  LO 3 To prepare a cash budget and comment on it  LO 4 To assess the components of credit policy and its evaluation  LO 5 To explain the inventory management techniques and calculate the Economic Ordering Quantity  Prerequisite: Should have studied Commerce in XII Std  Unit Contents No. of Hours  Introduction Working Capital Meaning –Types of Working Capital - Importance of working capital Meaning –Types of Working Capital - Factors Influencing Working Capital Requirements - Estimating Working capital management- Working Capital Life Cycle - Role of Finance Manager in Working Capital.  Financing Current Assets Different Approaches to Financing Current Assets- Conservative, Aggressive and Matching approach - Sources of Finance Committees on Working Capital Finance – Working Capital Finance Approach.  Cash Management Importance - Factors Influencing Cash Balance – Motives of Holding Cash-Determining Optimum Cash Balance – Cash Budgeting - Controlling and Monitoring Collection and Disbursements Cash Management Models – Baumol Model and Miller-Orr Model.  Receivables Management Overview of Receivables Management – Significance – Elements of Credit Policy - Credit Standards - Credit period - Cash discount and Collection efforts - Credit Evaluation - Control of Receivables.  Inventory Management Components of Inventory- Benefits of Holding Inventory - Economic Order Quantity (EOQ) - Stock levels - Analysis of Investment in Inventory - Selective Inventory Control - ABC, VED and FSN Analysis. |          |                                                                                                    |                                            |                                        | Le                               | earning Objec                                     | etives                     |                            |           |            |  |  |  |  |
| Droduction and sales operations.                                                                                                    | LO 1     | To expla                                                                                                    | in worki                                   | ng capi                                | tal and                          | interpret the c                                   | ash conversi               | ion cycle                  |           |            |  |  |  |  |
| To prepare a cash budget and comment on it   LO 4                                                                                                    | LO 2     | To knov                                                                                                    | whethe                                     | r the co                               | mpany                            | maintain a lar                                    | ge size of in              | ventory for                | efficient | and smooth |  |  |  |  |
| To assess the components of credit policy and its evaluation                                                                                                    |          |                                                                                                    |                                            |                                        |                                  |                                                   |                            |                            |           |            |  |  |  |  |
| To explain the inventory management techniques and calculate the Economic Ordering Quantity   Prerequisite: Should have studied Commerce in XII Std                                                                                                    |          | To prepa                                                                                                    | are a casl                                 | ı budge                                | t and co                         | omment on it                                      |                            |                            |           |            |  |  |  |  |
| Quantity   Prerequisite: Should have studied Commerce in XII Std                                                                                                    |          |                                                                                                    |                                            |                                        |                                  |                                                   |                            |                            |           |            |  |  |  |  |
| Introduction                                                                                                    | LO 5     | -                                                                                                    |                                            |                                        |                                  |                                                   |                            |                            |           |            |  |  |  |  |
| Introduction Working Capital Meaning –Types of Working Capital- Importance of working capital management - Components of Working Capital - Factors Influencing Working Capital Requirements - Estimating Working capital management- Working Capital. Life Cycle - Role of Finance Manager in Working Capital.  Financing Current Assets Different Approaches to Financing Current Assets- Conservative, Aggressive and Matching approach - Sources of Finance Committees on Working Capital Finance – Working Capital Financing Approach.  Cash Management Importance - Factors Influencing Cash Balance – Motives of Holding Cash-Determining Optimum Cash Balance – Cash Budgeting - Controlling and Monitoring Collection and Disbursements Cash Management Models – Baumol Model and Miller-Orr Model.  Receivables Management Overview of Receivables Management – Significance – Elements of Credit Policy - Credit Standards - Credit period - Cash discount and Collection efforts - Credit Evaluation - Control of Receivables.  Inventory Management Components of Inventory- Benefits of Holding Inventory - Importance of Inventory Management - Techniques for Managing Inventory - Economic Order Quantity (EOQ) - Stock levels - Analysis of Investment in Inventory - Selective Inventory Control - ABC, VED and FSN Analysis.                                                                                                    | Prerequi | site: Sho                                                                                                    | ıld have                                   | studied                                | l Comi                           | merce in XII S                                    | Std                        |                            |           |            |  |  |  |  |
| Working Capital Meaning -Types of Working Capital- Importance of working capital management - Components of Working Capital - Factors Influencing Working Capital Requirements - Estimating Working capital management- Working Capital. Life Cycle - Role of Finance Manager in Working Capital.    II                                                                                                    | Unit     |                                                                                                    |                                            |                                        |                                  | Contents                                          |                            |                            |           |            |  |  |  |  |
| II Different Approaches to Financing Current Assets- Conservative, Aggressive and Matching approach - Sources of Finance Committees on Working Capital Finance – Working Capital Financing Approach.    Cash Management                                                                                                    | I        | Introduction  Working Capital Meaning –Types of Working Capital- Importance of working capital management - Components of Working Capital - Factors Influencing Working Capital Requirements - Estimating Working capital management- Working Capital. Life Cycle - Role of Finance Manager in |                                            |                                        |                                  |                                                   |                            |                            |           |            |  |  |  |  |
| III Determining Optimum Cash Balance – Motives of Holding Cash-Determining Optimum Cash Balance – Cash Budgeting - Controlling and Monitoring Collection and Disbursements Cash Management Models – Baumol Model and Miller-Orr Model.  Receivables Management Overview of Receivables Management – Significance – Elements of Credit Policy - Credit Standards - Credit period - Cash discount and Collection efforts - Credit Evaluation - Control of Receivables.  Inventory Management Components of Inventory- Benefits of Holding Inventory - Importance of Inventory Management - Techniques for Managing Inventory - Economic Order Quantity (EOQ) - Stock levels - Analysis of Investment in Inventory - Selective Inventory Control - ABC, VED and FSN Analysis.  TOTAL 60                                                                                                    | II       | Differen<br>Aggress                                                                                                    | t Approince                                | oaches<br>Matchii                      | to F                             | roach - Source                                    | es of Financ               | ce Commit                  |           | 12         |  |  |  |  |
| Overview of Receivables Management – Significance – Elements of Credit Policy - Credit Standards - Credit period - Cash discount and Collection efforts - Credit Evaluation - Control of Receivables.  Inventory Management Components of Inventory- Benefits of Holding Inventory- Importance of Inventory Management - Techniques for Managing Inventory - Economic Order Quantity (EOQ) - Stock levels - Analysis of Investment in Inventory - Selective Inventory Control - ABC, VED and FSN Analysis.  TOTAL  60                                                                                                    | III      | Cash M<br>Importati<br>Determit<br>Monitor                                                                                                    | anagemence - Factoring Options             | ent<br>tors Inf<br>timum (<br>ection a | luencin<br>Cash B<br>and Dis     | g Cash Baland<br>alance – Cash<br>sbursements     | ce – Motives<br>Budgeting  | s of Holdin<br>- Controll  | ing and   | 12         |  |  |  |  |
| Components of Inventory- Benefits of Holding Inventory- Importance of Inventory Management -Techniques for Managing Inventory - Economic Order Quantity (EOQ) - Stock levels - Analysis of Investment in Inventory - Selective Inventory Control - ABC, VED and FSN Analysis.  TOTAL 60                                                                                                    | IV       | Receiva<br>Overvie<br>Policy -                                                                                                    | bles Man<br>w of Red<br>Credit S           | <b>nageme</b><br>ceivable<br>Standare  | e <b>nt</b><br>s Mana<br>ds - Cr | agement – Sig<br>redit period -                   | Cash discou                |                            |           | 12         |  |  |  |  |
|                                                                                                    | V        | Invento<br>Compor<br>Inventor<br>Order Q                                                                                                    | ry Mana<br>ents of<br>y Manag<br>uantity ( | Inventogement<br>EOQ) -                | t<br>ry- Bei<br>-Techn<br>Stock  | nefits of Hold<br>iiques for Ma<br>levels - Analy | ing Invento<br>naging Inve | entory - Ec<br>tment in In | conomic   | 12         |  |  |  |  |
| THEORY 40% & PROBLEMS 60%                                                                                                    |          |                                                                                                    |                                            |                                        |                                  |                                                   |                            |                            |           | 60         |  |  |  |  |
|                                                                                                    | THEOR    | Y 40% &                                                                                                    | PROBI                                      | EMS 6                                  | <del>0</del> %                   |                                                   |                            |                            |           |            |  |  |  |  |

| CO        | Course Outcomes                                                                       |  |  |  |  |  |  |  |  |  |
|-----------|---------------------------------------------------------------------------------------|--|--|--|--|--|--|--|--|--|
| CO1       | Construct the factors influencing working capital requirements and estimate it        |  |  |  |  |  |  |  |  |  |
| CO2       | Classify the approaches to financing Currents Assets                                  |  |  |  |  |  |  |  |  |  |
| CO3       | Determine the importance of cash management and cash budgeting                        |  |  |  |  |  |  |  |  |  |
| CO4       | Formulate the receivables management and credit policy evaluation                     |  |  |  |  |  |  |  |  |  |
| CO5       | Discuss about the Techniques of inventory management, EOQ, ABC, VED, and FSN Analysis |  |  |  |  |  |  |  |  |  |
| Textbooks |                                                                                       |  |  |  |  |  |  |  |  |  |
| 1         | V.K.Bhalla, Working Capital Management, S Chand, New Delhi                            |  |  |  |  |  |  |  |  |  |
| 2         | Dr. Periyaswamy, Working Capital Management, Himalaya Publishing House, Mumbai        |  |  |  |  |  |  |  |  |  |
| 3         | Dr. R.P.Rustagi, Working Capital Management, Taxmann's, New Delhi                     |  |  |  |  |  |  |  |  |  |
| 4         | Dr. A Murthy, Working Capital Management, Margham Publications, Chennai               |  |  |  |  |  |  |  |  |  |
|           | Reference Books                                                                       |  |  |  |  |  |  |  |  |  |
| 1         | James S Sagner, Working Capital Management, Application and Cases, Wiley, New Jersey  |  |  |  |  |  |  |  |  |  |
| 2         | Dr. S P Gupta, Management of Working Capital, SahityaBhavan Publication, Agra         |  |  |  |  |  |  |  |  |  |
| 3         | M. K. Rastogi, Working Capital Management, Laxmi Publication, Chennai                 |  |  |  |  |  |  |  |  |  |
| 4         | Hrishikes Bhattacharya, Working Capital Management, PHI Publication, New Delhi        |  |  |  |  |  |  |  |  |  |
| NOTE:     | Latest Edition of Textbooks May be Used                                               |  |  |  |  |  |  |  |  |  |
|           | Web Resources                                                                         |  |  |  |  |  |  |  |  |  |
| 1         | http://onlinecourses.nptel.ac.in                                                      |  |  |  |  |  |  |  |  |  |
| 2         | https://www.iifl.com                                                                  |  |  |  |  |  |  |  |  |  |
| 3         | http://ebooks.lpude.in                                                                |  |  |  |  |  |  |  |  |  |

## B.COM. DEGREE PROGRAMME IN ACCOUNTING & FINANCE SYLLABUS WITH EFFECT FROM 2023-2024

## MAPPING WITH PROGRAMME OUTCOMES AND PROGRAMME SPECIFIC OUTCOMES

|         | PO1 | PO2 | PO3 | PO4 | PO5 | PO6 | PO7 | PO8 | PSO1 | PSO2 | PSO3 |
|---------|-----|-----|-----|-----|-----|-----|-----|-----|------|------|------|
| CO1     | 3   | 2   | 3   | 2   | 2   | 2   | 2   | 2   | 3    | 2    | 2    |
| CO2     | 3   | 2   | 3   | 2   | 2   | 2   | 2   | 2   | 3    | 2    | 2    |
| CO3     | 3   | 2   | 3   | 2   | 3   | 2   | 2   | 2   | 3    | 2    | 2    |
| CO4     | 3   | 1   | 3   | 2   | 3   | 2   | 2   | 2   | 3    | 2    | 2    |
| CO5     | 3   | 3   | 3   | 2   | 3   | 2   | 2   | 2   | 3    | 2    | 2    |
| TOTAL   | 15  | 11  | 15  | 10  | 13  | 10  | 10  | 10  | 15   | 10   | 10   |
| AVERAGE | 3   | 2.2 | 3   | 2   | 2.6 | 2   | 2   | 2   | 3    | 2    | 2    |

3-Strong, 2-Medium, 1-Low

B.COM. DEGREE PROGRAMME IN ACCOUNTING & FINANCE SYLLABUS WITH EFFECT FROM 2023-2024

#### FIRST YEAR – SEMESTER – II

#### SEC - 2 ACCOUNTING USING EXCEL - PRACTICAL

(Common to BCom-Gen., BM & MM)

| Subject | L                                                                                                    | Т                                                                                                    | P                                                                                                    | S                                                                                                    | Credits                                                                                                    | Inst.                                                                                                    | Marks                                                                                       |                                                      |  |               |  |
|---------|----------------------------------------------------------------------------------------------------|----------------------------------------------------------------------------------------------------|----------------------------------------------------------------------------------------------------|----------------------------------------------------------------------------------------------------|----------------------------------------------------------------------------------------------------|----------------------------------------------------------------------------------------------------|---------------------------------------------------------------------------------------------|------------------------------------------------------|--|---------------|--|
| Code    | L                                                                                                    | 1                                                                                                    |                                                                                                    | 3                                                                                                    | Credits                                                                                                    | Hours                                                                                                    | CIA                                                                                         | External                                             |  | Total         |  |
| 144S2A  |                                                                                                    |                                                                                                    | 2                                                                                                    |                                                                                                    | 2                                                                                                    | 2                                                                                                    | 40                                                                                          | 60                                                   |  | 100           |  |
| Unit    |                                                                                                    |                                                                                                    |                                                                                                    |                                                                                                    | Contents                                                                                                    |                                                                                                    |                                                                                             |                                                      |  | o. of<br>ours |  |
| I       | ACCRII that pay ACCRII that pay AMORI account: AMORI account: COUPE beginnin COUPE period tl COUPE settleme COUPN settleme COUPN between COUPP the settle COUPP the settle COUPP the settle COUPP the settle | NT furst period of the state of the state of | nction odic in function rest at a C function of the function of the function o | n - Renteression - Is the sanction - Is the sanction - Is on - Is on - Is ion - Is i | Returns the accurity n - Returns y using a - Returns the upon period Returns the metallement date on - Returns the Returns the Returns the Returns the Returns the Returns the p Returns the p | the depreciation the depreciation the depreciation the depreciation the depreciation to the sumber of days the number of depreciation to the sumber of days the number of contract coupon to the date of the date of the date | iation for a seriation for ation coeff days from the coeff days from the coupons propondate | r each each om the date coupon om the dayable before |  | 6             |  |

| II  | Using Financial Functions (Part 2)  DB function - Returns the depreciation of an asset for a specified period by using the fixed-declining balance method  DDB function - Returns the depreciation of an asset for a specified period by using the double-declining balance method or some other method that you specify  DISC function - Returns the discount rate for a security  DOLLARDE function - Converts a dollar price, expressed as a fraction, into a dollar price, expressed as a decimal number  DOLLARFR function - Converts a dollar price, expressed as a decimal number, into a dollar price, expressed as a fraction  DURATION function - Returns the annual duration of a security with periodic interest payments  EFFECT function - Returns the effective annual interest rate  FV function - Returns the future value of an investment  FVSCHEDULE function - Returns the future value of an initial principal after applying a series of compound interest rates                                                                                                    | 6 |
|-----|----------------------------------------------------------------------------------------------------|---|
| III | Using Financial Functions (Part 3) INTRATE function - Returns the interest rate for a fully invested security IPMT function - Returns the interest payment for an investment for a given period IRR function - Returns the internal rate of return for a series of cash flows ISPMT function - Calculates the interest paid during a specific period of an investment MDURATION function - Returns the Macauley modified duration for a security with an assumed par value of \$100 MIRR function - Returns the internal rate of return where positive and negative cash flows are financed at different rates NOMINAL function - Returns the annual nominal interest rate NPER function - Returns the number of periods for an investment NPV function - Returns the net present value of an investment based on a series of periodic cash flows and a discount rate ODDFPRICE function - Returns the price per \$100 face value of a security with an odd first period ODDFYIELD function - Returns the yield of a security with an odd first period ODDLPRICE function - Returns the price per \$100 face value of a security with an odd last period ODDLYIELD function - Returns the yield of a security with an odd last period | 6 |

| 1          | Conrad Carlberg(2011), "Excel for Accountants", Second Edition, CPA911          |
|------------|---------------------------------------------------------------------------------|
|            | PUBLISHING.                                                                     |
| 2          | George J. Wright(2023), "EXCEL 2023: The Beginners Guide to Master".            |
| 3          | L. Murphy Smith, Lawrence C. Smith, and Katherine T. Smith. 2002.               |
|            | "Microsoft Excel for Accounting: Managerial and Cost (1st. ed.)". Prentice Hall |
|            | Professional Technical Reference.                                               |
|            | Web Links                                                                       |
| 1. https:/ | //www.youtube.com/watch?v=kNaxTNSAtLk                                           |
| 2.https:// | /www.youtube.com/watch?v=RsDFonVtKGM                                            |
| Tutorials  | 3:                                                                              |
| 1. https:/ | //www.computertutoring.co.uk/excel-tutorials/accounts-excel/                    |
| 2. Udem    | y: https://www.udemy.com/course/financial-accounting-in-excel-new-business/     |

B.COM. DEGREE PROGRAMME IN ACCOUNTING & FINANCE SYLLABUS WITH EFFECT FROM 2023-2024

#### FIRST YEAR – SEMESTER – II SEC – 3 RETAIL MANAGEMENT

(Common to BCom-AF, BM & MM)

| Subjec  | t                       | L                                                                                                    | Т                   | P                              | S                                | Credits                                                         | Inst.                                 |             |          |      |               |
|---------|-------------------------|----------------------------------------------------------------------------------------------------|---------------------|--------------------------------|----------------------------------|-----------------------------------------------------------------|---------------------------------------|-------------|----------|------|---------------|
| Code    |                         | L                                                                                                    | 1                   | 1                              | 3                                | Credits                                                         | Hours                                 | CIA         | Exteri   | ıal  | Total         |
| 144S2I  | 3                       | 2                                                                                                    |                     |                                |                                  | 2                                                               | 2                                     | 25          | 75       |      | 100           |
| Unit    |                         |                                                                                                    |                     |                                |                                  | Contents                                                        |                                       |             |          |      | o. of<br>ours |
| Ι       | Inti<br>GD              | roduc<br>P -C                                                                                                    | areer               | o Reta<br>Oppo                 | ail (B<br>rtunit                 | arter System i<br>ies in Retail -<br>Γ Goals                    | · · · · · · · · · · · · · · · · · · · |             |          |      | 6             |
| II      | Bas<br>Pro              | sic R<br>moti                                                                                                    |                     | Mark<br>Omni                   | Cha                              | Concepts -<br>nnel Retail l                                     |                                       |             |          |      | 6             |
| III     | Sto                     | Retail Store Operations Store Layout & Design - Visual Merchandising - Point of sale - Customer Handling - Basics in Retail Logistics & Design - Customer Handling - Basics in Retail Logistics & Design - Customer Handling - Design - Customer Handling - Design - Customer Handling - Design - Customer - Customer - Cus |                     |                                |                                  |                                                                 |                                       |             |          |      |               |
| IV      | Ref<br>Ma<br>and<br>Hea | tail<br>nage<br>I feed<br>alth a                                                                                                    | Comment dback and S | munic<br>- Cro<br>man<br>afety | cation<br>ss Sel<br>agem<br>at W | agement - Personalling & Up-seent - WOW orkplace - Is in Retail | elling - Custo<br>factor in R         | omer expo   | iness -  |      | 6             |
| V       | Lat                     | est te                                                                                                    | echnol              | logica                         | ıl dev                           | Business<br>elopments in<br>Analytics                           | retail Sector                         | r - Social  | Media    |      | 6             |
|         |                         |                                                                                                    |                     |                                |                                  | Total                                                           |                                       |             |          |      | 30            |
|         |                         |                                                                                                    |                     |                                | ]                                | Reference Bo                                                    | oks                                   |             |          |      |               |
| 1       |                         |                                                                                                    |                     |                                |                                  | Gibson C Ved                                                    |                                       |             |          |      |               |
| 2       |                         |                                                                                                    |                     |                                |                                  | a Nair, Publis                                                  |                                       |             |          |      |               |
| 3       |                         |                                                                                                    | g Mar<br>v Hill     |                                |                                  | Michael Levy                                                    | , Barton A                            | Weitz and   | l Ajay P | andi | t, Tata       |
| 4       | The                     | e Art                                                                                                    | of Re               | tailin                         | g, A J                           | Lamba, Tata                                                     | McGraw H                              | ill Publisł | ning     |      |               |
| 1.44 // |                         |                                                                                                    |                     |                                | 1:                               | Web Lin                                                         |                                       | 4 1.4       |          |      |               |

https://www.managementstudyguide.com/retail-management.htm

https://www.open.edu/openlearn/money-business/business-strategy-studies/retail-marketing/content-section---references

 $https://www.tutorialspoint.com/retail\_management/retail\_management\_useful\_resources. \\ htm$ 

 $https://ebooks.lpude.in/management/mba/term\_3/DMGT550\_RETAIL\_MANAGEMENT.pdf$ 

### B.COM. DEGREE PROGRAMME IN ACCOUNTING & FINANCE

SYLLABUS WITH EFFECT FROM 2023-2024

## SECOND YEAR – SEMESTER - III CORE – V: CORPORATE ACCOUNTING I

(Common to BCom-Gen., BM, CA, MM, ISM, Co-op. & CS)

| Subject | L                                | Т                                                                                                    | P                                                    | S                                                                                                    | Credits                                                                                                    | Inst.                                                       |                                                 | Mai          | rks     |          |  |
|---------|----------------------------------|----------------------------------------------------------------------------------------------------|------------------------------------------------------|----------------------------------------------------------------------------------------------------|----------------------------------------------------------------------------------------------------|-------------------------------------------------------------|-------------------------------------------------|--------------|---------|----------|--|
| Code    | L                                | 1                                                                                                    | 1                                                    | 3                                                                                                    | Credits                                                                                                    | Hours                                                       | CIA                                             | Exte         | rnal    | Total    |  |
| 244C3A  | 5                                |                                                                                                    |                                                      |                                                                                                    | 5                                                                                                    | 5                                                           | 25                                              | 7:           | 5       | 100      |  |
|         |                                  |                                                                                                    |                                                      |                                                                                                    | Learning Obje                                                                                                    | ctives                                                      |                                                 |              |         |          |  |
| LO1     | То                               | underst                                                                                                    | and ab                                               | out the                                                                                                    | pro-rata allotme                                                                                                    | nt and Und                                                  | erwriting                                       | g of Sha     | res     |          |  |
| LO2     |                                  |                                                                                                    | -                                                    |                                                                                                    | of companies Ac                                                                                                    | t regarding                                                 | Issue an                                        | d Redei      | nption  | of       |  |
|         |                                  |                                                                                                    |                                                      |                                                                                                    | bentures                                                                                                    |                                                             |                                                 |              |         |          |  |
| LO3     |                                  |                                                                                                    |                                                      |                                                                                                    | contents of fin                                                                                                    | nancial state                                               | ements as                                       | s per So     | chedule | e III of |  |
|         |                                  | mpanie:                                                                                                    |                                                      |                                                                                                    | 41 1 6 1                                                                                                    |                                                             | 1 11                                            |              |         |          |  |
| LO4     |                                  |                                                                                                    |                                                      |                                                                                                    | methods of val                                                                                                    |                                                             |                                                 |              |         |          |  |
| LO5     | 1                                |                                                                                                    |                                                      |                                                                                                    | nce of Internation                                                                                                    |                                                             |                                                 | g standa     | rd (IFF | RS)      |  |
|         | e: Sh                            | ould ha                                                                                                    | ave stu                                              | idied Fi                                                                                                    | nancial Accour                                                                                                    | iting in I Ye                                               | ear                                             |              | No. o   |          |  |
| Unit    |                                  | Contents                                                                                                    |                                                      |                                                                                                    |                                                                                                    |                                                             |                                                 |              |         |          |  |
|         | _                                | 0.00                                                                                                    |                                                      |                                                                                                    |                                                                                                    |                                                             |                                                 |              | Hour    | S        |  |
| I       | Issurata of                      | Issue of Shares Issue of Shares – Premium - Discount - Forfeiture - Reissue – Prorata Allotment Issue of Rights and Bonus Shares - Underwriting of Shares and Debentures – Underwriting Commission - Types of Underwriting.                                                                                                    |                                                      |                                                                                                    |                                                                                                    |                                                             |                                                 |              |         | 15       |  |
| II      | Rec<br>Caj<br>Rec<br>De<br>lot-  | ue & R demptic pital F demptic benture –in Inst                                                                                                    | edempon of F<br>Redempon at Pa<br>s: Issue<br>talmen | Preferen otion I ar, Prene and Rote to Pure to Pure to | Preference Shace Shares—Prov<br>Reserve — M<br>nium and Disco<br>edemption — Me<br>rchase in the C<br>t - Sinking Fund | isions of Co<br>inimum Frount.<br>aning – Met<br>Open Marke | mpanies<br>esh Issu<br>hods – In<br>t include   | ie –<br>-One |         | 15       |  |
| III     | Fin<br>Inte<br>Sta<br>For<br>Los | nal Accordance of Accordance of Accordance o | ounts<br>on – Fin<br>s as Pen<br>alance<br>certaini  | nal Acc<br>r Schedi<br>Sheet –<br>ing Prof                                                                                                    | ounts – Form ar<br>ule III of Compa<br>Part II Form of<br>it for Manageria                                             | d Contents of the Act 201 Statement of the Act 201          | s of Financial<br>013 – Part I<br>of Profit and |              |         |          |  |
| IV      | Va<br>- N<br>An<br>Va<br>Va      | luation<br>Methods<br>nuity ar<br>luation                                                                                                    | of Goo<br>of Vand Cap<br>of Sha                      | odwill –<br>aluing (<br>italisation<br>ares – N                                                                                                    | & Shares Meaning – Nee Goodwill – Ave on Method. Need for Valuati Net Assets Meth                                      | rage Profit -<br>on of Share                                | - Super F<br>s – Meth                           | Profit –     |         | 15       |  |

| V                                                                                 | Indian Accounting Standards International Financial Reporting Standard (IFRS)—Meaning and its Applicability in India - Indian Accounting Standards — Meaning — Objectives — Significance — Procedures for Formulation of Standards — Ind AS — 1 Presentation of Financial Statement, Ind AS — 2 Valuation of Inventories, Ind AS — 7 Cash Flow Statement, | 15           |  |  |  |  |  |  |  |
|-----------------------------------------------------------------------------------|----------------------------------------------------------------------------------------------------|--------------|--|--|--|--|--|--|--|
|                                                                                   | Ind AS – 8 Accounting Policies, Changes in Accounting Estimate and Errors, Ind AS – 16 – Property, Plant & Equipment, Ind AS 38 – Intangible Assets Ind AS – 103, Business Combinations Ind AS 110, Consolidated Financial Statement. ( <b>Theory Only</b> )                                                                                              |              |  |  |  |  |  |  |  |
|                                                                                   | TOTAL                                                                                                    | 75           |  |  |  |  |  |  |  |
| THEORY                                                                            | 20% & PROBLEMS 80%                                                                                                    |              |  |  |  |  |  |  |  |
|                                                                                   | Course Outcomes                                                                                                    |              |  |  |  |  |  |  |  |
| Prepare and account for various entries to be passed in case of issue, forfeiture |                                                                                                    |              |  |  |  |  |  |  |  |
| CO1                                                                               | reissue of shares and compute the liability of underwrites                                                                                                    |              |  |  |  |  |  |  |  |
| CO2                                                                               | Asses the accounting treatment of issue and redemption of preference shares and debentures                                                                                                    |              |  |  |  |  |  |  |  |
| CO3                                                                               | Construct Financial Statements applying relevant accounting treatment                                                                                                    | ts           |  |  |  |  |  |  |  |
| CO4                                                                               | Compute the value of goodwill and shares under different methods an applicability                                                                                                    | d assess its |  |  |  |  |  |  |  |
| CO5                                                                               | Integrate theoretical knowledge on all accounting in par with IFRS and IND AS                                                                                                    |              |  |  |  |  |  |  |  |
|                                                                                   | Textbooks                                                                                                    |              |  |  |  |  |  |  |  |
| 1                                                                                 | S.P. Jain and N.L. Narang, Advanced Accounting Vol I, Kalyani Publication, New                                                                                                    |              |  |  |  |  |  |  |  |
| 1                                                                                 | Delhi.                                                                                                    |              |  |  |  |  |  |  |  |
| 2                                                                                 | R.L. Gupta and M. Radha swamy, Advanced Accounts Vol I, Sultan O Delhi.                                                                                                    | Chand, New   |  |  |  |  |  |  |  |
| 3                                                                                 | Broman, Corporate Accounting, Taxmann, New Delhi.                                                                                                    |              |  |  |  |  |  |  |  |
| 4                                                                                 | Shukla, Grewal and Gupta- Advanced Accounts VolI,S.Chand, New I                                                                                                    | Delhi.       |  |  |  |  |  |  |  |
| 5                                                                                 | M.C.Shukla, Advanced accounting Vol I, S.Chand, New Delhi.                                                                                                    |              |  |  |  |  |  |  |  |
|                                                                                   | Reference Books                                                                                                    |              |  |  |  |  |  |  |  |
| 1                                                                                 | T.S. Reddy, A. Murthy – Corporate Accounting- Margham Publication,                                                                                                    | Chennai.     |  |  |  |  |  |  |  |
| 2                                                                                 | D.S.Rawat&NozerShroff,Students Guide To Accounting Standards ,Taxmann, New                                                                                                    |              |  |  |  |  |  |  |  |
| _                                                                                 | Delhi                                                                                                    |              |  |  |  |  |  |  |  |
| 3                                                                                 | Prof. Mukeshbramhbutt, Devi, Corporate Accounting I, Ahilya Publication, Madhya Pradesh                                                                                                    |              |  |  |  |  |  |  |  |
| 4                                                                                 | Anil Kumar, Rajesh kumar, Corporate accounting I, Himalaya Publishing house, Mumbai.                                                                                                    |              |  |  |  |  |  |  |  |
| 5                                                                                 | PrasanthAthma, Corporate Accounting I, Himalaya Publishing house, Mumbai.                                                                                                    |              |  |  |  |  |  |  |  |

## B.COM. DEGREE PROGRAMME IN ACCOUNTING & FINANCE SYLLABUS WITH EFFECT FROM 2023-2024

| NOTE: Latest Edition of Textbooks May be Used |                                                                                                 |  |  |  |  |  |  |
|-----------------------------------------------|-------------------------------------------------------------------------------------------------|--|--|--|--|--|--|
| Web Resources                                 |                                                                                                 |  |  |  |  |  |  |
| 1                                             | https://www.tickertape.in/blog/issue-of-shares/                                                 |  |  |  |  |  |  |
| 2                                             | https://www.taxmann.com/bookstore/bookshop/bookfiles/chapter12valuationofgoodwill andshares.pdf |  |  |  |  |  |  |
| 3                                             | https://www.mca.gov.in/content/mca/global/en/acts-rules/ebooks/accounting-standards.html        |  |  |  |  |  |  |

## MAPPING WITH PROGRAMME OUTCOMES AND PROGRAMME SPECIFIC OUTCOMES

|         | PO1 | PO2 | PO3 | PO4 | PO5 | PO6 | PO7 | PO8 | PSO1 | PSO2 | PSO3 |
|---------|-----|-----|-----|-----|-----|-----|-----|-----|------|------|------|
| CO1     | 3   | 2   | 3   | 2   | 2   | 2   | 2   | 2   | 3    | 2    | 2    |
| CO2     | 3   | 2   | 3   | 2   | 2   | 2   | 2   | 2   | 3    | 2    | 2    |
| CO3     | 3   | 2   | 3   | 2   | 3   | 2   | 2   | 2   | 3    | 2    | 2    |
| CO4     | 3   | 1   | 3   | 2   | 3   | 2   | 2   | 2   | 3    | 2    | 2    |
| CO5     | 3   | 3   | 3   | 2   | 3   | 2   | 2   | 2   | 3    | 2    | 2    |
| TOTAL   | 15  | 11  | 15  | 10  | 13  | 10  | 10  | 10  | 15   | 10   | 10   |
| AVERAGE | 3   | 2.2 | 3   | 2   | 2.6 | 2   | 2   | 2   | 3    | 2    | 2    |

3 – Strong, 2- Medium, 1- Low

B.COM. DEGREE PROGRAMME IN ACCOUNTING & FINANCE SYLLABUS WITH EFFECT FROM 2023-2024

#### <u>SECOND YEAR – SEMESTER - III</u>

#### **CORE - VI: COMPANY LAW**

(Common to BCom-Gen., BM, CA, MM, ISM, Co-op. & CS)

| Subject             | t                                                                                                    | L T      |         | S       | Credits                       | Inst.        |             |            |           |  |
|---------------------|----------------------------------------------------------------------------------------------------|----------|---------|---------|-------------------------------|--------------|-------------|------------|-----------|--|
| Code                |                                                                                                    | 1        | P       | 3       |                               | Hours        | CIA         | Externa    |           |  |
| 244C3B              | 5                                                                                                    |          |         |         | 5                             | 5            | 25          | 75         | 100       |  |
| Learning Objectives |                                                                                                    |          |         |         |                               |              |             |            |           |  |
| LO1                 | To know Company Law 1956 and Companies Act 2013                                                                                          |          |         |         |                               |              |             |            |           |  |
| LO2                 | To have an understanding on the formation of a company                                                                                   |          |         |         |                               |              |             |            |           |  |
| LO3                 | To understand the requisites of meeting and resolution                                                                                   |          |         |         |                               |              |             |            |           |  |
| LO4                 | To gain knowledge on the procedure to appoint and remove Directors                                                                       |          |         |         |                               |              |             |            |           |  |
| LO5                 | To fan                                                                                                    | niliariz | e with  | the var | rious modes o                 | of winding   | up          |            |           |  |
|                     |                                                                                                    |          |         |         | Commerce                      |              | -           |            |           |  |
| Unit                |                                                                                                    |          |         |         | Contents                      |              |             |            | No. of    |  |
|                     |                                                                                                    |          |         |         | Contents                      | •            |             |            | Hours     |  |
|                     | Introd                                                                                                    | luction  | to Co   | mpany   | v law                         |              |             |            | 15        |  |
|                     |                                                                                                    |          |         |         |                               | Company      | , Character | ristics of |           |  |
| Ţ                   | Companies Act 2013 – Definition of a Company, Characteristics of Company – Lifting or Piercing the Corporate Veil – Company              |          |         |         |                               |              |             |            |           |  |
| I                   | Distinguished from Partnership and Limited Liabilities Partnerships –                                                                    |          |         |         |                               |              |             |            |           |  |
|                     | Classification of Companies - Based on Incorporation, Liability,                                                                         |          |         |         |                               |              |             |            |           |  |
|                     |                                                                                                    | er of M  |         |         | trol.                         |              |             |            |           |  |
|                     |                                                                                                    | ation o  |         |         | <b>-</b>                      | ÷            |             |            |           |  |
|                     |                                                                                                    |          |         |         | - Promoter                    |              |             |            |           |  |
| II                  | filing – Memorandum of Association – Contents – Alteration – Legal                                                                       |          |         |         |                               |              |             |            |           |  |
|                     | Effects – Articles of Association - Certificate of Incorporation – Prospectus – Contents - Kinds – Liabilities – Share Capital – Kinds – |          |         |         |                               |              |             |            |           |  |
|                     | Issue – Alteration – Dividend – Debentures.                                                                                              |          |         |         |                               |              |             |            |           |  |
|                     | Meeting                                                                                                    |          |         |         |                               |              |             |            |           |  |
|                     |                                                                                                    | O        | Resol   | ution - | - Types - R                   | Requisites - | – Voting &  | Poll –     |           |  |
| III                 | Meeting and Resolution – Types – Requisites – Voting & Poll – Quorum – Proxy - Resolution – Ordinary & Special - Audit & 15              |          |         |         |                               |              |             |            | 15        |  |
|                     | Auditors - Qualification, Disqualification, Appointment and                                                                              |          |         |         |                               |              |             |            |           |  |
|                     | Removal of an Auditor -                                                                                                    |          |         |         |                               |              |             |            |           |  |
|                     |                                                                                                    |          |         |         | tration                       |              |             |            |           |  |
|                     |                                                                                                    |          |         |         | ation – Direc                 |              |             |            |           |  |
|                     |                                                                                                    |          |         |         | nt/ Removal                   |              |             |            |           |  |
| ***                 |                                                                                                    |          |         |         | Directorships                 |              |             |            | . <b></b> |  |
| IV                  | Committees – Related Party Transactions – Contract by One Person                                                                         |          |         |         |                               |              |             |            | 15        |  |
|                     | Company – Insider Trading- Managing Director – Manager –                                                                                 |          |         |         |                               |              |             |            |           |  |
|                     | Secretarial Audit – Administrative Aspects and Winding Up – National Company Law Tribunal (NCLT) – National Company Law                  |          |         |         |                               |              |             |            |           |  |
|                     |                                                                                                    |          |         |         | Tibunai (NCI<br>AT) – Special |              | onai Compa  | any Law    |           |  |
|                     | Appen                                                                                                    | iaic III | ounai ( | INCLA   | rij – speciai                 | Courts.      |             |            |           |  |

| V     | Winding up  Meaning – Modes – Compulsory Winding Up – Voluntary Winding Up – Consequences of Winding Up Order – Powers of Tribunal – Petition for Winding Up – Company Liquidator. | 15     |  |  |  |  |  |  |  |
|-------|----------------------------------------------------------------------------------------------------|--------|--|--|--|--|--|--|--|
|       | TOTAL                                                                                                    | 75     |  |  |  |  |  |  |  |
|       | Course Outcomes                                                                                                    |        |  |  |  |  |  |  |  |
| CO1   | Understand the classification of companies under the act                                                                                                    |        |  |  |  |  |  |  |  |
| CO2   | Examine the contents of the Memorandum of Association & Articles of Association                                                                                                    |        |  |  |  |  |  |  |  |
| CO3   | Know the qualification and disqualification of Auditors                                                                                                    |        |  |  |  |  |  |  |  |
| CO4   | Understand the workings of National Company Law Appellate Tribunal (NCLAT)                                                                                                    |        |  |  |  |  |  |  |  |
| CO5   | Analyse the modes of winding up                                                                                                    |        |  |  |  |  |  |  |  |
|       | Textbooks                                                                                                    |        |  |  |  |  |  |  |  |
| 1     | N.D. Kapoor, Business Laws, Sultan Chand and Sons, Chennai                                                                                                    |        |  |  |  |  |  |  |  |
| 2     | R.S.N. Pillai – Business Law, S.Chand, New Delhi.                                                                                                    |        |  |  |  |  |  |  |  |
| 3     | M.V. Dhandapani, Business Laws Sultan Chand and Sons, Chennai                                                                                                    |        |  |  |  |  |  |  |  |
| 4     | Shusma Aurora, Business Law, Taxmann, New Delhi                                                                                                    |        |  |  |  |  |  |  |  |
| 5     | M.C.Kuchal, Business Law, VikasPublication, Noida                                                                                                    |        |  |  |  |  |  |  |  |
|       | Reference Books                                                                                                    |        |  |  |  |  |  |  |  |
| 1     | Gaffoor&Thothadri, Company Law, Vijay Nichole Imprints Limited, C                                                                                                    | hennai |  |  |  |  |  |  |  |
| 2     | M.R. Sreenivasan, Business Laws, Margham Publications, Chennai                                                                                                    |        |  |  |  |  |  |  |  |
| 3     | KavyaAndVidhyasagar, Business Law, Nithya Publication, Bhopal                                                                                                    |        |  |  |  |  |  |  |  |
| 4     | S.D.Geet, Business Law Nirali Prakashan Publication, Pune                                                                                                    |        |  |  |  |  |  |  |  |
| 5     | PreethiAgarwal, Business Law, CA foundation study material                                                                                                    |        |  |  |  |  |  |  |  |
| NOTE: | Latest Edition of Textbooks May be Used                                                                                                    |        |  |  |  |  |  |  |  |
|       | Web Resources                                                                                                    |        |  |  |  |  |  |  |  |
| 1     | https://www.mca.gov.in/content/mca/global/en/acts-rules/companies-act/companies-act-2013.html                                                                                      |        |  |  |  |  |  |  |  |
| 2     | https://vakilsearch.com/blog/explain-procedure-formation-company/                                                                                                    |        |  |  |  |  |  |  |  |
| 3     | https://www.investopedia.com/terms/w/windingup.asp                                                                                                    |        |  |  |  |  |  |  |  |

# B.COM. DEGREE PROGRAMME IN ACCOUNTING & FINANCE SYLLABUS WITH EFFECT FROM 2023-2024

# MAPPING WITH PROGRAMME OUTCOMES AND PROGRAMME SPECIFIC OUTCOMES

|             | PO | PO | PO | PO | PO | PO | PO | PO | PSO | PSO | PSO |
|-------------|----|----|----|----|----|----|----|----|-----|-----|-----|
|             | 1  | 2  | 3  | 4  | 5  | 6  | 7  | 8  | 1   | 2   | 3   |
| CO1         | 3  | 2  | 3  | 2  | 3  | 3  | 2  | 3  | 3   | 2   | 2   |
| CO2         | 3  | 2  | 3  | 2  | 3  | 3  | 2  | 3  | 3   | 2   | 2   |
| CO3         | 3  | 2  | 3  | 2  | 3  | 3  | 2  | 3  | 3   | 2   | 2   |
| CO4         | 3  | 2  | 3  | 2  | 3  | 3  | 2  | 3  | 3   | 2   | 2   |
| CO5         | 3  | 2  | 3  | 2  | 3  | 3  | 2  | 3  | 3   | 2   | 2   |
| TOTAL       | 15 | 10 | 15 | 10 | 15 | 15 | 10 | 15 | 15  | 10  | 10  |
| AVERAG<br>E | 3  | 2  | 3  | 2  | 3  | 3  | 2  | 3  | 3   | 2   | 2   |

3 – Strong, 2- Medium, 1- Low

B.COM. DEGREE PROGRAMME IN ACCOUNTING & FINANCE SYLLABUS WITH EFFECT FROM 2023-2024

#### <u>SECOND YEAR – SEMESTER – III</u>

#### **Elective III – Business Mathematics & Statistics**

| Subjec | t L                                                                                     | T                                                                                        | P       | S       | Credits         | Inst.          |             | Mar        | ks                                                 |          |  |  |  |  |  |  |  |  |  |
|--------|-----------------------------------------------------------------------------------------|------------------------------------------------------------------------------------------|---------|---------|-----------------|----------------|-------------|------------|----------------------------------------------------|----------|--|--|--|--|--|--|--|--|--|
| Code   |                                                                                         | 1                                                                                        | 1       | 3       | Credits         | Hours          | CIA         | Exter      | nal                                                | Total    |  |  |  |  |  |  |  |  |  |
| 244E3] | 3 4                                                                                     |                                                                                          |         |         | 3               | 4              | 25          | 75         |                                                    | 100      |  |  |  |  |  |  |  |  |  |
|        |                                                                                         |                                                                                          |         |         | Learning        | Objectives     |             |            |                                                    |          |  |  |  |  |  |  |  |  |  |
| LO1    | To im                                                                                   | oart kn                                                                                  | owledg  | ge on t | he basics of ra | atio, proporti | on, indices | s and prop | ortion                                             | S        |  |  |  |  |  |  |  |  |  |
| LO2    |                                                                                         |                                                                                          |         |         | compound in     |                |             |            |                                                    |          |  |  |  |  |  |  |  |  |  |
|        |                                                                                         | ssions.                                                                                  |         |         | _               |                |             |            |                                                    |          |  |  |  |  |  |  |  |  |  |
| LO3    |                                                                                         |                                                                                          |         |         | easures of cer  |                | y           |            |                                                    |          |  |  |  |  |  |  |  |  |  |
| LO4    |                                                                                         | To conceptualise with correlation co-efficient                                           |         |         |                 |                |             |            |                                                    |          |  |  |  |  |  |  |  |  |  |
| LO5    |                                                                                         |                                                                                          |         |         | e series analy  |                |             |            |                                                    |          |  |  |  |  |  |  |  |  |  |
|        | uisite: S                                                                               | Should                                                                                   | have s  | studie  | d Commerce      |                |             |            | 1                                                  |          |  |  |  |  |  |  |  |  |  |
| Unit   | Contents                                                                                |                                                                                          |         |         |                 |                |             |            |                                                    | of Hours |  |  |  |  |  |  |  |  |  |
| I      | Ratio Ratio, Proportion and Variations, Indices and Logarithms.                         |                                                                                          |         |         |                 |                |             |            |                                                    | 12       |  |  |  |  |  |  |  |  |  |
|        |                                                                                         |                                                                                          |         |         | iations, Indice | es and Logar   | ithms.      |            |                                                    |          |  |  |  |  |  |  |  |  |  |
|        |                                                                                         | st and                                                                                   |         |         | ole and Compo   | ound Interest  | - Arithme   | etic       |                                                    |          |  |  |  |  |  |  |  |  |  |
| II     |                                                                                         |                                                                                          |         |         |                 | Junu microsi   | Allullill   | iic,       |                                                    | 12       |  |  |  |  |  |  |  |  |  |
|        |                                                                                         | Geometric and Harmonic Progressions.  Annuity - Meaning - Types of Annuity Applications. |         |         |                 |                |             |            |                                                    |          |  |  |  |  |  |  |  |  |  |
|        | Business Statistics Measures of Central Tendency                                        |                                                                                          |         |         |                 |                |             |            |                                                    |          |  |  |  |  |  |  |  |  |  |
|        |                                                                                         |                                                                                          |         |         | etric Mean -    |                |             | ode and    |                                                    |          |  |  |  |  |  |  |  |  |  |
| III    | Media                                                                                   | n – Qı                                                                                   | artiles | – De    | ciles - Percer  | itiles. Measi  | ires of Va  | riation –  |                                                    | 12       |  |  |  |  |  |  |  |  |  |
|        | _                                                                                       | _                                                                                        |         |         | tion and Me     | an Deviatio    | n - Varia   | nce and    |                                                    |          |  |  |  |  |  |  |  |  |  |
|        |                                                                                         |                                                                                          |         |         | efficient.      |                |             |            |                                                    |          |  |  |  |  |  |  |  |  |  |
|        |                                                                                         | lation :                                                                                 |         | _       |                 |                |             |            |                                                    |          |  |  |  |  |  |  |  |  |  |
| IV     |                                                                                         |                                                                                          |         |         | r's Coefficient |                | -           | rman's     |                                                    | 12       |  |  |  |  |  |  |  |  |  |
|        |                                                                                         |                                                                                          |         |         | ssion Lines an  |                | its.        |            |                                                    |          |  |  |  |  |  |  |  |  |  |
|        |                                                                                         |                                                                                          |         |         | d Index Num     |                | • • • •     |            |                                                    |          |  |  |  |  |  |  |  |  |  |
| V      |                                                                                         |                                                                                          | -       |         | cular Trend –   |                |             | -          |                                                    | 12       |  |  |  |  |  |  |  |  |  |
|        |                                                                                         |                                                                                          |         |         | rs – Aggregati  |                |             | – Chain    |                                                    |          |  |  |  |  |  |  |  |  |  |
|        | and F1                                                                                  | xea inc                                                                                  | iex – w | noies   | ale Index – Co  |                | maex.       |            |                                                    | 60       |  |  |  |  |  |  |  |  |  |
|        | TOTAL THEORY 20% & PROBLEM 80%                                                          |                                                                                          |         |         |                 |                |             |            |                                                    | UU       |  |  |  |  |  |  |  |  |  |
| CO     | Course Outcomes                                                                         |                                                                                          |         |         |                 |                |             |            |                                                    |          |  |  |  |  |  |  |  |  |  |
|        |                                                                                         |                                                                                          |         |         |                 |                |             |            |                                                    |          |  |  |  |  |  |  |  |  |  |
| CO1    | Learn the basics of ratio, proportion, indices and proportions                          |                                                                                          |         |         |                 |                |             |            |                                                    |          |  |  |  |  |  |  |  |  |  |
| CO2    | Familiarise with calculations of simple and compound interest and arithmetic, geometric |                                                                                          |         |         |                 |                |             |            |                                                    |          |  |  |  |  |  |  |  |  |  |
|        | and ha                                                                                  | rmonic                                                                                   | progr   | ession  | S.              |                |             |            |                                                    |          |  |  |  |  |  |  |  |  |  |
| CO3    | Deterr                                                                                  | Determine the various measures of central tendency                                       |         |         |                 |                |             |            |                                                    |          |  |  |  |  |  |  |  |  |  |
| L      |                                                                                         |                                                                                          |         |         |                 |                |             |            | Determine the various measures of central tendency |          |  |  |  |  |  |  |  |  |  |

# B.COM. DEGREE PROGRAMME IN ACCOUNTING & FINANCE SYLLABUS WITH EFFECT FROM 2023-2024

| CO4  | Calculate the correlation co-efficients.                                                               |  |  |  |  |  |  |  |
|------|----------------------------------------------------------------------------------------------------|--|--|--|--|--|--|--|
| CO5  | Assess problems on time series analysis                                                                |  |  |  |  |  |  |  |
|      | Textbooks                                                                                              |  |  |  |  |  |  |  |
| 1    | Dr.B.N. Gupta, Business Mathematics & Statistics, Shashibhawan publishing house, Chennai               |  |  |  |  |  |  |  |
| 2    | Asim Kumar Manna, Business Mathematics & Statistics, McGraw hill education, Noida                      |  |  |  |  |  |  |  |
| 3    | A.V. Rayarikar and Dr. P.G. Dixit, Business Mathematics & Statistics, NiraliPrakashan publishing, Pune |  |  |  |  |  |  |  |
| 4    | Dr.S.Sachdeva, Business Mathematics & Statistics, Lakshmi NarainAgarwal, Agra                          |  |  |  |  |  |  |  |
| 5    | P.R. Vittal, Business Mathematics & Statistics, Margham Publications, Chennai                          |  |  |  |  |  |  |  |
|      | Reference Books                                                                                        |  |  |  |  |  |  |  |
| 1    | J.K. Sharma, Fundamentals of business statistics, Vikas publishing, Noida                              |  |  |  |  |  |  |  |
| 2    | Peter Waxman, Business Mathematics & Statistics, Prentice Hall, New York                               |  |  |  |  |  |  |  |
| 3    | Andre Francis, Business Mathematics & Statistics, Cengage Learning EMEA, Andover                       |  |  |  |  |  |  |  |
| 4    | Aggarwal B M, Business Mathematics & Statistics, Ane Book Pvt. Ltd., New Delhi                         |  |  |  |  |  |  |  |
| 5    | R.S. Bhardwaj, Business Mathematics & Statistics, Excel Books Publisher, New Delhi                     |  |  |  |  |  |  |  |
| NOTE | : Latest Edition of Textbooks May be Used                                                              |  |  |  |  |  |  |  |
|      | Web Resources                                                                                          |  |  |  |  |  |  |  |
| 1    | https://www.britannica.com/biography/Henry-Briggs                                                      |  |  |  |  |  |  |  |
| 2    | https://corporatefinanceinstitute.com/resources/data-science/central-tendency/                         |  |  |  |  |  |  |  |
| 3    | https://www.expressanalytics.com/blog/time-series-analysis/                                            |  |  |  |  |  |  |  |

# MAPPING WITH PROGRAMME OUTCOMES AND PROGRAMME SPECIFIC OUTCOMES

|         | PO1 | PO2 | PO3 | PO4 | PO5 | PO6 | PO7 | PO8 | PSO1 | PSO2 | PSO3 |
|---------|-----|-----|-----|-----|-----|-----|-----|-----|------|------|------|
| CO1     | 3   | 2   | 3   | 2   | 2   | 2   | 3   | 2   | 3    | 2    | 2    |
| CO2     | 3   | 2   | 3   | 2   | 3   | 2   | 3   | 2   | 3    | 2    | 2    |
| CO3     | 3   | 2   | 3   | 2   | 3   | 2   | 3   | 2   | 3    | 2    | 2    |
| CO4     | 3   | 2   | 3   | 2   | 2   | 2   | 3   | 2   | 3    | 2    | 2    |
| CO5     | 3   | 2   | 3   | 2   | 2   | 2   | 3   | 2   | 3    | 2    | 2    |
| TOTAL   | 15  | 10  | 15  | 10  | 12  | 10  | 15  | 10  | 15   | 10   | 10   |
| AVERAGE | 3   | 2   | 3   | 2   | 2.4 | 2   | 3   | 2   | 3    | 2    | 2    |

3-Strong, 2-Medium, 1-Low

B.COM. DEGREE PROGRAMME IN ACCOUNTING & FINANCE SYLLABUS WITH EFFECT FROM 2023-2024

#### <u>SECOND YEAR – SEMESTER – III</u>

#### SEC - 4 Basics of Entrepreneurship

| Subjec       | et                                                                                                    | L     | Т      | P                         | S       | Credits                                      | Inst.         |           | Marl     | KS      |               |
|--------------|----------------------------------------------------------------------------------------------------|-------|--------|---------------------------|---------|----------------------------------------------|---------------|-----------|----------|---------|---------------|
| Code         |                                                                                                    |       | 1      | Г                         | 3       | Credits                                      | Hours         | CIA       | Extern   | ıal     | Total         |
| <b>244S3</b> | 4                                                                                                    | 1     |        |                           |         | 1                                            | 1             | 25        | 75       |         | 100           |
| Unit         |                                                                                                    |       |        |                           |         | Contents                                     |               |           |          |         | o. of<br>ours |
| I            | Me                                                                                                    | aning | g- Cha | aracte                    | ristics | reneurship<br>s – Dimensior<br>g and innovat |               | epreneurs | hip-     |         | 3             |
| II           | Idea Generation and selection Design Thinking Process- Creativity – Innovation- Ideas Generation techniques – Analysis of Business opportunity – Fishbowl Method –Brainstroming. |       |        |                           |         |                                              |               |           |          |         | 3             |
| III          | Pitching the business Idea Business Models- Costing and PricingMarket survey- Writing of a B-Plan                                                                                |       |        |                           |         |                                              |               |           |          |         |               |
| IV           | Pro                                                                                                    | cess  | of set | an Ei<br>ting u<br>l Fina | p an l  | <b>rise</b><br>Enterprise – F                | easibility St | udy-Marl  | keting-  |         | 3             |
| V            | En                                                                                                    | terpr | ise    |                           |         | ent Support                                  |               |           |          |         | 3             |
|              |                                                                                                    |       |        |                           |         | Total                                        |               |           |          |         | 15            |
|              |                                                                                                    |       |        |                           |         | Text Boo                                     | oks           |           |          |         |               |
| 1            | _                                                                                                    |       |        | esh, (<br>Chem            | -       | nt 2017) Entr                                | epreneurial l | Developn  | nent, Ma | rgha    | ım            |
| 2            | Vasanth Desai, (Reprint 2017) Dynamics of Entrepreneurial Development and Management, 24 <sup>th</sup> Edition, Himalaya Publishing House, Mumbai.                               |       |        |                           |         |                                              |               |           |          | ent and |               |
|              |                                                                                                    |       |        |                           |         | Reference l                                  | Books         |           | -        |         |               |
| 1            | Dr.C.B.Gupta and S.S.Khanka(Reprint 2014), Entrepreneurship and Small Business Management, Sultan Chand & Sons, New Delhi.                                                       |       |        |                           |         |                                              |               |           |          |         |               |

B.COM. DEGREE PROGRAMME IN ACCOUNTING & FINANCE SYLLABUS WITH EFFECT FROM 2023-2024

#### <u>SECOND YEAR – SEMESTER – III</u>

#### SEC - 5 Website Designing

| Subjec | et I                                                                                                    | r                                                                                                    | Т      | P      | S      | Credits                                  | Inst.        |             | Marl           | ks    |               |
|--------|----------------------------------------------------------------------------------------------------|----------------------------------------------------------------------------------------------------|--------|--------|--------|------------------------------------------|--------------|-------------|----------------|-------|---------------|
| Code   |                                                                                                    |                                                                                                    | 1      | Г      | 3      | Credits                                  | Hours        | CIA         | Exteri         | nal   | Total         |
| 244S3  | В                                                                                                    |                                                                                                    |        | 2      |        | 2                                        | 2            | 40          | 60             |       | 100           |
| Unit   |                                                                                                    |                                                                                                    |        |        |        | Contents                                 |              |             |                |       | o. of<br>ours |
| I      |                                                                                                    | do                                                                                                    | es the | e Web  |        | <b>Web technolo</b><br>work -Types o     | _            | Static &    |                |       | 6             |
| II     | Unit 2 Basic tools of Web design Creating account - profiling - Create home page - Add pages, transitions, navigation, design, Template creation and Icons - Social media - Mapping - Tag video, Image, tables - text -inputs - image sliders - Icon integration - Forms  6 |                                                                                                    |        |        |        |                                          |              |             |                |       | 6             |
| III    | Paym<br>Paym                                                                                                    | Payment terms for website and publishing - Add to Cart - Payment terms for customers - post maintenance - Domain Purchase - Types of Domains - Types of Hosting |        |        |        |                                          |              |             |                |       | 6             |
| IV     | SEO                                                                                                    | Se                                                                                                    | arch e | engine | e Opti | anding<br>imisation - Pr<br>emonstration | ofessionalis | e your site | <del>)</del> - |       | 6             |
| V      |                                                                                                    |                                                                                                    |        |        |        | and proposa<br>ing - Commu               |              |             |                |       | 6             |
|        |                                                                                                    |                                                                                                    |        |        |        | Total                                    |              |             |                |       | 30            |
|        |                                                                                                    |                                                                                                    |        |        |        | Text Bo                                  |              |             |                |       |               |
| 1      |                                                                                                    |                                                                                                    |        |        |        | pment: Conc<br>tion Resource             |              |             |                | and   |               |
| 2      | WEB                                                                                                    | DI                                                                                                    | ESIG   | N TO   | OL: (  | Get the skill y<br>EZEKIEL               |              |             |                | t-en  | d web         |
|        |                                                                                                    | -                                                                                                    |        |        |        | Reference 1                              | Books        |             |                |       |               |
| 1      | Brance<br>Hunte                                                                                                    | _                                                                                                    | g and  | Webs   | site E | ssentials for E                          |              | s (Instant  | Insights       | s) by | Melody        |
| 2      | Mage<br>Mage                                                                                                    | nto                                                                                                    | by C   | abrie  | l Gua  |                                          |              |             | erce wel       | bsite | with          |
| 3      | Web Design Tools and Techniques by Peter Kentie                                                                                                    |                                                                                                    |        |        |        |                                          |              |             |                |       |               |

B.COM. DEGREE PROGRAMME IN ACCOUNTING & FINANCE SYLLABUS WITH EFFECT FROM 2023-2024

#### $\underline{SECOND\ YEAR-SEMESTER-IV}$

#### CORE - VII: CORPORATE ACCOUNTING - II

(Common to BCom-Gen., BM, CA, MM, ISM, Co-op. & CS)

| Code                                                                                                    | Subjec  | et L                     | Т        | P       | S             | Credits      | Inst.             |            | Marks           |     |  |
|----------------------------------------------------------------------------------------------------|---------|--------------------------|----------|---------|---------------|--------------|-------------------|------------|-----------------|-----|--|
| Learning Objectives                                                                                                    |         |                          | 1        | 1       | 3             | Credits      |                   | CIA        | External        |     |  |
| LO1   To know the types of Amalgamation, Internal and external Reconstruction                                                                                                    | 244C4   | A 5                      |          |         |               | 5            | 5                 | 25         | 75              | 100 |  |
| LO2   To know Final statements of banking companies                                                                                                    |         |                          |          |         | Lea           | arning Obje  | ectives           |            |                 |     |  |
| LO3   To understand the accounting treatment of Insurance company accounts                                                                                                    | LO1     | To know                  | v the ty | pes of  | Amalg         | gamation, In | ternal and        | external F | Reconstructio   | n   |  |
| To understand the procedure for preparation of consolidated Balance sheet   LOS                                                                                                    | LO2     | To know                  | v Final  | statem  | ents of       | f banking co | mpanies           |            |                 |     |  |
| To have an insight on modes of winding up of a company   Prerequisite: Should have studied Financial Accounting in I Year   Unit                                                                                                    | LO3     | To unde                  | erstand  | the acc | countin       | g treatment  | of Insuran        | ce compa   | ny accounts     |     |  |
| Unit   Contents   No. of Hours                                                                                                    | LO4     | To unde                  | erstand  | thepro  | cedure        | for preparat | ion of con        | solidated  | Balance shee    | t   |  |
| Contents                                                                                                    | LO5     | To have                  | an ins   | ight on | mode          | s of winding | up of a co        | mpany      |                 |     |  |
| Amalgamation, Internal & External Reconstruction   Amalgamation - Meaning - Purchase Consideration - Lump sum Method, Net Assets Method, Net Payment Method, Intrinsic Value Method - Types of Methods of Accounting forAmalgamation - The Pooling of Interest Method - The Purchase Method(Excluding Inter-Company Holdings).   Internal & External Reconstruction   Internal Reconstruction - Conversion of Stock - Increase and Decrease of Capital - Reserve Liability - Accounting Treatment of External Reconstruction   Accounting of Banking Companies   Kinal Statements of Banking Companies (As Per New Provisions) - Non-Performing Assets - Rebate on Bills Discounted- Profit and Loss a/c - Balance Sheet as Per Banking Regulation Act 1949.   Insurance Company Accounts:   Meaning of Insurance - Principles - Types - Preparation of Final Accounts of Insurance Companies - Accounts of Life Insurance Business - Accounts of General Insurance Companies -New Format.   Consolidated Financial Statements   Introduction-Holding & Subsidiary Company-Legal Requirements Relating to Preparation of Accounts - Preparation of Consolidated Balance Sheet (Excluding Inter-Company Holdings).   Liquidation of Companies   Meaning-Modes of Winding Up - Preparation of Statement of Affairs and Statement of Deficiency or Surplus (List H) Order of Payment - Liquidators Remuneration- Liquidator's Final Statement of Accounts.   TOTAL   75 | Prerequ | isite: Sho               | ould ha  | ve stu  | died F        | inancial Ac  | counting i        | n I Year   |                 |     |  |
| Amalgamation – Meaning - Purchase Consideration - Lump sum Method, Net Assets Method, Net Payment Method, Intrinsic Value Method - Types of Methods of Accounting for Amalgamation - The Pooling of Interest Method - The Purchase Method(Excluding Inter-Company Holdings).  Internal & External Reconstruction Internal Reconstruction – Conversion of Stock – Increase and Decrease of Capital – Reserve Liability - Accounting Treatment of External Reconstruction  Accounting of Banking Companies Final Statements of Banking Companies (As Per New Provisions) - Non-Performing Assets - Rebate on Bills Discounted- Profit and Loss a/c - Balance Sheet as Per Banking Regulation Act 1949.  Insurance Company Accounts: Meaning of Insurance – Principles – Types – Preparation of Final Accounts of Insurance Companies – Accounts of Life Insurance Business – Accounts of General Insurance Companies -New Format.  Consolidated Financial Statements Introduction-Holding & Subsidiary Company-Legal Requirements Relating to Preparation Accounts -Preparation of Consolidated Balance Sheet (Excluding Inter-Company Holdings).  V Meaning-Modes of Winding Up – Preparation of Statement of Affairs and Statement of Deficiency or Surplus (List H) Order of Payment – Liquidators Remuneration- Liquidator's Final Statement of Accounts.                                                                                                    | Unit    |                          |          |         |               | Contents     | S                 |            |                 |     |  |
| Amalgamation – Meaning - Purchase Consideration - Lump sum Method, Net Assets Method, Net Payment Method, Intrinsic Value Method - Types of Methods of Accounting for Amalgamation - The Pooling of Interest Method - The Purchase Method(Excluding Inter-Company Holdings).  Internal & External Reconstruction Internal Reconstruction – Conversion of Stock – Increase and Decrease of Capital – Reserve Liability - Accounting Treatment of External Reconstruction  Accounting of Banking Companies Final Statements of Banking Companies (As Per New Provisions) - Non-Performing Assets - Rebate on Bills Discounted- Profit and Loss a/c - Balance Sheet as Per Banking Regulation Act 1949.  Insurance Company Accounts: Meaning of Insurance - Principles – Types – Preparation of Final Accounts of Insurance Companies – Accounts of Life Insurance Business – Accounts of General Insurance Companies -New Format.  Consolidated Financial Statements Introduction-Holding & Subsidiary Company-Legal Requirements Relating to Preparation Accounts - Preparation of Consolidated Balance Sheet (Excluding Inter-Company Holdings).  V Meaning-Modes of Winding Up – Preparation of Statement of Affairs and Statement of Deficiency or Surplus (List H) Order of Payment – Liquidators Remuneration- Liquidator's Final Statement of Accounts.                                                                                                    |         | Amalga                   | matio    | n, Inte | rnal &        | External R   | Reconstruc        | ction      |                 |     |  |
| Method - Types of Methods of Accounting for Amalgamation - The Pooling of Interest Method - The Purchase Method(Excluding Inter-Company Holdings).   Internal & External Reconstruction   Internal Reconstruction - Conversion of Stock - Increase and Decrease of Capital - Reserve Liability - Accounting Treatment of External Reconstruction   Accounting of Banking Companies   Final Statements of Banking Companies (As Per New Provisions) - Non-Performing Assets - Rebate on Bills Discounted- Profit and Loss a/c - Balance Sheet as Per Banking Regulation Act 1949.   Insurance Company Accounts:   Meaning of Insurance - Principles - Types - Preparation of Final Accounts of Insurance Companies - Accounts of Life Insurance Business - Accounts of General Insurance Companies - New Format.   Consolidated Financial Statements   Introduction-Holding & Subsidiary Company-Legal Requirements Relating to Preparation Accounts - Preparation of Consolidated Balance Sheet (Excluding Inter-Company Holdings).   Liquidation of Companies   Meaning-Modes of Winding Up - Preparation of Statement of Affairs and Statement of Deficiency or Surplus (List H) Order of Payment - Liquidators Remuneration- Liquidator's Final Statement of Accounts.   TOTAL   75                                                                                                    |         |                          | g ,      |         |               |              |                   |            |                 |     |  |
| I Pooling of Interest Method - The Purchase Method(Excluding Inter-Company Holdings).  Internal & External Reconstruction Internal Reconstruction - Conversion of Stock - Increase and Decrease of Capital - Reserve Liability - Accounting Treatment of External Reconstruction  Accounting of Banking Companies Final Statements of Banking Companies (As Per New Provisions) - Non-Performing Assets - Rebate on Bills Discounted- Profit and Loss a/c - Balance Sheet as Per Banking Regulation Act 1949.  Insurance Company Accounts: Meaning of Insurance - Principles - Types - Preparation of Final Accounts of Insurance Companies - Accounts of Life Insurance Business - Accounts of General Insurance Companies -New Format.  Consolidated Financial Statements Introduction-Holding & Subsidiary Company-Legal Requirements Relating to Preparation of Accounts - Preparation of Consolidated Balance Sheet (Excluding Inter-Company Holdings).  Liquidation of Companies  Weaning-Modes of Winding Up - Preparation of Statement of Affairs and Statement of Deficiency or Surplus (List H) Order of Payment - Liquidators Remuneration- Liquidator's Final Statement of Accounts.                                                                                                    |         | Method                   | , Net A  | Assets  | Metho         | d, Net Payr  | nent Meth         | od, Intrin | sic Value       |     |  |
| Inter-Company Holdings).  Internal & External Reconstruction Internal Reconstruction — Conversion of Stock — Increase and Decrease of Capital — Reserve Liability - Accounting Treatment of External Reconstruction  Accounting of Banking Companies Final Statements of Banking Companies (As Per New Provisions) — Non-Performing Assets - Rebate on Bills Discounted- Profit and Loss a/c - Balance Sheet as Per Banking Regulation Act 1949.  Insurance Company Accounts: Meaning of Insurance — Principles — Types — Preparation of Final Accounts of Insurance Companies — Accounts of Life Insurance Business — Accounts of General Insurance Companies —New Format.  Consolidated Financial Statements Introduction-Holding & Subsidiary Company-Legal Requirements Relating to Preparation of Accounts - Preparation of Consolidated Balance Sheet (Excluding Inter-Company Holdings).  Liquidation of Companies Weaning-Modes of Winding Up — Preparation of Statement of Affairs and Statement of Deficiency or Surplus (List H) Order of Payment — Liquidators Remuneration- Liquidator's Final Statement of Accounts.  TOTAL 75                                                                                                    |         | Method                   | - Type   | es of M | <b>Iethod</b> | s of Accour  | iting forA        | malgama    | tion -The       |     |  |
| Internal & External Reconstruction Internal Reconstruction — Conversion of Stock — Increase and Decrease of Capital — Reserve Liability - Accounting Treatment of External Reconstruction  Accounting of Banking Companies Final Statements of Banking Companies (As Per New Provisions) - Non-Performing Assets - Rebate on Bills Discounted- Profit and Loss a/c - Balance Sheet as Per Banking Regulation Act 1949.  Insurance Company Accounts: Meaning of Insurance — Principles — Types — Preparation of Final Accounts of Insurance Companies — Accounts of Life Insurance Business — Accounts of General Insurance Companies -New Format.  Consolidated Financial Statements Introduction-Holding & Subsidiary Company-Legal Requirements Relating to Preparation of Accounts -Preparation of Consolidated Balance Sheet (Excluding Inter-Company Holdings).  Liquidation of Companies Weaning-Modes of Winding Up — Preparation of Statement of Affairs and Statement of Deficiency or Surplus (List H) Order of Payment — Liquidators Remuneration- Liquidator's Final Statement of Accounts.  TOTAL 75                                                                                                    | Ţ       | Pooling                  |          |         |               |              |                   |            |                 |     |  |
| Internal Reconstruction — Conversion of Stock — Increase and Decrease of Capital — Reserve Liability - Accounting Treatment of External Reconstruction  Accounting of Banking Companies Final Statements of Banking Companies (As Per New Provisions) — Non-Performing Assets - Rebate on Bills Discounted- Profit and Loss a/c - Balance Sheet as Per Banking Regulation Act 1949.  Insurance Company Accounts: Meaning of Insurance — Principles — Types — Preparation of Final Accounts of Insurance Companies — Accounts of Life Insurance Business — Accounts of General Insurance Companies — New Format.  Consolidated Financial Statements Introduction-Holding & Subsidiary Company-Legal Requirements Relating to Preparation of Accounts - Preparation of Consolidated Balance Sheet (Excluding Inter-Company Holdings).  Liquidation of Companies Meaning-Modes of Winding Up — Preparation of Statement of Affairs and Statement of Deficiency or Surplus (List H) Order of Payment — Liquidators Remuneration- Liquidator's Final Statement of Accounts.  TOTAL 75                                                                                                    | 1       | Inter-Company Holdings). |          |         |               |              |                   |            |                 |     |  |
| Decrease of Capital – Reserve Liability - Accounting Treatment of External Reconstruction  Accounting of Banking Companies Final Statements of Banking Companies (As Per New Provisions) - Non-Performing Assets - Rebate on Bills Discounted- Profit and Loss a/c - Balance Sheet as Per Banking Regulation Act 1949.  Insurance Company Accounts: Meaning of Insurance – Principles – Types – Preparation of Final Accounts of Insurance Companies – Accounts of Life Insurance Business – Accounts of General Insurance Companies -New Format.  Consolidated Financial Statements Introduction-Holding & Subsidiary Company-Legal Requirements Relating to Preparationof Accounts -Preparation of Consolidated Balance Sheet (Excluding Inter-Company Holdings).  Liquidation of Companies Meaning-Modes of Winding Up – Preparation of Statement of Affairs and Statement of Deficiency or Surplus (List H) Order of Payment – Liquidators Remuneration- Liquidator's Final Statement of Accounts.  TOTAL  75                                                                                                    |         |                          |          |         |               |              |                   |            |                 |     |  |
| III Accounting of Banking Companies Final Statements of Banking Companies (As Per New Provisions) - Non-Performing Assets - Rebate on Bills Discounted- Profit and Loss a/c - Balance Sheet as Per Banking Regulation Act 1949.  Insurance Company Accounts: Meaning of Insurance - Principles - Types - Preparation of Final Accounts of Insurance Companies - Accounts of Life Insurance Business - Accounts of General Insurance Companies -New Format.  Consolidated Financial Statements Introduction-Holding & Subsidiary Company-Legal Requirements Relating to Preparation of Accounts -Preparation of Consolidated Balance Sheet (Excluding Inter-Company Holdings).  Liquidation of Companies  Weaning-Modes of Winding Up - Preparation of Statement of Affairs and Statement of Deficiency or Surplus (List H) Order of Payment - Liquidators Remuneration- Liquidator's Final Statement of Accounts.  TOTAL  15                                                                                                    |         |                          |          |         |               |              |                   |            |                 |     |  |
| III                                                                                                    |         |                          |          |         |               |              | ity - Acco        | unting T   | <b>reatment</b> |     |  |
| II Final Statements of Banking Companies (As Per New Provisions) - Non-Performing Assets - Rebate on Bills Discounted- Profit and Loss a/c - Balance Sheet as Per Banking Regulation Act 1949.  Insurance Company Accounts: Meaning of Insurance - Principles - Types - Preparation of Final Accounts of Insurance Companies - Accounts of Life Insurance Business - Accounts of General Insurance Companies -New Format.  Consolidated Financial Statements Introduction-Holding & Subsidiary Company-Legal Requirements Relating to Preparation of Accounts - Preparation of Consolidated Balance Sheet (Excluding Inter-Company Holdings).  Liquidation of Companies  Meaning-Modes of Winding Up - Preparation of Statement of Affairs and Statement of Deficiency or Surplus (List H) Order of Payment - Liquidators Remuneration- Liquidator's Final Statement of Accounts.  TOTAL  15                                                                                                    |         |                          |          |         |               |              |                   |            |                 |     |  |
| Non-Performing Assets - Rebate on Bills Discounted- Profit and Loss a/c - Balance Sheet as Per Banking Regulation Act 1949.  Insurance Company Accounts:  Meaning of Insurance - Principles - Types - Preparation of Final Accounts of Insurance Companies - Accounts of Life Insurance Business - Accounts of General Insurance Companies -New Format.  Consolidated Financial Statements Introduction-Holding & Subsidiary Company-Legal Requirements Relating to Preparation of Accounts - Preparation of Consolidated Balance Sheet (Excluding Inter-Company Holdings).  Liquidation of Companies  Weaning-Modes of Winding Up - Preparation of Statement of Affairs and Statement of Deficiency or Surplus (List H) Order of Payment - Liquidators Remuneration- Liquidator's Final Statement of Accounts.  TOTAL  75                                                                                                    |         |                          |          |         |               |              | (4 7              |            |                 |     |  |
| Insurance Company Accounts:   Meaning of Insurance — Principles — Types — Preparation of Final Accounts of Insurance Companies — Accounts of Life Insurance Business — Accounts of General Insurance Companies — New Format.    Consolidated Financial Statements   Introduction-Holding & Subsidiary Company-Legal Requirements Relating to Preparation of Accounts — Preparation of Consolidated Balance Sheet (Excluding Inter-Company Holdings).    Liquidation of Companies   Meaning-Modes of Winding Up — Preparation of Statement of Affairs and Statement of Deficiency or Surplus (List H) Order of Payment — Liquidators Remuneration- Liquidator's Final Statement of Accounts.    TOTAL   75                                                                                                    | II      |                          |          |         |               |              |                   |            |                 | 15  |  |
| III                                                                                                    |         |                          |          | _       |               |              |                   |            | nt and Loss     | _   |  |
| III Meaning of Insurance – Principles – Types – Preparation of Final Accounts of Insurance Companies – Accounts of Life Insurance Business – Accounts of General Insurance Companies -New Format.  Consolidated Financial Statements Introduction-Holding & Subsidiary Company-Legal Requirements Relating to Preparation of Accounts -Preparation of Consolidated Balance Sheet (Excluding Inter-Company Holdings).  Liquidation of Companies  Weaning-Modes of Winding Up – Preparation of Statement of Affairs and Statement of Deficiency or Surplus (List H) Order of Payment – Liquidators Remuneration-Liquidator's Final Statement of Accounts.  TOTAL 75                                                                                                    |         |                          |          |         |               |              | nation Act        | 1949.      |                 |     |  |
| Accounts of Insurance Companies – Accounts of Life Insurance Business – Accounts of General Insurance Companies -New Format.  Consolidated Financial Statements Introduction-Holding & Subsidiary Company-Legal Requirements Relating to Preparation of Accounts -Preparation of Consolidated Balance Sheet (Excluding Inter-Company Holdings).  Liquidation of Companies  Meaning-Modes of Winding Up – Preparation of Statement of Affairs and Statement of Deficiency or Surplus (List H) Order of Payment – Liquidators Remuneration-Liquidator's Final Statement of Accounts.  TOTAL  75                                                                                                    |         |                          |          |         |               |              | Гурос Б           | roporation | of Final        |     |  |
| Business – Accounts of General Insurance Companies -New Format.  Consolidated Financial Statements Introduction-Holding & Subsidiary Company-Legal Requirements Relating to Preparation of Consolidated Balance Sheet (Excluding Inter-Company Holdings).  Liquidation of Companies  Meaning-Modes of Winding Up – Preparation of Statement of Affairs and Statement of Deficiency or Surplus (List H) Order of Payment – Liquidators Remuneration- Liquidator's Final Statement of Accounts.  TOTAL  75                                                                                                    | III     |                          |          |         |               |              |                   |            |                 | 15  |  |
| IV Consolidated Financial Statements Introduction-Holding & Subsidiary Company-Legal Requirements Relating to Preparation of Accounts -Preparation of Consolidated Balance Sheet (Excluding Inter-Company Holdings).  Liquidation of Companies  Meaning-Modes of Winding Up – Preparation of Statement of Affairs and Statement of Deficiency or Surplus (List H) Order of Payment – Liquidators Remuneration- Liquidator's Final Statement of Accounts.  TOTAL  75                                                                                                    |         |                          |          |         |               |              |                   |            |                 |     |  |
| Introduction-Holding & Subsidiary Company-Legal Requirements Relating to Preparation of Accounts -Preparation of Consolidated Balance Sheet (Excluding Inter-Company Holdings).  Liquidation of Companies  Meaning-Modes of Winding Up – Preparation of Statement of Affairs and Statement of Deficiency or Surplus (List H) Order of Payment – Liquidators Remuneration-Liquidator's Final Statement of Accounts.  TOTAL  15                                                                                                    |         |                          |          |         |               |              | ce Compai         | 1103 -1101 | v i Oiiiiat.    |     |  |
| Relating to Preparation of Consolidated Balance Sheet (Excluding Inter-Company Holdings).  Liquidation of Companies  Meaning-Modes of Winding Up – Preparation of Statement of Affairs and Statement of Deficiency or Surplus (List H) Order of Payment – Liquidators Remuneration- Liquidator's Final Statement of Accounts.  TOTAL  15  16  17  17  18                                                                                                    | _       |                          |          |         |               |              | Company-          | Legal R    | equirements     |     |  |
| Balance Sheet (Excluding Inter-Company Holdings).  Liquidation of Companies  Meaning-Modes of Winding Up – Preparation of Statement of Affairs and Statement of Deficiency or Surplus (List H) Order of Payment – Liquidators Remuneration- Liquidator's Final Statement of Accounts.  TOTAL  75                                                                                                    | IV      |                          |          |         |               |              |                   |            |                 | 15  |  |
| V Liquidation of Companies  Meaning-Modes of Winding Up – Preparation of Statement of Affairs and Statement of Deficiency or Surplus (List H) Order of Payment – Liquidators Remuneration- Liquidator's Final Statement of Accounts.  TOTAL 75                                                                                                    |         |                          |          |         |               |              |                   |            | onsonautea      |     |  |
| V Meaning-Modes of Winding Up – Preparation of Statement of Affairs and Statement of Deficiency or Surplus (List H) Order of Payment – Liquidators Remuneration- Liquidator's Final Statement of Accounts.  TOTAL 75                                                                                                    |         |                          |          | 1       |               |              | <i>y</i> <u>8</u> | <i>)</i> - |                 |     |  |
| and Statement of Deficiency or Surplus (List H) Order of Payment – Liquidators Remuneration- Liquidator's Final Statement of Accounts.  TOTAL 75                                                                                                    | 17      | -                        |          | -       | L             |              | aration of        | Statemen   | t of Affairs    | 1.5 |  |
| Liquidators Remuneration- Liquidator's Final Statement of Accounts.  TOTAL 75                                                                                                    | V       |                          | _        |         |               |              |                   |            |                 | 15  |  |
| TOTAL 75                                                                                                    |         |                          |          |         | -             | _            | • •               |            | •               |     |  |
| THEORY 20% & PROBLEMS 80%                                                                                                    |         |                          |          |         |               |              |                   |            |                 | 75  |  |
|                                                                                                    | THEOR   | Y 20% &                  | & PRO    | BLEN    | 1S 80%        | <b>6</b>     |                   |            |                 |     |  |

## B.COM. DEGREE PROGRAMME IN ACCOUNTING & FINANCE SYLLABUS WITH EFFECT FROM 2023-2024

|                 | Course Outcomes                                                                                                  |  |  |  |  |  |  |  |
|-----------------|----------------------------------------------------------------------------------------------------|--|--|--|--|--|--|--|
| CO              | Understand the accounting treatment of amalgamation. Internal and external                                       |  |  |  |  |  |  |  |
| CO2             | Construct Profit and Loss account and Balance Sheet of Banking Companies in accordance in the prescribed format. |  |  |  |  |  |  |  |
| CO              | Synthesize and prepare final accounts of Insurance companies in the prescribed format                            |  |  |  |  |  |  |  |
| CO <sub>2</sub> | Give the consolidated accounts of holding companies                                                              |  |  |  |  |  |  |  |
| CO              | Preparation of liquidator's final statement of account                                                           |  |  |  |  |  |  |  |
|                 | Textbooks                                                                                                    |  |  |  |  |  |  |  |
| 1               | S.P. Jain and K.L Narang. Advanced Accountancy, Kalyani Publishers, New Delhi.                                   |  |  |  |  |  |  |  |
| 2               | Dr.K.S .Raman and Dr. M.A. Arulanandam , Advanced Accountancy, Vol. II, Himalaya Publishing House, Mumbai.       |  |  |  |  |  |  |  |
| 3               | R.L. Gupta and M. Radhaswamy, Advanced Accounts, Sultan Chand, New Delhi.                                        |  |  |  |  |  |  |  |
| 4               | M.C. Shukla and T.S. Grewal, Advanced Accounts Vol.II, S Chand & Sons, New Delhi.                                |  |  |  |  |  |  |  |
| 5               | T.S. Reddy and A.Murthy, Corporate Accounting II, Margham Publishers, Chennai                                    |  |  |  |  |  |  |  |
|                 | Reference Books                                                                                                  |  |  |  |  |  |  |  |
| 1               | B.Raman, Corporate Accounting, Taxmann, New Delhi                                                                |  |  |  |  |  |  |  |
| 2               | M.C.Shukla, Advanced Accounting, S.Chand, New Delhi                                                              |  |  |  |  |  |  |  |
| 3               | Prof. MukeshBramhbutt, Devi Ahilya publication, Madhya Pradesh                                                   |  |  |  |  |  |  |  |
| 4               | Anil kumar, Rajesh kumar, Advanced Corporate Accounting, Himalaya Publishing house, Mumbai.                      |  |  |  |  |  |  |  |
| 5               | PrasanthAthma, Corporate Accounting, Himalaya Publishing house, Mumbai.                                          |  |  |  |  |  |  |  |
| NOT             | E: Latest Edition of Textbooks May be Used                                                                       |  |  |  |  |  |  |  |
|                 | Web Resources                                                                                                    |  |  |  |  |  |  |  |
| 1               | https://www.accountingnotes.net/amalgamation/amalgamation-absorption-and-reconstruction-accounting/126           |  |  |  |  |  |  |  |
| 2               | https://www.slideshare.net/debchat123/accounts-of-banking-companies                                              |  |  |  |  |  |  |  |
| 3               | https://www.accountingnotes.net/liquidation/liquidation-of-companies-accounting/12862                            |  |  |  |  |  |  |  |

# B.COM. DEGREE PROGRAMME IN ACCOUNTING & FINANCE SYLLABUS WITH EFFECT FROM 2023-2024

# MAPPING WITH PROGRAMME OUTCOMES AND PROGRAMME SPECIFIC OUTCOMES

|         | PO1 | PO2 | PO3 | PO4 | PO5 | PO6 | PO7 | PO8 | PSO1 | PSO2 | PSO3 |
|---------|-----|-----|-----|-----|-----|-----|-----|-----|------|------|------|
| CO1     | 3   | 2   | 3   | 2   | 2   | 2   | 3   | 2   | 3    | 2    | 2    |
| CO2     | 3   | 2   | 3   | 2   | 3   | 2   | 3   | 2   | 3    | 2    | 2    |
| CO3     | 3   | 2   | 3   | 2   | 3   | 2   | 3   | 2   | 3    | 2    | 2    |
| CO4     | 3   | 2   | 3   | 2   | 2   | 2   | 3   | 2   | 3    | 2    | 2    |
| CO5     | 3   | 2   | 3   | 2   | 2   | 2   | 3   | 2   | 3    | 2    | 2    |
| TOTAL   | 15  | 10  | 15  | 10  | 12  | 10  | 15  | 10  | 15   | 10   | 10   |
| AVERAGE | 3   | 2   | 3   | 2   | 2.4 | 2   | 3   | 2   | 3    | 2    | 2    |

3 – Strong, 2- Medium, 1- Low

B.COM. DEGREE PROGRAMME IN ACCOUNTING & FINANCE SYLLABUS WITH EFFECT FROM 2023-2024

#### SECOND YEAR-SEMESTER-IV

#### **CORE PAPER VIII – PRINCIPLES OF MARKETING**

(Common to BCom-Gen., BM, CA, MM, ISM, Co-op. & CS as Elective)

| Subjec  | ct                                                                                                    |                                                                                                    |                     |                                         |                                            |                                                                    | Inst.                                 | Marks                              |                   |     |       |
|---------|----------------------------------------------------------------------------------------------------|----------------------------------------------------------------------------------------------------|---------------------|-----------------------------------------|--------------------------------------------|--------------------------------------------------------------------|---------------------------------------|------------------------------------|-------------------|-----|-------|
| Code    |                                                                                                    | Ĺ                                                                                                    | T                   | P                                       | S                                          | Credits                                                            | Hours                                 | CIA                                | Extern            | nal | Total |
| 244C4   | B 5                                                                                                    | 5                                                                                                    |                     |                                         |                                            | 5                                                                  | 5                                     | 25                                 | 75                |     | 100   |
| T 01    | T 1                                                                                                    |                                                                                                    | <b>,1</b>           |                                         |                                            | Learning Ob                                                        |                                       |                                    |                   |     |       |
| LO1     |                                                                                                    |                                                                                                    |                     |                                         | -                                          | l functions of                                                     |                                       |                                    |                   |     |       |
| LO2     |                                                                                                    |                                                                                                    |                     |                                         |                                            | tance of mark                                                      |                                       |                                    |                   |     |       |
| LO3     |                                                                                                    |                                                                                                    |                     | •                                       | _                                          | new product                                                        | -                                     |                                    |                   |     |       |
| LO4     | To ga                                                                                                    | in l                                                                                                    | know                | ledge                                   | on th                                      | e various adv                                                      | ertising med                          | dias                               |                   |     |       |
| LO5     | To an                                                                                                    | naly                                                                                                    | se the              | e glob                                  | al ma                                      | rket environn                                                      | nent                                  |                                    |                   |     |       |
| Prerequ | isite: S                                                                                                    | Sho                                                                                                    | uld h               | ave s                                   | tudie                                      | d Commerce                                                         | in XIIStd                             |                                    |                   |     |       |
| Unit    |                                                                                                    |                                                                                                    |                     |                                         |                                            | Contents                                                           |                                       |                                    |                   | No  | . of  |
|         | He                                                                                                    |                                                                                                    |                     |                                         |                                            |                                                                    |                                       |                                    |                   | Ho  | urs   |
| I       | Meani<br>Marke<br>Import<br>Marke                                                                                                    | Meaning – Definition and Functions of Marketing – Evolution of Marketing Concepts – Innovations in Modern Marketing. Role and mportance of Marketing - Classification of Markets - Niche Marketing.  Market Segmentation |                     |                                         |                                            |                                                                    |                                       |                                    |                   |     |       |
| II      | Meaning<br>Types<br>Psycho<br>Reposi                                                                                                    | ng<br>o<br>ogra<br>itio<br>g D                                                                                                    | and of seaphic ning | defini<br>gmen<br>–<br>- Into<br>on Pro | tion -<br>tatior<br>Beha<br>roduc<br>ocess | - Benefits – n – Geogra vioural – tion to Cons and Post Purc tion. | nphic – I<br>Targeting,<br>umer Behav | Demograp<br>Positioni<br>viour–Cor | hic – ng & nsumer |     | 15    |
| III     | Product & Price  Marketing Mix — an overview of 4P's of Marketing Mix —  Product — Introduction to Stages of New Product Development —  Product Life Cycle — Pricing — Policies — Objectives — Factors  Influencing Pricing— Kinds of Pricing.                                                                                                    |                                                                                                    |                     |                                         |                                            |                                                                    |                                       | 15                                 |                   |     |       |
| IV      | Promotions and Distributions  Elements of promotion – Advertising – Objectives - Kinds of Advertising Media - Traditional vs Digital Media - Sales  Promotion – types of sales promotion – Personal Selling – Qualities needed for a personal seller – Channels of Distribution for Consumer Goods- Channel Members – Channels of Distribution for Industrial Goods. |                                                                                                    |                     |                                         |                                            |                                                                    |                                       | 15                                 |                   |     |       |

## B.COM. DEGREE PROGRAMME IN ACCOUNTING & FINANCE SYLLABUS WITH EFFECT FROM 2023-2024

| V   | Competitive Analysis and Strategies Global Market Environment – Social Responsibility and Marketing Ethics – Recent Trends in Marketing –A Basic Understanding of E–Marketing & M–Marketing – E-Tailing – CRM –Market Research – MIS and Marketing Regulation. | 15       |  |  |  |  |  |  |
|-----|----------------------------------------------------------------------------------------------------|----------|--|--|--|--|--|--|
|     | TOTAL                                                                                                    | 75       |  |  |  |  |  |  |
| CO  | CourseOutcomes                                                                                                    |          |  |  |  |  |  |  |
| CO1 | Develop an understanding on the role and importance of marketing                                                                                                    |          |  |  |  |  |  |  |
| CO2 | Apply the 4p's of marketing in their venture                                                                                                    |          |  |  |  |  |  |  |
| CO3 | Identify the factors determining pricing                                                                                                    |          |  |  |  |  |  |  |
| CO4 | Use the different Channels of distribution of industrial goods                                                                                                    |          |  |  |  |  |  |  |
| CO5 | Understand the concept of E-marketing and E-Tailing                                                                                                    |          |  |  |  |  |  |  |
|     | Textbooks                                                                                                    |          |  |  |  |  |  |  |
| 1   | Philip Kotler, Principles of Marketing : A South Asian Perspective, Pearson Education, NewDelhi                                                                                                    |          |  |  |  |  |  |  |
| 2   | Dr.C.B.Gupta & Dr.N.Rajan Nair, Marketing Management, Sultan Chand & Sons, New Delhi.                                                                                                    |          |  |  |  |  |  |  |
| 3   | Dr.Amit Kumar, Principles of Marketing, Shashi bhawan Publishing<br>House,Chennai                                                                                                    |          |  |  |  |  |  |  |
| 4   | Dr.N.Rajan Nair, Marketing, Sultan Chand & Sons.New Delhi                                                                                                    |          |  |  |  |  |  |  |
| 5   | Neeru Kapoor Principles Of Marketing, PHILearning, New Delhi                                                                                                    |          |  |  |  |  |  |  |
|     | Reference Books                                                                                                    |          |  |  |  |  |  |  |
| 1   | Prof Kavita Sharma, Dr Swati Agarwal, Principles of Marketing<br>Book, Taxmann, Newdelhi                                                                                                    |          |  |  |  |  |  |  |
| 2   | Dr.J.Jayasankar, Marketing Management, Margham Publications, C                                                                                                    | Chennai. |  |  |  |  |  |  |
| 3   | Assael, H.Consumer Behaviour and Marketing Action, USA: PWS-                                                                                                    | Kent     |  |  |  |  |  |  |

## B.COM. DEGREE PROGRAMME IN ACCOUNTING & FINANCE SYLLABUS WITH EFFECT FROM 2023-2024

| 4     | Hoyer, W.D. And Macinnis, D.J., Consumer Behaviour, USA: Houghton Mifflin Company               |
|-------|-------------------------------------------------------------------------------------------------|
| 5     | Baker M, Marketing Management And Strategy, Macmill an<br>Business, Bloombury Publishing, India |
| NOTE: | Latest Edition of Textbooks May be Used                                                         |
|       | WebResources                                                                                    |
| 1     | https://www.aha.io/roadmapping/guide/marketing/introduction                                     |
| 2     | https://www.investopedia.com/terms/m/marketsegmentation.asp                                     |
| 3     | https://www.shiprocket.in/blog/understanding-promotion-and-distribution-management/             |

## MAPPING WITH PROGRAMME OUTCOMES AND PROGRAMME SPECIFIC OUTCOMES

|             | PO | PO | PO | PO | PO  | PO | PO | PO | PSO | PSO | PSO |
|-------------|----|----|----|----|-----|----|----|----|-----|-----|-----|
|             | 1  | 2  | 3  | 4  | 5   | 6  | 7  | 8  | 1   | 2   | 3   |
| CO1         | 3  | 2  | 3  | 2  | 2   | 2  | 2  | 2  | 2   | 3   | 2   |
| CO2         | 3  | 2  | 3  | 2  | 3   | 2  | 2  | 2  | 2   | 3   | 2   |
| CO3         | 3  | 2  | 3  | 2  | 3   | 2  | 2  | 2  | 2   | 3   | 2   |
| CO4         | 3  | 2  | 3  | 2  | 2   | 2  | 2  | 2  | 2   | 3   | 2   |
| CO5         | 3  | 2  | 3  | 2  | 2   | 2  | 2  | 2  | 2   | 3   | 2   |
| TOTAL       | 15 | 10 | 15 | 10 | 12  | 10 | 10 | 10 | 10  | 15  | 10  |
| AVERAG<br>E | 3  | 2  | 3  | 2  | 2.4 | 2  | 2  | 2  | 2   | 3   | 2   |

3 – Strong, 2- Medium, 1- Low

B.COM. DEGREE PROGRAMME IN ACCOUNTING & FINANCE SYLLABUS WITH EFFECT FROM 2023-2024

#### <u>SECOND YEAR – SEMESTER – IV</u>

### **Elective IV- Operation Research**

(Common to B.Com-General & MM)

| Subject Cod | •                                                                                                    | L                                                                                                    | Т                       | P                          | S                     | Credits                                                         | Inst.                 |            | Mai     | rks    |               |
|-------------|----------------------------------------------------------------------------------------------------|----------------------------------------------------------------------------------------------------|-------------------------|----------------------------|-----------------------|-----------------------------------------------------------------|-----------------------|------------|---------|--------|---------------|
| Subject Cod | Hours   CIA   External   To                                                                                                    |                                                                                                    |                         |                            |                       |                                                                 |                       |            |         | Total  |               |
| 244E4C      |                                                                                                    | 3                                                                                                    |                         |                            |                       | 3                                                               | 3                     | 25         | 7:      | 5      | 100           |
|             |                                                                                                    |                                                                                                    |                         |                            | Lear                  | ning Object                                                     | ives                  |            |         |        |               |
| LO1         | To                                                                                                    | introc                                                                                                    | luce t                  | he stu                     | ıdent                 | s to operation                                                  | ns research           | and linea  | ar prog | ramm   | ning.         |
| LO2         | To                                                                                                    | impaı                                                                                                    | rt kno                  | wled                       | ge ab                 | out transport                                                   | ation and a           | ssignmer   | ıt prob | lems.  |               |
| LO3         |                                                                                                    |                                                                                                    |                         |                            |                       | game theory a                                                   |                       |            |         |        |               |
| LO4         |                                                                                                    | devel<br>hods.                                                                                                    | -                       | oilities                   | s to a                | nalyse and m                                                    | anage inve            | ntories us | sing va | arious |               |
| LO5         | To                                                                                                    | acqui                                                                                                    | re kn                   | owled                      | dge o                 | n network an                                                    | alysis.               |            |         |        |               |
| UNIT        |                                                                                                    |                                                                                                    |                         |                            |                       | Contents                                                        |                       |            |         |        | o. of<br>ours |
| I           | Pro<br>Ope<br>deci<br>pros<br>For                                                                                                    | Introduction to Operations research and Linear Programming Problem  Operations research — Origin and development - Role in decision making - Phases and approaches to OR - Linear programming problem — Applications and limitations - Formulation of LPP - Optimal Solution to LPP - Graphical method - Simplex Method |                         |                            |                       |                                                                 |                       |            |         |        | 9             |
| II          | Traimet                                                                                                    | nspor<br>hod -<br>Iovin                                                                                                    | tation<br>Leas<br>g tov | n Prost<br>st cos<br>wards | blem<br>t met<br>opti | signment pr<br>— methods<br>hod - Vogel'<br>imality - Storoblem | - North<br>s approxim | ation me   | ethod   |        | 9             |
| III         | Gar<br>a g<br>crite<br>Sim                                                                                                    | Game Theory and Simulation Game Theory- different strategies followed by the players in a game - Optimal strategies of a game using maxi-min criterion - Dominance property - Graphical method - Simulation                                                                                                    |                         |                            |                       |                                                                 |                       |            | -min    |        | 9             |
| IV          | Inventory Management Introduction to inventory systems, inventory classification. Economic order quantity (EOQ) model, Single period probabilistic inventory models with discrete and continuous demand, determination of reorder point for deterministic and probabilistic Inventory System. Basic concepts of Just-in-Time (JIT) and Material Requirement Planning (MRP) |                                                                                                    |                         |                            |                       |                                                                 |                       |            | 9       |        |               |

## B.COM. DEGREE PROGRAMME IN ACCOUNTING & FINANCE SYLLABUS WITH EFFECT FROM 2023-2024

| V   | Network Analysis Network models- CPM and PERT Determination of Critical Path Method (CPM)- PERT cost- Crashing a project- Scheduling of a project- Application of PERT and CPM. | 9          |
|-----|----------------------------------------------------------------------------------------------------|------------|
|     | Total                                                                                                    | 45         |
| CO  | Course Outcomes                                                                                                    |            |
| CO1 | Frame a linear programming problem for quantitative decision planning.                                                                                                    |            |
| CO2 | Optimise economic factors by applying transportation and problems.                                                                                                    |            |
| CO3 | Apply the concept of game theory and simulation for optimal d making.                                                                                                    | lecision   |
| CO4 | Analyse and manage inventories to meet the changes in market                                                                                                    | demand.    |
| CO5 | Construct networks including PERT, CPM for strategic manage business projects.                                                                                                  | ement of   |
|     | Textbooks                                                                                                    |            |
| 1.  | C.R.Kothari, "Quantitative Techniques", Vikas Publications, N                                                                                                    | loida      |
| 2.  | V.K. Kappor, "Operations Research - Problems and Solutions"<br>Chand & Sons Publisher, New Delhi                                                                                | , Sultan   |
| 3.  | Anand Sharma, Operation Research, Himalaya Publishing Hou<br>Mumbai                                                                                                    | ise, 2014, |
| 4.  | M Sreenivasa Reddy, Operation Research, CENGAGE, New D                                                                                                    | Delhi      |
| 5.  | S. Gurusamy, Elements of Operation Research, Vijay Nicole In Private Limited                                                                                                    | nprints    |
|     | Reference Books                                                                                                    |            |
| -   | S Kalavathy, Operations Research, Vikas Publications, Noida                                                                                                    |            |
| -   | S.P. Gupta, "Statistical Methods", S.Chand& Sons Publisher, N<br>2019                                                                                                    | New Delhi. |
| -   | Sarangi, SK Applied Operations Research and Quantitative Me<br>Himalaya Publishing House, 2014, Mumbai                                                                          | ethods,    |
| -   | ND Vohra, Quantitative Techniques in Management, McGraw Edition, New Delhi 2021                                                                                                 | Hill, 6th  |
| -   | P.R.Vittal - Operation Research, Margham Publications, Chem                                                                                                    | nai        |

## B.COM. DEGREE PROGRAMME IN ACCOUNTING & FINANCE SYLLABUS WITH EFFECT FROM 2023-2024

|    | Web Resources          |
|----|------------------------|
| 1. | www.orsi.in            |
| 2. | www.learnaboutor.co.uk |
| 3. | www.theorsociety.com   |

# MAPPING WITH PROGRAMME OUTCOMES AND PROGRAMME SPECIFIC OUTCOMES

|             | PO | PO  | PO | PO | PO  | PO | PO | PO | PSO | PSO | PSO |
|-------------|----|-----|----|----|-----|----|----|----|-----|-----|-----|
|             | 1  | 2   | 3  | 4  | 5   | 6  | 7  | 8  | 1   | 2   | 3   |
| CO1         | 3  | 2   | 3  | 2  | 2   | 2  | 2  | 2  | 3   | 2   | 2   |
| CO2         | 3  | 2   | 3  | 2  | 2   | 2  | 2  | 2  | 3   | 2   | 2   |
| CO3         | 3  | 2   | 3  | 2  | 3   | 2  | 2  | 2  | 3   | 2   | 2   |
| CO4         | 3  | 1   | 3  | 2  | 3   | 2  | 2  | 2  | 3   | 2   | 2   |
| CO5         | 3  | 3   | 3  | 2  | 3   | 2  | 2  | 2  | 3   | 2   | 2   |
| TOTAL       | 15 | 11  | 15 | 10 | 13  | 10 | 10 | 10 | 15  | 10  | 10  |
| AVERAG<br>E | 3  | 2.2 | 3  | 2  | 2.6 | 2  | 2  | 2  | 3   | 2   | 2   |

3-Strong, 2-Medium, 1-Low

B.COM. DEGREE PROGRAMME IN ACCOUNTING & FINANCE SYLLABUS WITH EFFECT FROM 2023-2024

#### $\underline{SECOND\ YEAR-SEMESTER-IV}$

#### SEC - 6 Cash accounting and operating cycle

| Subjec | et  | L     | Т               | P     | S       | Cuadita                       | Inst.        |            | Mar      | ks   |               |
|--------|-----|-------|-----------------|-------|---------|-------------------------------|--------------|------------|----------|------|---------------|
| Code   |     | L     | 1               | P     | 3       | Credits                       | Hours        | CIA        | Exteri   | nal  | Total         |
| 244S4A | 4   | 2     |                 |       |         | 2                             | 2            | 25         | 75       |      | 100           |
| Unit   |     |       |                 |       |         | Contents                      |              |            |          |      | o. of<br>ours |
| I      |     |       |                 |       |         | ounting-Acci                  |              | Account    | ing-     |      | 6             |
| II     |     |       | sheet<br>w Sta  |       |         | e Statement-A                 | Accounts Pa  | yable-Bas  | sic      |      | 6             |
| III    |     |       |                 |       | _       | capital- Mean<br>h Conversion | _            | nd Indire  | ect      |      | 6             |
| IV     | The | е Оре | erating         | g Cyc | le- Inv | ventory Days                  |              |            |          |      | 6             |
| V      |     |       | ssets<br>The Fi |       |         | ow-The Profi<br>sis           | t Equation-  | Assumed    |          |      | 6             |
|        |     |       |                 |       |         |                               |              |            |          |      | 30            |
|        |     |       |                 |       |         | Text Boo                      | oks          |            |          |      |               |
| 1      | Co  | st Ac | count           | ing – | S.P.Ja  | nin & K.L. Na                 | arang from I | Kalyani Pı | ublisher | S    |               |
| 2      | Fin | ancia | ıl Acc          | ounti | ng- R   | L. Gupta & V                  | V.K. Gupta 1 | from Sultl | nan Cha  | nd a | nd Sons       |

B.COM. DEGREE PROGRAMME IN ACCOUNTING & FINANCE SYLLABUS WITH EFFECT FROM 2023-2024

#### $\underline{SECOND\ YEAR-SEMESTER-IV}$

SEC – 7 FinTech

| Subjec  | et -     | _     |        |       | SEC - / FI                   | Inst.          |              | Mar        | ks     |       |
|---------|----------|-------|--------|-------|------------------------------|----------------|--------------|------------|--------|-------|
| Code    |          | T     | P      | S     | Credits                      | Hours          | CIA          | Exteri     |        | Total |
| 244S4]  | B 2      |       |        |       | 2                            | 2              | 40           | 60         |        | 100   |
| Unit    |          | 1     | l.     |       | Contents                     | <b>I</b>       | ·I           |            | No     | o. of |
|         |          |       |        |       |                              |                |              |            | Но     | ours  |
|         |          |       |        |       | Гесhnology                   |                |              |            |        | 6     |
| I       |          |       |        |       | Emerging Tec                 |                |              |            |        |       |
| 1       | -        |       | √alue  | Creat | ion -FinTech                 | Adaption -     | FinTech (    | Global     |        |       |
|         | Scenario |       |        |       |                              |                |              |            |        |       |
| ***     |          |       |        |       | ) & Applicat                 |                |              |            |        |       |
| II      |          |       |        |       | et of Things                 |                |              | -          |        | 6     |
|         |          |       |        |       | stem Commu                   |                | pen Banki    | ıng        |        |       |
|         |          |       |        |       | Strategies of                | Artificial     |              |            |        |       |
|         |          |       |        |       | <b>earning</b><br>g - Wealth | Managam        | ant D        | 2P &       |        |       |
| III     |          |       |        |       | Introduction                 |                |              |            |        | 6     |
|         |          |       |        |       | ference between              |                |              |            |        |       |
|         |          |       |        |       | ech Applicati                |                |              | once &     |        |       |
|         | FinTec   |       |        |       | оси г гррисаи                | ons / cuse s   | taares       |            |        |       |
| 17.7    |          | U     |        |       | a (NPCI, UP                  | I. OCEAN)      | - Securit    | tv         |        |       |
| IV      |          |       |        |       | ech - Data                   |                |              | -          |        | 6     |
|         | Regulat  | ions  |        |       |                              |                |              |            |        |       |
| V       | Project  |       |        |       |                              |                |              |            |        | 6     |
|         |          |       |        |       | Total                        |                |              |            |        | 30    |
| Note: 4 | 0 marks  | of CL | A will | be c  | arried out in                |                | f Project    |            |        |       |
|         | 1        |       |        |       | Text Boo                     |                |              |            |        |       |
| 1       |          |       |        |       | in a Flash: F                | inancial Tec   | chnology 1   | Made Ea    | asy"   | ,     |
|         | Zaccheu  |       |        |       |                              |                |              |            |        |       |
| 2       |          |       |        |       | os Barberis, "               |                |              |            |        |       |
|         |          |       |        |       | or Investors, l              | Entrepreneu    | rs and Vis   | sionaries  | s", J( | ohn   |
| 2       | Wiley,   |       |        |       | D.                           | 1 D 4 1        | <i>I</i> 1 C |            | D.     |       |
| 3       | -        |       |        |       | oney, Pierang                |                |              |            |        |       |
| 4       |          |       |        |       | rategy in the 2              |                |              |            |        |       |
| 4       | IGI Glo  |       |        |       | ıs a Disruptiv<br>o          | c 1 ccililo108 | 3y 101 F1118 | anciai III | istitt | mons, |
| 5       |          |       |        |       | Future of Fin                | Tech: Inter    | rating Fin   | ance and   | 1      |       |
|         |          |       |        |       | Services, Pal                | _              | _            |            |        |       |
| 6       |          |       |        |       | y Samuel Gre                 | •              |              |            | 10     |       |
|         | I II III |       | /      | 53 0  | , Sumuci Oic                 |                |              | 11000      |        |       |

B.COM. DEGREE PROGRAMME IN ACCOUNTING & FINANCE SYLLABUS WITH EFFECT FROM 2023-2024

#### THIRD YEAR – SEMESTER - V

#### CORE - IX: COST ACCOUNTING - I

(Common to B.Com-Gen., BM, CA, MM & ISM)

| Subjec  | t L                          | Т                                   | P                                    | S                                     | Credits                                                                                                    | Inst.                                |                                              | Marks               |                 |
|---------|------------------------------|-------------------------------------|--------------------------------------|---------------------------------------|----------------------------------------------------------------------------------------------------|--------------------------------------|----------------------------------------------|---------------------|-----------------|
| Code    |                              | 1                                   | 1                                    | 3                                     | Creuits                                                                                                    | Hours                                | CIA                                          | Externa             | l Total         |
| 344C5A  | . 5                          |                                     |                                      |                                       | 4                                                                                                    | 5                                    | 25                                           | 75                  | 100             |
|         |                              |                                     |                                      | L                                     | earning Obj                                                                                                   | ectives                              |                                              |                     |                 |
| LO1     | To una                       | derstan                             | d the v                              | arious                                | concepts of c                                                                                                 | ost accour                           | ntino                                        |                     |                 |
| LO2     |                              |                                     |                                      |                                       | Cost accounts                                                                                                 |                                      | itiiig.                                      |                     |                 |
| LO3     |                              | 1                                   |                                      |                                       | ing valuation                                                                                                 |                                      | f material.                                  |                     |                 |
| LO4     |                              |                                     |                                      |                                       | ferent methor                                                                                                 |                                      |                                              | ur cost.            |                 |
| LO5     |                              |                                     |                                      |                                       | nt of Overhea                                                                                                 |                                      |                                              |                     |                 |
| Prerequ | isite: S                     | hould l                             | nave st                              | udied                                 | Commerce                                                                                                    | in XII Std                           |                                              |                     |                 |
| Unit    |                              |                                     |                                      |                                       | Contents                                                                                                    |                                      |                                              |                     | No. of<br>Hours |
| I       | Accoun<br>Manage<br>Classifi | on-Nat<br>ting a<br>ement<br>cation | ure and Fi<br>Accou<br>of Cost       | d Scop<br>nancia<br>inting<br>ss— Cos | e – Principle l Accountir –Installatio st Centre– Pr                                                          | ng - Cos<br>n of Co                  | t Account                                    |                     | 15              |
| II      | Prepara                      | tion of                             | Cost S                               | heet -                                | f Costing Tenders & ( s –Unit Cost                                                                            |                                      |                                              | ation of            | 15              |
| III     | EOQ –<br>Materia             | l Contr<br>Stores<br>ls –Me         | ol – M<br>Record<br>thods            | ls – Re<br>of Issu                    | g and Objecti<br>eorder Level<br>e – FIFO – l<br>nple and Wei                                                 | s – ABC A<br>LIFO – Ba               | Analysis -<br>se Stock M                     | Issue of lethod –   | 15              |
| IV      | Calcula<br>Incentiv          | Labour<br>tion of<br>/es – I        | and Ir Wage Differer                 | e Payr<br>nt Met                      | Labour – T<br>ments – Tim<br>hods of Ince<br>er - Meaning,                                                    | ne Wages<br>entive Payr              | <ul><li>Piece V</li><li>ments - Id</li></ul> | Vages –<br>le time– | 15              |
| V       | and Sec<br>absorpt           | ads –<br>onmen<br>condary<br>ion Pr | Defi<br>t of O<br>Distri<br>reparati | verhea<br>bution<br>on of             | <ul> <li>Classif</li> <li>ds - Basis</li> <li>Absorption</li> <li>Overheads</li> <li>outation of M</li> </ul> | of Apporting of Overham Distribution | eads – Me<br>tion State<br>ur Rate.          | Primary<br>thods of | 15              |
|         |                              |                                     |                                      |                                       |                                                                                                    | TO                                   | <b>OTAL</b>                                  |                     | 75              |

# B.COM. DEGREE PROGRAMME IN ACCOUNTING & FINANCE SYLLABUS WITH EFFECT FROM 2023-2024

| THEO | RY 20% & PROBLEMS 80%                                                                                             |
|------|----------------------------------------------------------------------------------------------------|
|      | Course Outcomes                                                                                                   |
| CO1  | Remember and recall the various concepts of cost accounting                                                       |
| CO2  | Demonstrate the preparation and reconciliation of cost sheet.                                                     |
| CO3  | Analyse the various valuation methods of issue of materials.                                                      |
| CO4  | Examine the different methods of calculating labour cost.                                                         |
| CO5  | Critically evaluate the apportionment of Overheads.                                                               |
|      | Textbooks                                                                                                    |
| 1    | Jain S.P. and Narang K.L, Cost Accounting. Kalyani Publishers, New Delhi                                          |
| 2    | Khanna B.S., Pandey I.M., Ahuja G.K., and Arora M.N., Practical Costing, S. Chand & Co, New Delhi,                |
| 3    | Dr.S.N. Maheswari, Principles of Cost Accounting, Sultan Chand Publications,<br>New Delhi                         |
| 4    | T.S. Reddy and Y. Hari Prasad Reddy, Cost Accounting, Margham publications, Chennai                               |
| 5    | S.P. Iyengar, Cost Accounting, Sultan Chand Publications, New Delhi                                               |
|      | Reference Books                                                                                                   |
| 1    | Polimeni, Cost Accounting: Concepts and Applications for Managerial Decision Making, 1991, McGraw-Hill, New York. |
| 2    | Jain S.P. and Narang K.L. Cost Accounting, Latest Edition.2013, Kalyani Publishers, New Delhi,                    |
| 3    | V.K.Saxena and C.D.Vashist, Cost Accounting, Sultan Chand publications, New Delhi                                 |
| 4    | Murthy A &GurusamyS,CostAccounting,Vijay Nicole Imprints Pvt.Ltd.Chennai                                          |
| 5    | Prasad.N.K and Prasad.V.K, Cost Accounting, Book Syndicate, Kolkata                                               |
| NOTE | : Latest Edition of Textbooks May be Used                                                                         |
|      | Web Resources                                                                                                    |
| 1    | https://study.com/learn/lesson/cost-accounting-principles-examples-what-is-cost-accounting.html                   |
| 2    | https://www.accountingtools.com/articles/what-is-material-costing.html                                            |
| 3    | https://www.freshbooks.com/hub/accounting/overhead-cost                                                           |
|      |                                                                                                    |

# MAPPING WITH PROGRAMME OUTCOMES AND PROGRAMME SPECIFIC OUTCOMES

|         | PO1 | PO2 | PO3 | PO4 | PO5 | PO6 | PO7 | PO8 | PSO1 | PSO2 | PSO3 |
|---------|-----|-----|-----|-----|-----|-----|-----|-----|------|------|------|
| CO1     | 3   | 2   | 3   | 2   | 2   | 2   | 2   | 2   | 3    | 2    | 2    |
| CO2     | 3   | 2   | 2   | 2   | 2   | 2   | 2   | 2   | 3    | 2    | 2    |
| CO3     | 3   | 2   | 3   | 2   | 2   | 2   | 2   | 2   | 3    | 2    | 2    |
| CO4     | 3   | 2   | 2   | 2   | 2   | 2   | 2   | 2   | 3    | 2    | 2    |
| CO5     | 3   | 2   | 3   | 2   | 2   | 2   | 2   | 2   | 3    | 2    | 2    |
| TOTAL   | 15  | 10  | 13  | 10  | 10  | 10  | 10  | 10  | 15   | 10   | 10   |
| AVERAGE | 3   | 2   | 2.6 | 2   | 2   | 2   | 2   | 2   | 3    | 2    | 2    |

## B.COM. DEGREE PROGRAMME IN ACCOUNTING & FINANCE SYLLABUS WITH EFFECT FROM 2023-2024

#### THIRD YEAR - SEMESTER - V

#### CORE - X: BANKING LAW AND PRACTICE

(Common to BCom-Gen., BM, CA, MM, ISM, Co-op. & CS)

| Subject | L                                              | T                                                  | P                                                  | S                                                                                                    | Credits                                                                                       | Inst.                                                  |                                    | Marks                                 |                 |
|---------|------------------------------------------------|----------------------------------------------------|----------------------------------------------------|----------------------------------------------------------------------------------------------------|-----------------------------------------------------------------------------------------------|--------------------------------------------------------|------------------------------------|---------------------------------------|-----------------|
| Code    |                                                | 1                                                  | Г                                                  | 3                                                                                                    |                                                                                               | Hours                                                  | CIA                                | External                              | Total           |
| 344C5B  | 5                                              |                                                    |                                                    |                                                                                                    | 4                                                                                             | 5                                                      | 25                                 | 75                                    | 100             |
|         |                                                |                                                    |                                                    | L                                                                                                    | earning Obj                                                                                   | ectives                                                |                                    |                                       |                 |
| LO1     |                                                |                                                    |                                                    |                                                                                                    | erstand vario<br>g companies                                                                  |                                                        |                                    |                                       | ion Act         |
| LO2     |                                                |                                                    |                                                    |                                                                                                    | entral bank ond their roles                                                                   | -                                                      | -                                  | central bank                          | ing             |
| LO3     | organi                                         | zation                                             | struct                                             | ure, r                                                                                                    | ral Bank in cole of ban ole in financi                                                        | k to gov                                               | ernment, 1                         |                                       | _               |
| LO4     |                                                | derstan<br>securiti                                |                                                    | _                                                                                                    | I fund of con                                                                                 | nmercial ba                                            | nks, object                        | tives and pro                         | ocess of        |
| LO5     |                                                |                                                    |                                                    |                                                                                                    | king systems<br>rsement etc.                                                                  | relationsh                                             | ip of bank                         | ers and cus                           | tomers,         |
| Unit    |                                                |                                                    |                                                    |                                                                                                    | Content                                                                                       | ts                                                     |                                    |                                       | No. of<br>Hours |
| I       | Histor<br>Comp<br>Develo<br>Private<br>Finance | onents opment e Bank ce Banl                       | eanking<br>of Ind<br>t - Bar<br>s, Fore<br>cs - Ba | g- Proving Proving Pro | visions of Banking - Ind<br>Structure in<br>anks, RRB, U<br>System – Br<br>cial Inclusion     | lian Banki<br>India – I<br>JCB, Paym<br>anch Bank      | ng System-<br>Public Section Banks | -Phases of<br>tor Banks,<br>and Small | 15              |
| II      | Centra<br>Centra<br>Comm<br>Comm<br>Corpo      | al Ban<br>al Bank<br>nercial<br>nercial<br>rate Ba | k and ting: D Bankin Bankin                        | Comm<br>efinition<br>g - Funda<br>ng: De<br>Digi                                                                                                    | nercial Bank<br>on —Need -<br>nctions of Ce<br>efinition - Fo<br>tal banking -<br>c Developme | Principles-<br>entral Bank<br>unctions —<br>- Core Bar | - Credit C<br>Personal             | reation. Banking –                    | 15              |

## B.COM. DEGREE PROGRAMME IN ACCOUNTING & FINANCE SYLLABUS WITH EFFECT FROM 2023-2024

|     | Banking Practice                                                                                                    |          |
|-----|----------------------------------------------------------------------------------------------------|----------|
| III | Types of Accounts CASA – Types of Deposits - Opening Bank Account- Jan Dhan Yojana - Account Statement vs Passbook vs e-statement - Banker Customer Relationship - Special Types of Customers –KYC norms.  Loans & Advances –Lending Sources- Lending Principles-Types of Loans - classification of assets and income recognition / provisioning (NPA) – Repo Rate & Reverse Repo Rate - securities of lending-Factors influencing bank lending.                                                                                                    | 15       |
| IV  | Negotiable Instruments Act Negotiable Instruments – Meaning & Definition – Characteristics - Types of negotiable instruments.  Crossing of Cheques – Concept - Objectives – Types of Crossing Consequences of Non-Crossing.  Endorsement - Meaning-Components-Kinds of Endorsements-Cheques payable to fictitious person Endorsement by legal representative – Negotiation bank-Effect of endorsement-Rules regarding Endorsement. Paying banker - Banker's duty - Dishonouring of Cheques- Discharge by paying banks - Payments of a crossed cheque - Refusal of cheques Payment. Duties of Collecting Banker-Statutory protection under section 131-Collecting bankers' duty –RBI instruction – Paying Banker Vs Collecting Banker- Customer Grievances- Grievance Redressal – Banking Ombudsman. | 15       |
| V   | Digital Banking  Meaning- Services - e-banking and financial services- Initiatives- Opportunities - Internet banking Vs Traditional Banking  Mobile banking-Anywhere Banking-Any Time Banking- Electronic  Mobile Wallets. ATM — Concept - Features - Types Electronic  money-Meaning-Categories-Merits of e-money - National Electronic  Funds Transfer (NEFT), RTGS, IMPS, UPI and Digital currency — Differences - Safety and Security in Digital Banking.                                                                                                    | 15       |
|     | TOTAL                                                                                                    | 75       |
|     | Course Outcomes                                                                                                    |          |
| COI | Aware of vvarious provision of Banking Regulation Act 1949 applicable banking companies including cooperative banks                                                                                                    | e to     |
| COZ | Analyse the evolution of Central Banking concept and prevalent Central Banking system in India and their roles and function                                                                                                    |          |
| CO3 | Gain knowledge about the Central Bank in India, its formation, nationalist organization structure, role of bank to government, role in promoting agriculture and industry, role in financial inclusion                                                                                                    | zing its |
| CO4 | Evaluate the role of capital fund of commercial banks, objectives and pro-<br>Asset securitization etc                                                                                                    | ocess of |
|     |                                                                                                    | ners,    |

# B.COM. DEGREE PROGRAMME IN ACCOUNTING & FINANCE SYLLABUS WITH EFFECT FROM 2023-2024

|       | Textbooks                                                                                                  |  |  |  |  |  |  |  |  |
|-------|----------------------------------------------------------------------------------------------------|--|--|--|--|--|--|--|--|
| 1     | Gurusamy S, Banking Theory: Law and Practice, Vijay Nicole Publication, Chennai                            |  |  |  |  |  |  |  |  |
| 2     | Muraleedharan, Modern Banking: Theory and Practice, Prentice Hall India<br>Learning Private Ltd, New Delhi |  |  |  |  |  |  |  |  |
| 3     | Gupta P.K. Gordon E.Banking and Insurance, Himalaya publication, Kolkata                                   |  |  |  |  |  |  |  |  |
| 4     | Gajendra, A Text on Banking Theory Law & Practice, Vrinda Publication, Delhi                               |  |  |  |  |  |  |  |  |
| 5     | K P Kandasami, S Natarajan & Parameswaran, Banking Law and Practice, S                                     |  |  |  |  |  |  |  |  |
| 3     | Chand publication, New Delhi                                                                               |  |  |  |  |  |  |  |  |
|       | Reference Books                                                                                            |  |  |  |  |  |  |  |  |
| 1     | B. Santhanam, Banking & Financial System, Margam Publication, Chennai                                      |  |  |  |  |  |  |  |  |
| 2     | KataitSanjay, Banking Theory and Practice, Lambert Academic Publishing,                                    |  |  |  |  |  |  |  |  |
| 3     | Henry Dunning Macleod, The Theory And Practice Of Banking, Hard Press                                      |  |  |  |  |  |  |  |  |
| 3     | Publishing, Old New Zealand                                                                                |  |  |  |  |  |  |  |  |
| 4     | William Amasa Scott, Money And Banking: An Introduction To The Study Of                                    |  |  |  |  |  |  |  |  |
| 4     | Modern Currencies, Kesinger publication, USA                                                               |  |  |  |  |  |  |  |  |
| 5     | NektariosMichail, Money, Credit, and Crises: Understanding the Modern                                      |  |  |  |  |  |  |  |  |
|       | Banking System, Palgrave Macmillan, London                                                                 |  |  |  |  |  |  |  |  |
| NOTE: | Latest Edition of Textbooks May be Used                                                                    |  |  |  |  |  |  |  |  |
|       | Web Resources                                                                                              |  |  |  |  |  |  |  |  |
| 1     | https://www.rbi.org.in/                                                                                    |  |  |  |  |  |  |  |  |
| 2     | https://businessjargons.com/e-banking.html                                                                 |  |  |  |  |  |  |  |  |
| 3     | https://www.wallstreetmojo.com/endorsement/                                                                |  |  |  |  |  |  |  |  |

# MAPPING WITH PROGRAMME OUTCOMES AND PROGRAMME SPECIFIC OUTCOMES

|         | PO1 | PO2 | PO3 | PO4 | PO5 | PO6 | PO7 | PO8 | PSO1 | PSO2 | PSO3 |
|---------|-----|-----|-----|-----|-----|-----|-----|-----|------|------|------|
| CO1     | 3   | 2   | 3   | 2   | 3   | 2   | 2   | 2   | 3    | 3    | 2    |
| CO2     | 3   | 2   | 2   | 2   | 3   | 2   | 2   | 2   | 3    | 3    | 2    |
| CO3     | 3   | 2   | 3   | 2   | 3   | 2   | 2   | 2   | 3    | 3    | 2    |
| CO4     | 3   | 2   | 2   | 2   | 3   | 2   | 2   | 2   | 3    | 3    | 2    |
| CO5     | 3   | 2   | 3   | 2   | 3   | 2   | 2   | 2   | 3    | 3    | 2    |
| TOTAL   | 15  | 10  | 13  | 10  | 15  | 10  | 10  | 10  | 15   | 15   | 10   |
| AVERAGE | 3   | 2   | 2.6 | 2   | 3   | 2   | 2   | 2   | 3    | 3    | 2    |

3 – Strong, 2- Medium, 1- Low

B.COM. DEGREE PROGRAMME IN ACCOUNTING & FINANCE SYLLABUS WITH EFFECT FROM 2023-2024

#### THIRD YEAR – SEMESTER - V

#### CORE - XI: INCOME TAX LAW AND PRACTICE- I

(Common to BCom-Gen., BM, CA, MM, ISM & CS)

| Subject   | L                                                                                                    | Т                                                                    | P       | S      | Credits                        | Inst.     |              | Ma    | rks    |       |  |  |  |
|-----------|----------------------------------------------------------------------------------------------------|----------------------------------------------------------------------|---------|--------|--------------------------------|-----------|--------------|-------|--------|-------|--|--|--|
| Code      |                                                                                                    | 1                                                                    | 1       | В      | Credits                        | Hours     | CIA          |       | ternal | Total |  |  |  |
| 344C5C    | 5                                                                                                    |                                                                      |         |        | 4                              | 5         | 25           |       | 75     | 100   |  |  |  |
|           |                                                                                                    |                                                                      |         | L      | earning Obj                    | ectives   |              |       |        |       |  |  |  |
| LO1       | 1                                                                                                    |                                                                      |         |        |                                |           |              |       |        |       |  |  |  |
| LO2       | To compute the residential status of an assessee and the incidence of tax.                                     |                                                                      |         |        |                                |           |              |       |        |       |  |  |  |
| LO3       | To cor                                                                                                    | npute i                                                              | ncome   | under  | the head sala                  | ries.     |              |       |        |       |  |  |  |
| LO4       |                                                                                                    | To learn the concepts of Annual value, associated deductions and the |         |        |                                |           |              |       |        |       |  |  |  |
|           |                                                                                                    | calculation of income from House property.                           |         |        |                                |           |              |       |        |       |  |  |  |
| LO5       | To compute the income from Business & Profession considering                                                   |                                                                      |         |        |                                |           |              |       |        |       |  |  |  |
|           |                                                                                                    |                                                                      |         |        | lowances.                      |           |              |       |        |       |  |  |  |
| Prerequis | ate: Sho                                                                                                    | ould ha                                                              | ve stuc | ned Co | ommerce in X                   | CII Std   |              |       | **     |       |  |  |  |
| Unit      |                                                                                                    |                                                                      |         |        | Contents                       |           |              |       |        | o. of |  |  |  |
|           | Tundana                                                                                                    | l., a4; a.,                                                          | 40 Tm a |        | Par                            |           |              |       | HO     | ours  |  |  |  |
|           |                                                                                                    | luction                                                              |         |        | ı <b>ax</b><br>x — History –   | Ohioativa | s of Toyotic | on.   |        |       |  |  |  |
|           | Featur                                                                                                    |                                                                      |         |        |                                |           |              |       |        |       |  |  |  |
| I         | Import                                                                                                    |                                                                      | 15      |        |                                |           |              |       |        |       |  |  |  |
|           | Assess                                                                                                    | ,                                                                    |         |        |                                |           |              |       |        |       |  |  |  |
|           | Section                                                                                                    |                                                                      |         |        |                                |           |              |       |        |       |  |  |  |
|           | Reside                                                                                                    | ential S                                                             | Status  |        |                                |           |              |       |        |       |  |  |  |
|           | Reside                                                                                                    | ential S                                                             | Status  | - Res  | sidential Sta                  | tus of an | Individua    | 1 –   |        |       |  |  |  |
| II        | Compa                                                                                                    | ıs –                                                                 | 15      |        |                                |           |              |       |        |       |  |  |  |
|           | Incide                                                                                                    |                                                                      |         |        |                                |           |              |       |        |       |  |  |  |
|           |                                                                                                    |                                                                      |         |        | dence of Tax                   |           |              |       |        |       |  |  |  |
|           |                                                                                                    | e from                                                               |         | •      |                                |           |              |       |        |       |  |  |  |
|           | -                                                                                                    |                                                                      |         |        | ition – All                    |           | •            |       |        |       |  |  |  |
| III       | -                                                                                                    |                                                                      |         |        | rquisites –Ty                  | -         |              |       | 1      | 15    |  |  |  |
|           |                                                                                                    | -                                                                    |         |        | nmutation of                   |           |              |       |        |       |  |  |  |
|           | Salary                                                                                                    |                                                                      |         |        |                                |           |              |       |        |       |  |  |  |
|           | Incom                                                                                                    |                                                                      | . TT    | . D    | 4                              |           |              |       |        |       |  |  |  |
|           |                                                                                                    | e from                                                               |         | _      | e <b>rty</b><br>erty –Basis of | f Chargo  | Annual Wa    | مبراه |        |       |  |  |  |
| IV        |                                                                                                    |                                                                      |         |        |                                |           |              |       | 15     |       |  |  |  |
| 1 V       | - Gross Annual Value, Net Annual Value - Let-out vs Deemed to be let out Self-Occupied Property - Deductions - |                                                                      |         |        |                                |           |              |       |        |       |  |  |  |
|           |                                                                                                    |                                                                      |         |        |                                |           | Deductions   |       |        |       |  |  |  |
|           | Computation of Income from House Property.                                                                     |                                                                      |         |        |                                |           |              |       |        |       |  |  |  |

## B.COM. DEGREE PROGRAMME IN ACCOUNTING & FINANCE SYLLABUS WITH EFFECT FROM 2023-2024

|       | Profits and Gains from Business or Profession                       |                 |  |  |  |  |  |  |  |
|-------|---------------------------------------------------------------------|-----------------|--|--|--|--|--|--|--|
|       | Income from Business or Profession – Allowable Expenses –           |                 |  |  |  |  |  |  |  |
|       | Expenses Disallowed - General Deductions - Depreciation -           |                 |  |  |  |  |  |  |  |
|       | Undisclosed Income & Investments, Unexplained expenditure           |                 |  |  |  |  |  |  |  |
| V     | (Sec 69A, 69B, 69C, 69D) – Compulsory Maintenance of                |                 |  |  |  |  |  |  |  |
|       | Books of Accounts – Audit of Accounts of Certain Persons –          |                 |  |  |  |  |  |  |  |
|       | Special Provisions for Computing Incomes on Estimated Basis         |                 |  |  |  |  |  |  |  |
|       | (Deemed Income) – Computation of Income from Business or            |                 |  |  |  |  |  |  |  |
|       | Profession.                                                         |                 |  |  |  |  |  |  |  |
|       | TOTAL                                                               | 75              |  |  |  |  |  |  |  |
|       | Course Outcomes                                                     |                 |  |  |  |  |  |  |  |
| THEOR | RY 20% & PROBLEMS 80%                                               |                 |  |  |  |  |  |  |  |
| CO1   | Demonstrate the understanding of the basic concepts and definition  | ons under the   |  |  |  |  |  |  |  |
| COI   | Income Tax Act.                                                     |                 |  |  |  |  |  |  |  |
| CO2   | Assess the residential status of an assessee& the incidence of tax. |                 |  |  |  |  |  |  |  |
| CO3   | Compute income of an individual under the head salaries.            |                 |  |  |  |  |  |  |  |
| CO4   | Ability to compute income from house property.                      |                 |  |  |  |  |  |  |  |
| CO5   | Evaluate income from a business carried on or from the practice of  | f a Profession. |  |  |  |  |  |  |  |
|       | Textbooks                                                           |                 |  |  |  |  |  |  |  |
| 1     | V.P. Gaur, Narang, Puja Gaur and Rajeev Puri - Income Tax Law       | and Practice,   |  |  |  |  |  |  |  |
| 1     | Kalyani Publishers, New Delhi.                                      |                 |  |  |  |  |  |  |  |
| 2     | T.S. Reddy and Hariprasad Reddy, Income Tax Law and Practice        | e, Margham      |  |  |  |  |  |  |  |
|       | Publications, Chennai.                                              |                 |  |  |  |  |  |  |  |
| 3     | DinkarPagare, Income Tax Law and Practice, Sultan & Chand So        | ns, New         |  |  |  |  |  |  |  |
|       | Delhi.                                                              | 11. 71          |  |  |  |  |  |  |  |
| 4     | H.C. Mehrotra, Dr.Goyal S.P, Income Tax Law and Accounts, Sa        | hitya Bhavan    |  |  |  |  |  |  |  |
|       | Publications, Agra.                                                 |                 |  |  |  |  |  |  |  |
| 5     | T. Srinivasan – Income Tax & Practice –Vijay Nicole Imprints Pr     | ivate Limited,  |  |  |  |  |  |  |  |
|       | Chennai.                                                            |                 |  |  |  |  |  |  |  |
|       | Reference Books                                                     |                 |  |  |  |  |  |  |  |
| _     | Hariharan N, Income Tax Law & Practice, Vijay Nicole Imprints       | Pvt Ltd         |  |  |  |  |  |  |  |
| 1     | Chennai                                                             | 1 vt. 12td.     |  |  |  |  |  |  |  |
| 2     | Bhagwati Prasad, Income Tax Law and Practice, Vishwa Prakasar       | n New Delhi     |  |  |  |  |  |  |  |
|       |                                                                     |                 |  |  |  |  |  |  |  |
| 3     | Vinod K. Singhania, Students Guide to Income Tax., U.K. Bhargha     |                 |  |  |  |  |  |  |  |
| 4     | Dr. Vinod K Singhania, Dr. Monica Singhania, Taxmann's Studen       | ts' Guide to    |  |  |  |  |  |  |  |
| 4     | Income Tax, New Delhi.                                              |                 |  |  |  |  |  |  |  |
|       | Mittal Preethi Rani and Bansal Anshika, Income Tax Law and Pra      | actice, Sultan  |  |  |  |  |  |  |  |
| 5     | & Chand Sons, New Delhi.                                            | ,               |  |  |  |  |  |  |  |
| NOTE: | <u> </u>                                                            |                 |  |  |  |  |  |  |  |
| NOIE: | Latest Edition of Textbooks May be Used                             |                 |  |  |  |  |  |  |  |

## B.COM. DEGREE PROGRAMME IN ACCOUNTING & FINANCE SYLLABUS WITH EFFECT FROM 2023-2024

|   | Web Resources                                              |  |  |  |  |  |  |  |  |
|---|------------------------------------------------------------|--|--|--|--|--|--|--|--|
| 1 | https://cleartax.in/s/residential-status/                  |  |  |  |  |  |  |  |  |
| 2 | https://www.legalraasta.com/itr/income-from-salary/        |  |  |  |  |  |  |  |  |
| 3 | https://taxguru.in/income-tax/income-house-properties.html |  |  |  |  |  |  |  |  |

3 – Strong, 2- Medium, 1- Low

# MAPPING WITH PROGRAMME OUTCOMES AND PROGRAMME SPECIFIC OUTCOMES

|         | PO1 | PO2 | PO3 | PO4 | PO5 | PO6 | PO7 | PO8 | PSO1 | PSO2 | PSO3 |
|---------|-----|-----|-----|-----|-----|-----|-----|-----|------|------|------|
| CO1     | 3   | 2   | 3   | 2   | 3   | 2   | 2   | 2   | 3    | 3    | 2    |
| CO2     | 3   | 2   | 2   | 2   | 2   | 2   | 2   | 2   | 3    | 2    | 2    |
| CO3     | 3   | 3   | 3   | 2   | 3   | 2   | 2   | 2   | 3    | 3    | 2    |
| CO4     | 3   | 2   | 2   | 2   | 2   | 2   | 2   | 2   | 3    | 3    | 2    |
| CO5     | 3   | 3   | 3   | 2   | 3   | 2   | 2   | 2   | 3    | 2    | 2    |
| TOTAL   | 15  | 12  | 13  | 10  | 13  | 10  | 10  | 10  | 15   | 13   | 10   |
| AVERAGE | 3   | 2.2 | 2.6 | 2   | 2.6 | 2   | 2   | 2   | 3    | 2.6  | 2    |

B.COM. DEGREE PROGRAMME IN ACCOUNTING & FINANCE SYLLABUS WITH EFFECT FROM 2023-2024

#### THIRD YEAR – SEMESTER – V

#### **CORE -XII : AUDITING & CORPORATE GOVERNANCE**

(Common to BCom-Gen., BM, CA, MM, ISM, Co-op. & CS)

| Subjec                                | t i                                                                                                    | LT    | $\mathbf{T} \mid \mathbf{P}$ |         | PS      | Credits                             | Inst.        |              | Marks         |                 |
|---------------------------------------|----------------------------------------------------------------------------------------------------|-------|------------------------------|---------|---------|-------------------------------------|--------------|--------------|---------------|-----------------|
| Code                                  | ]                                                                                                    |       | 1                            | 1       | 3       | Credits                             | Hours        | CIA          | External      | Total           |
| 344C5E                                | ) :                                                                                                    | 5     |                              |         |         | 4                                   | 5            | 25           | 75            | 100             |
|                                       | Learning Objectives                                                                                                    |       |                              |         |         |                                     |              |              |               |                 |
| LO1                                   | То                                                                                                    | enabl | le stu                       | dents t |         | rstand proces                       |              | ng and its c | lassification | 1.              |
| LO2                                   |                                                                                                    |       |                              |         |         | ternal check                        |              | _            |               |                 |
| LO3                                   |                                                                                                    |       |                              |         |         | litors in com                       |              |              |               |                 |
| LO4                                   |                                                                                                    |       |                              |         |         | nd the frame                        |              | ries and m   | odels of Co   | orporate        |
|                                       | Gov                                                                                                    | erna  | ince.                        |         |         |                                     | ŕ            |              |               | •               |
| LO5                                   | To provide insights into the concept of Corporate Social Responsibility                                                               |       |                              |         |         |                                     |              |              |               |                 |
| Prerequ                               | iisite:                                                                                                    | Sho   | ould h                       | ave st  | udied   | Commerce                            | in XII Std   | _            |               |                 |
| Unit                                  |                                                                                                    |       |                              |         |         | Contents                            |              |              |               | No. of<br>Hours |
|                                       | Intro                                                                                                    | duc   | tion t                       | o Aud   | iting   |                                     |              |              |               | 110415          |
|                                       |                                                                                                    |       |                              |         |         | Auditing –Di                        | stinction b  | etween Aud   | liting and    |                 |
| I                                     |                                                                                                    |       |                              |         |         | - Advantage                         |              |              |               |                 |
| 1                                     |                                                                                                    |       | _                            | •       |         | _                                   |              |              |               | 15              |
|                                       | Scope of Audit – Classifications of Audits – Audit of For Profit enterprises and Non–profit Organizations                             |       |                              |         |         |                                     |              |              |               |                 |
|                                       |                                                                                                    |       |                              |         |         | umentation                          |              |              |               |                 |
|                                       |                                                                                                    | -     |                              |         |         |                                     | Procedure    | s - Interna  | l Audit -     | 15              |
| II                                    | Audit Planning – Audit Programme – Procedures - Internal Audit - Internal Control – Internal Check System – Vouching – Cash and Trade |       |                              |         |         |                                     |              |              |               |                 |
|                                       |                                                                                                    |       |                              |         |         | of Assets and                       |              |              |               |                 |
|                                       | Com                                                                                                    | pany  | y Aud                        | litor   |         |                                     |              |              |               |                 |
|                                       | Appo                                                                                                    | ointm | nent a                       | nd Rei  | moval   | of Auditors -                       | - Rights, D  | Outies and I | Liabilities   |                 |
| III                                   | of A                                                                                                    | udito | or –A                        | udit R  | eport - | Recent Tre                          | nds in Au    | diting - Inf | formation     | 15              |
|                                       | Systems Audit (ISA) – Auditing around the computer – Auditing                                                                         |       |                              |         |         |                                     |              |              |               |                 |
|                                       |                                                                                                    |       |                              |         |         | dit tools.                          |              |              |               |                 |
|                                       |                                                                                                    |       |                              | -       |         | Governance                          |              |              |               |                 |
|                                       |                                                                                                    | -     |                              |         |         | Corporate Go                        |              |              |               |                 |
| IV                                    |                                                                                                    |       |                              |         |         | ate Governa                         |              |              |               | 15              |
|                                       |                                                                                                    |       |                              |         |         | id: Common                          |              |              |               |                 |
|                                       |                                                                                                    |       |                              |         |         | es. Introducti                      |              |              |               |                 |
|                                       |                                                                                                    |       |                              |         |         | Conduct – I                         | Directors ai | nd Auditors  |               |                 |
|                                       | Corporate Social Responsibility                                                                                                    |       |                              |         |         |                                     |              |              |               |                 |
| \ \ \ \ \ \ \ \ \ \ \ \ \ \ \ \ \ \ \ | Concept of CSR, Corporate Philanthropy, Strategic Relationship of                                                                     |       |                              |         |         |                                     |              |              |               |                 |
| V                                     | CSR with Corporate Sustainability - CSR and Business Ethics, CSR                                                                      |       |                              |         |         |                                     |              |              |               |                 |
|                                       | and Corporate Governance - CSR Provisions under the Companies Act, 2013 (Section 135 schedule – VII). – CSR Policy Rules              |       |                              |         |         |                                     |              |              |               |                 |
|                                       | 2013                                                                                                    | (360  | LIIII                        | 133 SCI | icuuie  | <u>– vii). – CS</u><br><b>TOTAL</b> | K FUIICY K   | .u165        |               | 75              |
|                                       |                                                                                                    |       |                              |         |         | IUIAL                               |              |              |               | 13              |

## B.COM. DEGREE PROGRAMME IN ACCOUNTING & FINANCE SYLLABUS WITH EFFECT FROM 2023-2024

|      | Course Outcomes                                                                                              |  |  |  |  |  |  |  |  |
|------|----------------------------------------------------------------------------------------------------|--|--|--|--|--|--|--|--|
| CO1  | Define auditing and its process.                                                                             |  |  |  |  |  |  |  |  |
| CO2  | Compare and contrast essence of internal check and internal control.                                         |  |  |  |  |  |  |  |  |
| CO3  | Identify the role of auditors in companies.                                                                  |  |  |  |  |  |  |  |  |
| CO4  | Define the concept of Corporate Governance.                                                                  |  |  |  |  |  |  |  |  |
| CO5  | Appraise the implications of Corporate Social Responsibility                                                 |  |  |  |  |  |  |  |  |
|      | Textbooks                                                                                                    |  |  |  |  |  |  |  |  |
| 1    | Dinkar Pagare, Principles and Practice of Auditing, Sultan Chand & Sons,<br>New Delhi                        |  |  |  |  |  |  |  |  |
| 2    | B. N. Tandon, S. Sudharsanam&S.Sundharabahu, Practical Auditing, S.Chand& Sons New Delhi.                    |  |  |  |  |  |  |  |  |
| 3    | Dr.T.R. Sharma, Dr. Gaurav Sankalp, Auditing & Corporate Governance, Sahithya Bhawan Publications, Agra      |  |  |  |  |  |  |  |  |
| 4    | ArunaJha, Auditing & Corporate Governance, Taxmann Publication Pvt. Ltd, New Delhi.                          |  |  |  |  |  |  |  |  |
| 5    | Essentials of Auditing, Dr. K. Sundar & K. Paari, Vijay Nicole Imprints Private Limited, Chennai             |  |  |  |  |  |  |  |  |
|      | Reference Books                                                                                              |  |  |  |  |  |  |  |  |
| 1    | Kevin Keasey, Steve Thompson & Mike wright, Governance & Auditing, Emerald Group Publishing Limited, Bingley |  |  |  |  |  |  |  |  |
| 2    | Dr.T.R. Sharma, Auditing, Sahithya Bhawan Publications, Agra                                                 |  |  |  |  |  |  |  |  |
| 3    | C.B.Gupta, NehaSinghal, Auditing & Corporate Governance, Scholar Tech                                        |  |  |  |  |  |  |  |  |
|      | Press, New Delhi.                                                                                            |  |  |  |  |  |  |  |  |
| 4    | Shri. Vengadamani, Practical Auditing, Margham Publication, Chennai.                                         |  |  |  |  |  |  |  |  |
| NOTE | : Latest Edition of Textbooks May be Used                                                                    |  |  |  |  |  |  |  |  |
|      | Web Resources                                                                                                |  |  |  |  |  |  |  |  |
| 1    | https://www.wallstreetmojo.com/audit-procedures/                                                             |  |  |  |  |  |  |  |  |
| 2    | https://theinvestorsbook.com/company-auditor.html                                                            |  |  |  |  |  |  |  |  |
| 3    | https://www.investopedia.com/terms/c/corp-social-responsibility.asp                                          |  |  |  |  |  |  |  |  |

# MAPPING WITH PROGRAMME OUTCOMES AND PROGRAMME SPECIFIC OUTCOMES

|         | PO1 | PO2 | PO3 | PO4 | PO5 | PO6 | PO7 | PO8 | PSO1 | PSO2 | PSO3 |
|---------|-----|-----|-----|-----|-----|-----|-----|-----|------|------|------|
| CO1     | 3   | 2   | 3   | 2   | 3   | 2   | 3   | 3   | 3    | 3    | 2    |
| CO2     | 3   | 2   | 2   | 2   | 2   | 2   | 2   | 2   | 3    | 2    | 2    |
| CO3     | 3   | 3   | 3   | 2   | 3   | 2   | 3   | 3   | 3    | 3    | 2    |
| CO4     | 3   | 2   | 2   | 2   | 2   | 2   | 2   | 2   | 3    | 3    | 2    |
| CO5     | 3   | 3   | 3   | 2   | 3   | 2   | 3   | 3   | 3    | 2    | 2    |
| TOTAL   | 15  | 12  | 13  | 10  | 13  | 10  | 13  | 13  | 15   | 13   | 10   |
| AVERAGE | 3   | 2.2 | 2.6 | 2   | 2.6 | 2   | 2.6 | 2.6 | 3    | 2.6  | 2    |

B.COM. DEGREE PROGRAMME IN ACCOUNTING & FINANCE SYLLABUS WITH EFFECT FROM 2023-2024

B.COM. (GENERAL) DEGREE PROGRAMME SYLLABUS WITH EFFECT FROM 2023-2024

#### <u>THIRD YEAR – SEMESTER – V</u> <u>Discipline Specific Elective: Financial Management</u>

(Common to B.Com-Gen, BM & CA)

| Subjec  | t                                                                                                    |                                         | Т      | P         | S      | Credits                                 | Inst.       |           | Mark         | S               |      |  |
|---------|----------------------------------------------------------------------------------------------------|-----------------------------------------|--------|-----------|--------|-----------------------------------------|-------------|-----------|--------------|-----------------|------|--|
| Code    |                                                                                                    |                                         | 1      | 1         | 3      |                                         | Hours       | CIA       | Extern       | al To           | otal |  |
| 344E5   | 4                                                                                                    | 1                                       |        | 3 4 25 75 |        | 75                                      | 1           | .00       |              |                 |      |  |
|         | Learning Objectives                                                                                                    |                                         |        |           |        |                                         |             |           |              |                 |      |  |
| LO1     |                                                                                                    |                                         |        |           |        |                                         |             |           |              |                 |      |  |
| LO2     |                                                                                                    |                                         |        |           |        | ture theories.                          |             |           |              |                 |      |  |
| LO3     | )                                                                                                    |                                         |        |           |        | t techniques in                         |             | dgeting   |              |                 |      |  |
| LO4     |                                                                                                    | To learn about dividend payment models. |        |           |        |                                         |             |           |              |                 |      |  |
| LO5     | To understand the needs and calculation of working capital in an organization.  uisites: Should have studied Commerce in XII Std |                                         |        |           |        |                                         |             |           |              |                 |      |  |
| Prerequ | isites:                                                                                                    | Sho                                     | ould   | have      | studi  |                                         |             | <u>l</u>  |              | No. of          | r    |  |
| Unit    |                                                                                                    |                                         |        |           |        | Contents                                |             |           |              | No. of<br>Hours |      |  |
|         | Intro                                                                                                    | duc                                     | rtion  |           |        |                                         |             |           |              | Hours           | 3    |  |
|         |                                                                                                    |                                         |        | Obied     | ctives | of Financial                            | Managemei   | nt – Func | tions of     |                 |      |  |
|         |                                                                                                    | _                                       |        |           |        | Finance - S                             | _           |           |              |                 |      |  |
| I       |                                                                                                    |                                         |        | _         |        | inancial Goal                           |             |           |              | 12              | ,    |  |
|         |                                                                                                    |                                         |        | _         |        | Concept of Ti                           |             |           |              | 1.2             |      |  |
|         |                                                                                                    |                                         |        |           |        | Financial Ma                            |             | violicy i | and and      |                 |      |  |
|         | Finan                                                                                                    |                                         |        | •         |        |                                         |             |           |              |                 |      |  |
|         |                                                                                                    |                                         |        |           |        | efinition - N                           | Meaning- T  | heories-  | Factors      |                 |      |  |
|         | -                                                                                                    |                                         |        |           |        | ucture – Var                            | _           |           |              |                 |      |  |
|         | struct                                                                                                    |                                         | 8      | - пр - п  |        |                                         |             |           | <sub>F</sub> |                 |      |  |
| II      |                                                                                                    |                                         | Capita | al – N    | Леапі  | ng – Factors                            | determining | cost of c | capital -    | 12              | )    |  |
| 11      |                                                                                                    |                                         | -      |           |        | _                                       | _           |           | -            | 12              |      |  |
|         | Methods - Cost of Equity Capital – Cost of Preference Capital – Cost of Debt – Cost of Retained Earnings – Weighted Average (or) |                                         |        |           |        |                                         |             |           |              |                 |      |  |
|         |                                                                                                    |                                         |        |           |        | pital (WAC                              |             |           | • • •        |                 |      |  |
|         |                                                                                                    |                                         |        |           |        | Leverage                                | c)          | ,•        | re-pr        |                 |      |  |
|         | Inves                                                                                                    |                                         | _      |           |        | - · · · · · · · · · · · · · · · · · · · |             |           |              |                 |      |  |
|         |                                                                                                    |                                         |        |           |        | aning - Proce                           | ess – Cash  | Flow Est  | imation      |                 |      |  |
|         | -                                                                                                    |                                         | _      | _         |        | oraisal Metho                           |             |           |              |                 |      |  |
| III     | -                                                                                                    |                                         | _      | _         |        | nting Rate of                           |             |           |              | 12              | 12   |  |
|         | _                                                                                                    |                                         |        |           |        | Methods: Ne                             | `           | ,         | JPV) –       |                 |      |  |
|         |                                                                                                    |                                         |        |           |        | Profitability                           |             | . 4140 (1 | - 1)         |                 |      |  |
|         |                                                                                                    | 1                                       |        |           |        | - 1011taointy                           |             |           |              |                 |      |  |

# B.COM. (GENERAL) DEGREE PROGRAMME SYLLABUS WITH EFFECT FROM 2023-2024

|       | Dividend Decision                                                                                                  |          |  |  |  |  |  |  |  |  |
|-------|----------------------------------------------------------------------------------------------------|----------|--|--|--|--|--|--|--|--|
| IV    | Meaning – Dividend Policies – Factors Affecting Dividend Payment – Provisions on Dividend Payment in Company Law – | 12       |  |  |  |  |  |  |  |  |
| 1 V   | Dividend Models - Walter's Model - Gordon's Model - M&M                                                            |          |  |  |  |  |  |  |  |  |
|       | Model.                                                                                                    |          |  |  |  |  |  |  |  |  |
|       | Working Capital Decision                                                                                           |          |  |  |  |  |  |  |  |  |
|       | Working Capital - Meaning and Importance - Classification -                                                        |          |  |  |  |  |  |  |  |  |
| V     | Working Capital Cycle - Factors Influencing Working Capital –                                                      | 12       |  |  |  |  |  |  |  |  |
|       | Determining Working Capital - Management of Current Assets:                                                        |          |  |  |  |  |  |  |  |  |
|       | Inventories, Accounts Receivables and Cash.                                                                        |          |  |  |  |  |  |  |  |  |
| THEOL | TOTAL                                                                                                    | 60       |  |  |  |  |  |  |  |  |
| THEOL | RY 40% & PROBLEMS 60%  Course Outcomes                                                                             |          |  |  |  |  |  |  |  |  |
| GO1   |                                                                                                    |          |  |  |  |  |  |  |  |  |
| CO1   | Recall the concepts in financial management.                                                                       |          |  |  |  |  |  |  |  |  |
| CO2   | Apply the various capital structure theories.                                                                      |          |  |  |  |  |  |  |  |  |
| CO3   | Apply capital budgeting techniques to evaluate investment proposals.                                               |          |  |  |  |  |  |  |  |  |
| CO4   | Determine dividend pay-outs.                                                                                       |          |  |  |  |  |  |  |  |  |
| CO5   | Estimate the working capital of an organization.                                                                   |          |  |  |  |  |  |  |  |  |
|       | Textbooks                                                                                                    |          |  |  |  |  |  |  |  |  |
| 1     | R.K. Sharma, Shashi K Gupta, Financial Management, Kalyani Publi<br>New Delhi.                                     | cations, |  |  |  |  |  |  |  |  |
| 2     | M.Y. Khan and P.K.Jain, Financial Management, McGraw Hill Educ<br>Noida.                                           | ration,  |  |  |  |  |  |  |  |  |
| 3     | I.M. Pandey, Financial Management, Vikas Publications, Noida.                                                      |          |  |  |  |  |  |  |  |  |
| 4     | Dr.S.N. Maheshwari, Elements of Financial Management, Sultan Cha<br>Sons, New Delhi.                               |          |  |  |  |  |  |  |  |  |
| 5     | Dr.Kulkarni and Dr. Sathya Prasad, Financial Management, Himalay Publishing House, Mumbai.                         | a        |  |  |  |  |  |  |  |  |
|       | Reference Books                                                                                                    |          |  |  |  |  |  |  |  |  |
| 1     | Prasana Chandra, Financial Management, Tata McGraw Hill, NewDo                                                     | elhi.    |  |  |  |  |  |  |  |  |
| 2     | I.M. Pandey, Financial Management, Vikas Publishing, Noida.                                                        |          |  |  |  |  |  |  |  |  |
| 3     | Khan & Jain, Financial Management, Sultan Chand &Sons, New Del                                                     | hi.      |  |  |  |  |  |  |  |  |
| 4.    | A.Murthy, Financial Management, ,Margham Publications, Chennai.                                                    |          |  |  |  |  |  |  |  |  |

# B.COM. (GENERAL) DEGREE PROGRAMME SYLLABUS WITH EFFECT FROM 2023-2024

| 5.    | J. Srinivasan and P. Periyasamy, Financial Management, Vijay Nicole Publishers, Chennai. |  |  |  |  |  |  |  |  |  |
|-------|------------------------------------------------------------------------------------------|--|--|--|--|--|--|--|--|--|
| NOTE: | NOTE: Latest Edition of Textbooks May be Used                                            |  |  |  |  |  |  |  |  |  |
|       | Web Resources                                                                            |  |  |  |  |  |  |  |  |  |
| 1     | https://efinancemanagement.com/financial-management/types-of-financial-decisions         |  |  |  |  |  |  |  |  |  |
| 2     | https://efinancemanagement.com/dividend-decisions                                        |  |  |  |  |  |  |  |  |  |
| 3     | https://www.investopedia.com/terms/w/workingcapital.asp                                  |  |  |  |  |  |  |  |  |  |

# MAPPING WITH PROGRAMME OUTCOMES AND PROGRAMME SPECIFIC OUTCOMES

|             | PO | PO  | PO  | PO | PO | PO | PO  | PO  | PSO | PSO | PSO |
|-------------|----|-----|-----|----|----|----|-----|-----|-----|-----|-----|
|             | 1  | 2   | 3   | 4  | 5  | 6  | 7   | 8   | 1   | 2   | 3   |
| CO1         | 3  | 2   | 3   | 2  | 3  | 2  | 3   | 3   | 3   | 2   | 2   |
| CO2         | 3  | 2   | 2   | 2  | 3  | 2  | 2   | 2   | 3   | 2   | 3   |
| CO3         | 3  | 3   | 3   | 2  | 3  | 2  | 3   | 3   | 3   | 2   | 2   |
| CO4         | 3  | 2   | 2   | 2  | 3  | 2  | 2   | 2   | 3   | 2   | 2   |
| CO5         | 3  | 3   | 3   | 2  | 3  | 2  | 3   | 3   | 3   | 2   | 2   |
| TOTAL       | 15 | 12  | 13  | 10 | 15 | 10 | 13  | 13  | 15  | 10  | 11  |
| AVERAG<br>E | 3  | 2.2 | 2.6 | 2  | 3  | 2  | 2.6 | 2.6 | 3   | 2   | 2.1 |

3 – Strong, 2- Medium, 1- Low

B.COM. DEGREE PROGRAMME IN ACCOUNTING & FINANCE SYLLABUS WITH EFFECT FROM 2023-2024

#### THIRD YEAR – SEMESTER – V

### Discipline Specific Elective 4/4 -Merchant Banking

| Subject     | L                                                                                                    | T                                                                                                    | P        | $\mathbf{S}$ | Credits                          | Inst.         | Marks      |         |     |          |  |
|-------------|----------------------------------------------------------------------------------------------------|----------------------------------------------------------------------------------------------------|----------|--------------|----------------------------------|---------------|------------|---------|-----|----------|--|
| Code        |                                                                                                    |                                                                                                    |          |              |                                  | Hours         | CIA        | Exter   | nal | Total    |  |
| 344E5D      | 4                                                                                                    |                                                                                                    |          |              | 3                                | 4             | 25         | 75      |     | 100      |  |
|             | Learning Objectives                                                                                                    |                                                                                                    |          |              |                                  |               |            |         |     |          |  |
| LO1         | LO1 To enables the students to get an overview on merchant banking services.                                                                                                    |                                                                                                    |          |              |                                  |               |            |         |     |          |  |
| LO2         | To he                                                                                                    | To help the students to know the challenges faced by merchant bankers                                                                                           |          |              |                                  |               |            |         |     |          |  |
| LO3         | To en                                                                                                    | nable the                                                                                                    | students | to get a     | a bird's eye vie                 | w on the bool | k building | process |     |          |  |
| LO4         |                                                                                                    | To assist the student enhance about private placement and various instruments of merchant banking                                                               |          |              |                                  |               |            |         |     |          |  |
| LO5         | envir                                                                                                    | To make student aware of the role of merchant banking services in the current business environment                                                              |          |              |                                  |               |            |         |     |          |  |
| Prerequisit | es: Sho                                                                                                    | ould hav                                                                                                    | e studie | d Com        | merce in XII                     |               |            |         |     |          |  |
| UNIT        |                                                                                                    |                                                                                                    |          |              | Contents                         |               |            |         | No. | of Hours |  |
| I           | Merchant Banking Introduction – Concept of Merchant Banking – Functions – Qualities required for Merchant Banker - Recent Development & Challenges in Merchant Banking - Legal Regulatory frame work of Merchant Banking, SCRA-FEMA – SEBI Guidelines to the Merchant Banker                                            |                                                                                                    |          |              |                                  |               |            |         | 12  |          |  |
| II          | Pre d<br>Struc<br>– Und<br>Comi                                                                                                    | Issue Management  Pre & Post Issue Management – issue Pricing – Designing of capital  Structure Brokers in Issue Management & Their Responsibilities - Register |          |              |                                  |               |            |         |     | 12       |  |
| III         | Book Building  Book building – Meaning and concept – Book Building offer, Fixed price  Offer –Alternative book build offers – Lead Managers – Duties,  Responsibilities and appointment of lead managers – Role of Merchant  Banker as a Lead Manager                                                                   |                                                                                                    |          |              |                                  |               |            |         | 12  |          |  |
| IV          | Private Placement  Definition – Categories of private placements – private placement with the purview of merchant banking – market segment for privately placed debts – PSU Bonds, Municipal Bonds, Institutional Bonds, Corporate Bonds, Securitized Debt Instruments – Role of Merchant Banker in private placements. |                                                                                                    |          |              |                                  |               |            |         | 12  |          |  |
| V           | Merc                                                                                                    | chant Ba<br>orate Co                                                                                                    | unseling | – Proj       | ect counseling<br>nce – NRI Inve | -             |            |         |     | 12       |  |

### B.COM. DEGREE PROGRAMME IN ACCOUNTING & FINANCE

SYLLABUS WITH EFFECT FROM 2023-2024

|     | Leasing services –Concept, Meaning and significance.                                               |               |  |  |  |  |  |  |
|-----|----------------------------------------------------------------------------------------------------|---------------|--|--|--|--|--|--|
|     |                                                                                                    |               |  |  |  |  |  |  |
|     | Total                                                                                              | 60            |  |  |  |  |  |  |
| CO  | Course Outcomes                                                                                    |               |  |  |  |  |  |  |
| CO1 | Expand the conceptual analysis about Merchant Banking                                              |               |  |  |  |  |  |  |
| CO2 | Understand the functioning of Merchant Bankers related to Issue Management Process                 |               |  |  |  |  |  |  |
| CO3 | Analyse about the book building and role of Merchant Bankers                                       |               |  |  |  |  |  |  |
| CO4 | Elaborate the private placement and debt instrument process                                        |               |  |  |  |  |  |  |
| CO5 | Enumerate about concept the Merchant Banking Services                                              |               |  |  |  |  |  |  |
|     | Textbooks                                                                                          |               |  |  |  |  |  |  |
| 1.  | Prof. Anil Agashe, Merchant banking and financial services, Everest publishing                     | ng house, Pur |  |  |  |  |  |  |
| 2.  | S Gurusamy, merchant banking, Vijay Nicole, chennai                                                |               |  |  |  |  |  |  |
| 3   | L Natarajan, merchant banking and financial services, Margham publications,                        | Chennai       |  |  |  |  |  |  |
|     | Reference Books                                                                                    |               |  |  |  |  |  |  |
| 1.  | Madhuvij, Swati Dhawan , merchant banking and financial services, McGraw delhi                     | hill, new     |  |  |  |  |  |  |
| 2.  | DrRavichandran Krishnamurthy, merchant banking and financial services, Hi publishing house, mumbai | malaya        |  |  |  |  |  |  |
| 3   | H R machiraju, merchant banking, new age international publishers, new delh                        | ni            |  |  |  |  |  |  |
|     | Web Resources                                                                                      |               |  |  |  |  |  |  |
| 1.  | https://www.sebi.gov.in/sebiweb/other/OtherAction.do?doRecognisedFpi=ye                            | s&intmId=9    |  |  |  |  |  |  |
| 2.  | https://www.nism.ac.in                                                                             |               |  |  |  |  |  |  |
| 3   | https://www.slideshare.net                                                                         |               |  |  |  |  |  |  |

B.COM. DEGREE PROGRAMME IN ACCOUNTING & FINANCE SYLLABUS WITH EFFECT FROM 2023-2024

#### THIRD YEAR - SEMESTER - VI

#### CORE -XIII: COST ACCOUNTING - II

(Common to BCom-Gen., BM, CA, MM & ISM)

| Subject | L                                                                                                    | T                                                  | P                     | S                                    | Credits                                                           | Inst.                    |             | Marl |      |               |  |  |  |
|---------|----------------------------------------------------------------------------------------------------|----------------------------------------------------|-----------------------|--------------------------------------|-------------------------------------------------------------------|--------------------------|-------------|------|------|---------------|--|--|--|
| Code    |                                                                                                    | 1                                                  | 1                     | 3                                    |                                                                   | Hours                    | CIA         | Exte | rnal | Total         |  |  |  |
| 344C6A  | 6                                                                                                    |                                                    |                       |                                      | 4                                                                 | 6                        | 25          | 75   | 75   |               |  |  |  |
|         |                                                                                                    |                                                    |                       | Le                                   | earning Obj                                                       | ectives                  |             |      |      |               |  |  |  |
| LO1     | To un                                                                                                    | derstan                                            | d the st              | tandard                              | ls in Cost Ac                                                     | counting                 |             |      |      |               |  |  |  |
| LO2     | To kn                                                                                                    | o know the concepts of contract costing.           |                       |                                      |                                                                   |                          |             |      |      |               |  |  |  |
| LO3     |                                                                                                    | o be familiar with the concept of process costing. |                       |                                      |                                                                   |                          |             |      |      |               |  |  |  |
| LO4     | To lea                                                                                                    | o learn about operation costing.                   |                       |                                      |                                                                   |                          |             |      |      |               |  |  |  |
| LO5     | To ga                                                                                                    | o gain insights into standard costing.             |                       |                                      |                                                                   |                          |             |      |      |               |  |  |  |
|         |                                                                                                    |                                                    |                       |                                      | Cost Accou                                                        | nting in V               | Sem         |      |      |               |  |  |  |
| Unit    |                                                                                                    |                                                    |                       |                                      | Contents                                                          | <u> </u>                 |             |      |      | o. of<br>ours |  |  |  |
| I       | An Introduction to CAS – Purpose of CAS – Advantages of CAS – Difference between CAS and FAR Regulations – Different Degrees of CAS Coverage – Cost Accounting Standards - Responsibility Accounting and Divisional Performance Measurement.                                                                                       |                                                    |                       |                                      |                                                                   |                          |             | 18   |      |               |  |  |  |
| II      | Job Costing, Batch Costing and Contract Costing Definitions - Features - A Comparison - Calculation of Profit on Contracts - Cost Plus Contract - Preparation of Contract A/c.                                                                                                    |                                                    |                       |                                      |                                                                   |                          |             |      |      | 18            |  |  |  |
| III     | Process Costing Process Costing – Meaning – Features of Process Costing – Application of Process Costing – Fundamental Principles of Process Costing – Preparation of Process Accounts – Treatment of Loss and Gain: Normal and Abnormal Loss – Abnormal Gain - Concept of Equivalent Production - Joint Products and By Products. |                                                    |                       |                                      |                                                                   |                          |             |      |      | 18            |  |  |  |
| IV      | Operation Costing Operation Costing – Meaning – Preparation of Operating Cost Sheet – Transport Costing – Power Supply Costing–Hospital Costing–Simple Problems.                                                                                                    |                                                    |                       |                                      |                                                                   |                          |             |      |      | 18            |  |  |  |
| V       | Stand<br>Defini<br>Estim<br>Varian                                                                                                    | lard Control  ated Control  ated An                | Objectost –<br>alysis | and Va<br>ctives<br>Install:<br>– Ma | ariance Anal<br>– Advantagation of Staterial, Labor<br>Variances. | ges – Stan<br>andard Cos | sting Syste | em – |      | 18            |  |  |  |
|         | TOTA                                                                                                    | AL_                                                |                       |                                      |                                                                   |                          |             |      |      | 90            |  |  |  |
| THEOR   | Y 20%                                                                                                    | & PR                                               | OBLE                  | MS 80                                | )%                                                                |                          |             |      |      |               |  |  |  |

## B.COM. DEGREE PROGRAMME IN ACCOUNTING & FINANCE SYLLABUS WITH EFFECT FROM 2023-2024

|      | Course Outcomes                                                                                                    |  |  |  |  |  |  |  |
|------|----------------------------------------------------------------------------------------------------|--|--|--|--|--|--|--|
| CO1  | Remember and recall standards in cost accounting                                                                   |  |  |  |  |  |  |  |
| CO2  | Apply the knowledge in contract costing                                                                            |  |  |  |  |  |  |  |
| CO3  | Analyze and assimilate concepts in process costing                                                                 |  |  |  |  |  |  |  |
| CO.4 | Understand various bases of classification cost and prepare operating cost                                         |  |  |  |  |  |  |  |
| CO4  | statement.                                                                                                    |  |  |  |  |  |  |  |
| CO5  | Set up standards and analyse variances.                                                                            |  |  |  |  |  |  |  |
|      | Textbooks                                                                                                    |  |  |  |  |  |  |  |
| 1    | Jain S.P. and Narang K.L. Cost Accounting. Kalyani Publishers. New Delhi.                                          |  |  |  |  |  |  |  |
| 2    | Khanna B.S., Pandey I.M., Ahuja G.K., and Arora M.N., Practical Costing, S                                         |  |  |  |  |  |  |  |
|      | Chand & Co, New Delhi.                                                                                             |  |  |  |  |  |  |  |
| 3    | Dr.S.N. Maheswari, Principles of Cost Accounting, Sultan Chand publications,                                       |  |  |  |  |  |  |  |
|      | New Delhi.                                                                                                    |  |  |  |  |  |  |  |
| 4    | T.S. Reddy and Y. Hari Prasad Reddy, Cost Accounting, Margham publications,                                        |  |  |  |  |  |  |  |
|      | Chennai.                                                                                                    |  |  |  |  |  |  |  |
| 5    | S.P. Iyengar, Cost Accounting, Sultan Chand Publications, New Delhi.                                               |  |  |  |  |  |  |  |
|      | Reference Books                                                                                                    |  |  |  |  |  |  |  |
| 1    | Polimeni, Cost Accounting: Concepts and Applications for Managerial Decision Making, New York, McGraw–Hill, Noida. |  |  |  |  |  |  |  |
| 2    | Jain S.P. and Narang K.L. Cost Accounting, Kalyani Publishers, New Delhi.                                          |  |  |  |  |  |  |  |
| 3    | V.K.Saxena and C.D. Vashist, Cost Accounting, Sultan Chand publications, New                                       |  |  |  |  |  |  |  |
| 3    | Delhi.                                                                                                    |  |  |  |  |  |  |  |
| 4    | Murthy A &Gurusamy S, Cost Accounting, Vijay Nicole Imprints Pvt. Ltd.                                             |  |  |  |  |  |  |  |
|      | Chennai.                                                                                                    |  |  |  |  |  |  |  |
| 5    | Prasad. N.K and Prasad.V.K, Cost Accounting, Book Syndicate, Bangladesh.                                           |  |  |  |  |  |  |  |
| NOTE | : Latest Edition of Textbooks May be Used                                                                          |  |  |  |  |  |  |  |
|      | Web Resources                                                                                                    |  |  |  |  |  |  |  |
| 1    | https://www.economicsdiscussion.net/cost-accounting/contract-costing/32597                                         |  |  |  |  |  |  |  |
| 2    | https://www.wallstreetmojo.com/process-costing/                                                                    |  |  |  |  |  |  |  |
| 3    | https://www.accountingnotes.net/cost-accounting/operating-costing/17755                                            |  |  |  |  |  |  |  |

# MAPPING WITH PROGRAMME OUTCOMES AND PROGRAMME SPECIFIC OUTCOMES

|         | PO1 | PO2 | PO3 | PO4 | PO5 | PO6 | PO7 | PO8 | PSO1 | PSO2 | PSO3 |
|---------|-----|-----|-----|-----|-----|-----|-----|-----|------|------|------|
| CO1     | 3   | 3   | 3   | 2   | 3   | 3   | 3   | 3   | 3    | 2    | 2    |
| CO2     | 3   | 3   | 3   | 2   | 2   | 3   | 2   | 2   | 3    | 2    | 3    |
| CO3     | 3   | 3   | 3   | 2   | 3   | 3   | 3   | 3   | 3    | 2    | 2    |
| CO4     | 3   | 3   | 3   | 2   | 2   | 3   | 2   | 2   | 3    | 2    | 2    |
| CO5     | 3   | 3   | 3   | 2   | 3   | 3   | 3   | 3   | 3    | 2    | 3    |
| TOTAL   | 15  | 15  | 15  | 10  | 13  | 15  | 13  | 13  | 15   | 10   | 12   |
| AVERAGE | 3   | 3   | 3   | 2   | 2.6 | 3   | 2.6 | 2.6 | 3    | 2    | 2.4  |

B.COM. DEGREE PROGRAMME IN ACCOUNTING & FINANCE SYLLABUS WITH EFFECT FROM 2023-2024

# THIRD YEAR – SEMESTER – VI CORE – XIV: MANAGEMENT ACCOUNTING

(Common to BCom-Gen., BM, CA, MM, ISM, Co-op. & CS)

| Subje  | ct I                                                                                                    | , T      | P       | S     | Credits       | Inst.     |            | Marks  |          |  |  |
|--------|----------------------------------------------------------------------------------------------------|----------|---------|-------|---------------|-----------|------------|--------|----------|--|--|
| Code   | •                                                                                                    |          | 1       | 3     |               | Hours     | CIA        | Extern | al Total |  |  |
| 344C61 | 3 6                                                                                                    | ,        |         |       | 4             | 6         | 25         | 75     | 100      |  |  |
|        | Learning Objectives                                                                                                    |          |         |       |               |           |            |        |          |  |  |
| LO1    |                                                                                                    |          |         |       |               |           |            |        |          |  |  |
| LO2    | To know the aspects of Financial Statement Analysis                                                                                                    |          |         |       |               |           |            |        |          |  |  |
| LO3    | To familiarize with fund flow and cash flow analysis                                                                                                    |          |         |       |               |           |            |        |          |  |  |
| LO4    |                                                                                                    | earn abo |         |       |               |           |            |        |          |  |  |
| LO5    |                                                                                                    |          |         |       | inal costing. |           |            |        |          |  |  |
| Prereq | uisite:                                                                                                    | Should   | have st | udied | Financial A   | ccounting | in I Semes | ter.   |          |  |  |
| Unit   |                                                                                                    |          |         |       | Contents      |           |            |        | No. of   |  |  |
|        | Turkus                                                                                                    | .l., .4: | 40 Mar  |       |               | •         |            |        | Hours    |  |  |
| I      | Introduction to Management Accounting  Management Accounting – Meaning – Scope – Importance- Limitations - Management Accounting Vs Cost Accounting –  Management Accounting Vs Financial Accounting.  Analysis and Interpretation of Financial Statements – Nature and Significance – Types of Financial Analysis – Tools of Analysis –  Comparative Statements – Common Size Statement – Trend Analysis.                      |          |         |       |               |           |            |        | 18       |  |  |
| II     | Ratio Analysis Ratio Analysis: Meaning – Advantages – Limitations – Types of Ratios – Liquidity Ratios – Profitability Ratios - Turnover Ratios – Solvency Ratios – Leverage Ratios - Preparation of Financial Statements from Ratios.                                                                                                    |          |         |       |               |           |            | tios – | 18       |  |  |
| III    | Statements from Ratios.  Funds Flow & Cash Flow Analysis Introduction, Meaning of Funds Flow Statement-Ascertainment of Flow of Funds - Schedule of Changes in Working Capital- Adjusted Profit and Loss Account - Preparation of Funds Flow Statement.  Cash Flow Statement: Meaning - Advantages - Limitations - Preparation of Cash Flow Statement as per AS 3 -Cash Flow from Operating, Financing and Investing activities |          |         |       |               |           |            |        | 18       |  |  |

## B.COM. DEGREE PROGRAMME IN ACCOUNTING & FINANCE SYLLABUS WITH EFFECT FROM 2023-2024

|      | Budget and Budgetary Control                                                                                                    |             |  |  |  |  |  |  |  |  |
|------|----------------------------------------------------------------------------------------------------|-------------|--|--|--|--|--|--|--|--|
| IV   | Meaning – Preparation of Various Budgets – Cash Budget -<br>Flexible Budget – Production Budget – Sales Budget – Master<br>Budget – Budgetary Control – Benefits | 18          |  |  |  |  |  |  |  |  |
|      | Marginal Costing: Meaning - Features – Marginal Costing vs                                                                                                    |             |  |  |  |  |  |  |  |  |
|      | Absorption Costing - Fixed Cost, Variable Cost and Semi Variable                                                                                                 |             |  |  |  |  |  |  |  |  |
|      | Cost- Contribution- Marginal Cost Equation- P/V Ratio - Break                                                                                                    |             |  |  |  |  |  |  |  |  |
| V    | Even Point - Margin of Safety – Cost- Volume Profits Analysis.                                                                                                   | 18          |  |  |  |  |  |  |  |  |
|      | Decision Making: Selection of a Product Mix – Make or Buy                                                                                                    | 10          |  |  |  |  |  |  |  |  |
|      | Decision – Discontinuance of a product line – Change or Status                                                                                                   |             |  |  |  |  |  |  |  |  |
|      | quo – Limiting Factor or Key Factor.                                                                                                    |             |  |  |  |  |  |  |  |  |
|      | TOTAL                                                                                                    | 90          |  |  |  |  |  |  |  |  |
| THEO | RY 20% & PROBLEMS 80%                                                                                                    |             |  |  |  |  |  |  |  |  |
| CO   | Course Outcomes                                                                                                    |             |  |  |  |  |  |  |  |  |
| CO1  | Remember and recall basics in management accounting                                                                                                    |             |  |  |  |  |  |  |  |  |
| CO2  | Apply the knowledge of preparation of Financial Statements                                                                                                    |             |  |  |  |  |  |  |  |  |
| CO3  | Analyse the concepts relating to fund flow and cash flow                                                                                                    |             |  |  |  |  |  |  |  |  |
| CO4  | Evaluate techniques of budgetary control                                                                                                    |             |  |  |  |  |  |  |  |  |
| CO5  | Formulate criteria for decision making using principles of marginal costing.                                                                                     |             |  |  |  |  |  |  |  |  |
|      | Textbooks                                                                                                    |             |  |  |  |  |  |  |  |  |
| 1    | Jain S.P. & Narang K.L. (2018) Cost and Management Accounting, Kalyani                                                                                           |             |  |  |  |  |  |  |  |  |
| 1    | Publications,                                                                                                    |             |  |  |  |  |  |  |  |  |
| 2    | Rds. Maheswari, Cost and Management Accounting, Sultan Chand Sons Publications, New Delhi.                                                                       |             |  |  |  |  |  |  |  |  |
| 3    | Sharma and Shashi K. Gupta, Management Accounting, Kalyani Pub                                                                                                   | olishers,   |  |  |  |  |  |  |  |  |
|      | Chennai.                                                                                                    |             |  |  |  |  |  |  |  |  |
| 4    | Jenitra L Mervin ,Daslton L Cecil, Management Accounting, Lerante Chennai.                                                                                       | ec Press,   |  |  |  |  |  |  |  |  |
|      |                                                                                                    |             |  |  |  |  |  |  |  |  |
| 5    | T.S.Reddy& Y. Hari Prasad Reddy, Management Accounting, MarghamPublications, Chennai.                                                                            |             |  |  |  |  |  |  |  |  |
|      | Reference Books                                                                                                    |             |  |  |  |  |  |  |  |  |
|      | Chadwick – The Essence of Management Accounting, Financial Tir                                                                                                   | nes         |  |  |  |  |  |  |  |  |
| 1    | Publications, England.                                                                                                    | ***         |  |  |  |  |  |  |  |  |
| 2    | Charles T.Horngren and Gary N. Sundem-Introduction to Managem                                                                                                    | ent         |  |  |  |  |  |  |  |  |
|      | Accounting, Pearson, Chennai.                                                                                                    |             |  |  |  |  |  |  |  |  |
| 3    | Murthy A and GurusamyS, Management Accounting- Theory & Prac                                                                                                    | tice, Vijay |  |  |  |  |  |  |  |  |
|      | Nicole Imprints Pvt. Ltd .Chennai.                                                                                                    | ***         |  |  |  |  |  |  |  |  |
| 4    | Hansen - Mowen, Cost Management Accounting and Control, South                                                                                                    | Western     |  |  |  |  |  |  |  |  |
|      | College, India.                                                                                                    |             |  |  |  |  |  |  |  |  |
| 5    | N.P. Srinivasan, Management Accounting, New Age publishers, Che                                                                                                  | ennaı.      |  |  |  |  |  |  |  |  |

## B.COM. DEGREE PROGRAMME IN ACCOUNTING & FINANCE SYLLABUS WITH EFFECT FROM 2023-2024

| NOTE | E: Latest Edition of Textbooks May be Used                                                       |
|------|--------------------------------------------------------------------------------------------------|
|      | Web Resources                                                                                    |
| 1    | https://www.accountingnotes.net/companies/fund-flow-analysis/fund-flow-analysis-accounting/13300 |
| 2    | https://accountingshare.com/budgetary-control/                                                   |
| 3    | https://www.investopedia.com/terms/m/marginalcostofproduction.asp                                |

## MAPPING WITH PROGRAMME OUTCOMES AND PROGRAMME SPECIFIC OUTCOMES

|             | PO | PO  | PO  | PO | PO | PO | PO  | PO  | PSO | PSO | PSO |
|-------------|----|-----|-----|----|----|----|-----|-----|-----|-----|-----|
|             | 1  | 2   | 3   | 4  | 5  | 6  | 7   | 8   | 1   | 2   | 3   |
| CO1         | 3  | 2   | 3   | 2  | 3  | 2  | 3   | 3   | 3   | 2   | 2   |
| CO2         | 3  | 2   | 2   | 2  | 3  | 2  | 2   | 2   | 3   | 2   | 3   |
| CO3         | 3  | 2   | 3   | 2  | 3  | 2  | 3   | 3   | 3   | 2   | 2   |
| CO4         | 3  | 2   | 2   | 2  | 3  | 2  | 2   | 2   | 3   | 2   | 2   |
| CO5         | 3  | 3   | 3   | 2  | 3  | 2  | 3   | 3   | 3   | 2   | 3   |
| TOTAL       | 15 | 11  | 13  | 10 | 15 | 10 | 13  | 13  | 15  | 10  | 12  |
| AVERAG<br>E | 3  | 2.1 | 2.6 | 2  | 2  | 2  | 2.6 | 2.6 | 3   | 2   | 2.4 |

3 – Strong, 2- Medium, 1- Low

B.COM. DEGREE PROGRAMME IN ACCOUNTING & FINANCE SYLLABUS WITH EFFECT FROM 2023-2024

#### THIRD YEAR - SEMESTER - VI

#### CORE - XV: INCOME TAX LAW AND PRACTICE - II

(Common to BCom-Gen., BM, CA, MM, ISM & CS)

| Subjec  |                                          |                                                                                       |         |         |                              | Inst.       |               | Marks      |          |  |  |  |
|---------|------------------------------------------|---------------------------------------------------------------------------------------|---------|---------|------------------------------|-------------|---------------|------------|----------|--|--|--|
| Code    |                                          | T                                                                                     | P       | S       | Credits                      | Hours       | CIA           | Extern     | Total    |  |  |  |
| Coue    |                                          |                                                                                       |         |         |                              | 110013      | CIA           | al         | Total    |  |  |  |
| 344C6C  | 6                                        |                                                                                       |         |         | 4                            | 6           | 25            | 75         | 100      |  |  |  |
|         |                                          |                                                                                       |         | Le      | earning Obj                  | ectives     |               |            |          |  |  |  |
| LO1     | To und                                   | derstan                                                                               | d provi | sions r | elating to cap               | pital gains |               |            |          |  |  |  |
| LO2     | To kno                                   | ow the                                                                                | provisi | ons for | r computation                | n of incom  | e from othe   | r sources. |          |  |  |  |
| 1.02    | To fan                                   | niliariz                                                                              | e law r | elating | to set off an                | d carry for | ward of los   | ses and de | ductions |  |  |  |
| LO3     | from (                                   | Gross T                                                                               | otal In | come.   |                              |             |               |            |          |  |  |  |
| LO4     | To learn about assessment of individuals |                                                                                       |         |         |                              |             |               |            |          |  |  |  |
| LO5     | To gai                                   | n know                                                                                | ledge : | about a | issessment p                 | rocedures   |               |            |          |  |  |  |
|         |                                          |                                                                                       |         |         | Financial A                  |             | in I stSem    | <u> </u>   |          |  |  |  |
| Trerequ | iisite. D                                | iiouiu i                                                                              | iave st | uuicu   | Contents                     |             | III I SUSCIII |            | No. of   |  |  |  |
| Unit    |                                          |                                                                                       |         |         | Contents                     | 1           |               |            | Hours    |  |  |  |
|         | Capital                                  | l Gains                                                                               |         |         |                              |             |               |            | 110415   |  |  |  |
| _       |                                          |                                                                                       |         | nsfer - | - Short term                 | vs Long     | term canita   | 1 assets - |          |  |  |  |
| I       | -                                        |                                                                                       |         |         |                              | _           | _             |            | 18       |  |  |  |
|         | -                                        | Computation of Capital Gains – Exemption under Section 54, 54B, 54D, 54EC, 54F, 54GA. |         |         |                              |             |               |            |          |  |  |  |
|         |                                          |                                                                                       | _       |         | es & Clubb                   | ing of Inco | me            |            |          |  |  |  |
| II      | Chargea                                  | ability                                                                               | - Cor   | nputati | ion of Inc                   | come fron   | n Other S     | ources –   | 18       |  |  |  |
|         | Deducti                                  | ions Al                                                                               | lowed - | – Club  | bing of Incor                | me – Conc   | ept           |            |          |  |  |  |
|         |                                          |                                                                                       | Carry I | Forwai  | rd of Losses                 | and Dedu    | ictions Fro   | m Gross    |          |  |  |  |
|         | Total I                                  |                                                                                       |         |         | _                            |             |               |            |          |  |  |  |
| III     |                                          |                                                                                       |         |         | l Income - P                 |             |               | •          | 18       |  |  |  |
|         |                                          |                                                                                       |         |         | e Problems).                 |             |               |            |          |  |  |  |
|         |                                          | -                                                                                     | -       | -       | 80 CCE, 80I                  |             |               |            |          |  |  |  |
|         |                                          |                                                                                       |         |         | 6, 80GGA, 80<br>0me – Indivi |             | 16, and 80    | only.      |          |  |  |  |
| IV      |                                          |                                                                                       |         |         | me – Indivi<br>me - Tax L    |             | an Individ    | uals (Old  | 18       |  |  |  |
| 1 4     | regime                                   |                                                                                       |         |         | ilic - Tax L                 | iaomity of  | an marvia     | uais (Oiu  | 10       |  |  |  |
|         | Income                                   |                                                                                       |         |         |                              |             |               |            |          |  |  |  |
|         |                                          |                                                                                       |         |         | ax Act – Inc                 | come Tax A  | Authorities   | – Powers   |          |  |  |  |
|         |                                          |                                                                                       |         |         | me Tax Offic                 |             |               |            |          |  |  |  |
| V       | – Filing                                 | of Ret                                                                                | urn – I | Due Da  | ites of Filing               | – Volunta   | ry Filing –   | Return of  | 18       |  |  |  |
|         | _                                        |                                                                                       |         |         | Defective R                  |             |               |            |          |  |  |  |
|         | Perman                                   | ent Ac                                                                                | count N | Number  | r (PAN), e-I                 | PAN – Tax   | credit state  | ement (26  |          |  |  |  |
|         | AS) and                                  | d Annu                                                                                | al Info | mation  | n Statement (                | (AIS).      |               |            |          |  |  |  |
|         |                                          |                                                                                       |         |         | TOTAL                        |             |               |            | 90       |  |  |  |
| THEOR   | RY 20%                                   | & PR                                                                                  | OBLE    | MS 80   | )%                           |             |               |            |          |  |  |  |

### B.COM. DEGREE PROGRAMME IN ACCOUNTING & FINANCE SYLLABUS WITH EFFECT FROM 2023-2024

|      | Course Outcomes                                                                                             |
|------|----------------------------------------------------------------------------------------------------|
| CO1  | Remember and recall provisions on capital gains                                                             |
| CO2  | Apply the knowledge about income from other sources                                                         |
| CO3  | Analyse the set off and carry forward of losses provisions                                                  |
| CO4  | Learn about assessment of individuals                                                                       |
| CO5  | Apply procedures learnt about assessment procedures.                                                        |
|      | Textbooks                                                                                                   |
| 1    | V.P.Gaur, Narang, Puja Gaur and Rajeev Puri- Income Tax Law and Practice,<br>Kalyani Publishers, New Delhi. |
| 2    | T.S. Reddy and Hariprasad Reddy, Income Tax Law and Practice, Margham Publications, Chennai.                |
| 3    | Dinkar Pagare, Income Tax Law and Practice, Sultan & Chand Sons, New Delhi.                                 |
| 4    | Mehrotra H.C, Dr.Goyal S.P, Income Tax Law and Accounts, Sahitya Bhavan Publications, Agra.                 |
| 5    | T. Srinivasan – Income Tax & Practice –Vijay Nicole Imprints Private Limited, Chennai.                      |
|      | Reference Books                                                                                             |
| 1    | Hariharan N, Income Tax Law & Practice, Vijay Nicole Imprints Pvt. Ltd. Chennai.                            |
| 2    | Bhagwati Prasad, Income Tax Law and Practice, Vishwa Prakasan, New Delhi.                                   |
| 3    | Vinod K. Singhania, Students Guide to Income Tax., U.K. Bharghava Taxman, New Delhi.                        |
| 4    | Dr. Vinod K Singhania, Dr. Monica Singhania, Taxmann's Students' Guide to Income Tax, New Delhi.            |
| 5    | Mittal Preethi Rani and Bansal Anshika, Income Tax Law and Practice, Sultan & Chand Sons, New Delhi.        |
| NOTE | : Latest Edition of Textbooks May be Used                                                                   |
|      | Web Resources                                                                                               |
| 1    | https://www.investopedia.com/terms/c/capitalgain.asp                                                        |
| 2    | https://www.incometaxmanagement.com/Direct-Taxes/AY-2021-                                                   |
| 2    | 22/assessment/1-assessment-of-an-individual.html                                                            |
| 3    | https://www.incometax.gov.in/iec/foportal/                                                                  |

## B.COM. DEGREE PROGRAMME IN ACCOUNTING & FINANCE SYLLABUS WITH EFFECT FROM 2023-2024

# MAPPING WITH PROGRAMME OUTCOMES AND PROGRAMME SPECIFIC OUTCOMES

|             | PO | PO  | PO  | PO | PO  | PO | PO  | PO  | PSO | PSO | PSO |
|-------------|----|-----|-----|----|-----|----|-----|-----|-----|-----|-----|
|             | 1  | 2   | 3   | 4  | 5   | 6  | 7   | 8   | 1   | 2   | 3   |
| CO1         | 3  | 2   | 3   | 2  | 3   | 2  | 3   | 3   | 3   | 2   | 2   |
| CO2         | 3  | 2   | 2   | 2  | 2   | 2  | 2   | 2   | 3   | 2   | 3   |
| CO3         | 3  | 3   | 3   | 2  | 3   | 2  | 3   | 3   | 3   | 2   | 2   |
| CO4         | 3  | 2   | 2   | 2  | 2   | 2  | 2   | 2   | 3   | 2   | 2   |
| CO5         | 3  | 3   | 3   | 2  | 3   | 2  | 3   | 3   | 3   | 2   | 3   |
| TOTAL       | 15 | 12  | 13  | 10 | 13  | 10 | 13  | 13  | 15  | 10  | 12  |
| AVERAG<br>E | 3  | 2.2 | 2.6 | 2  | 2.6 | 2  | 2.6 | 2.6 | 3   | 2   | 2.2 |

3 – Strong, 2- Medium, 1- Low

B.COM. DEGREE PROGRAMME IN ACCOUNTING & FINANCE SYLLABUS WITH EFFECT FROM 2023-2024

#### THIRD YEAR – SEMESTER – VI

#### Discipline Specific Elective 5/6 - Indian Accounting Standards

| Subject | L                                                                                                    | T                                                                                | P       | S        | Credits                   | Inst.       | Marks       |                |          |  |  |  |  |
|---------|----------------------------------------------------------------------------------------------------|----------------------------------------------------------------------------------|---------|----------|---------------------------|-------------|-------------|----------------|----------|--|--|--|--|
| Code    |                                                                                                    |                                                                                  |         |          |                           | Hours       | CIA         | External       | Total    |  |  |  |  |
| 344E6A  | 5                                                                                                    |                                                                                  |         |          | 3                         | 5           | 25          | 75             | 100      |  |  |  |  |
|         |                                                                                                    |                                                                                  |         | L        | earning Obj               | ectives     |             |                |          |  |  |  |  |
| I 01    | After stu                                                                                                    | ıdying                                                                           | this u  | nit, the | student                   |             |             |                |          |  |  |  |  |
| LO1     | To unde                                                                                                    | rstand                                                                           | the co  | ncept    | of Accountin              | g Standards | and their ( | Committee      |          |  |  |  |  |
| LO2     | To fami                                                                                                    | Γο familiarize with the framework and presentation of Financial Statements       |         |          |                           |             |             |                |          |  |  |  |  |
| LO3     | To disclosure requirements and valuation of numerous financial transactions                                                             |                                                                                  |         |          |                           |             |             |                |          |  |  |  |  |
| LO4     | To identify the treatments of issue and redemption of shares,                                                                           |                                                                                  |         |          |                           |             |             |                |          |  |  |  |  |
| LO5     | To prov                                                                                                    | To provide insight into the revaluation, depreciation and useful for economic le |         |          |                           |             |             |                |          |  |  |  |  |
| UNIT    |                                                                                                    |                                                                                  |         |          | Conte                     | nts         |             |                | No. of   |  |  |  |  |
|         |                                                                                                    |                                                                                  |         |          |                           |             |             |                | Hours    |  |  |  |  |
|         |                                                                                                    |                                                                                  |         |          | of the Interna            |             | _           |                |          |  |  |  |  |
|         |                                                                                                    |                                                                                  |         |          | g the Standin             |             |             |                |          |  |  |  |  |
| I       |                                                                                                    |                                                                                  |         |          | IOSCO and t               |             |             |                |          |  |  |  |  |
| _       |                                                                                                    |                                                                                  |         |          | promulgation              |             |             |                | 5        |  |  |  |  |
|         |                                                                                                    |                                                                                  |         |          | al auditors -             | _           |             | -              | 1        |  |  |  |  |
|         |                                                                                                    |                                                                                  |         |          | nts not in acco           |             |             |                | <u> </u> |  |  |  |  |
|         |                                                                                                    |                                                                                  |         |          | ork for the               |             |             |                |          |  |  |  |  |
|         |                                                                                                    |                                                                                  |         |          | Preparation regulatory re |             |             |                |          |  |  |  |  |
| II      | _                                                                                                    | -                                                                                | -       |          | ne preparation            | -           | -           |                | 1 1      |  |  |  |  |
|         |                                                                                                    |                                                                                  |         |          | e; the measu              |             |             |                |          |  |  |  |  |
|         |                                                                                                    | s prior                                                                          |         |          |                           | icilicit of | income      | extraoramary   |          |  |  |  |  |
|         |                                                                                                    |                                                                                  |         |          | enterprise's              | financial   | statement   | s of shares    |          |  |  |  |  |
| ***     |                                                                                                    |                                                                                  |         |          | and interest –            |             |             |                | \        |  |  |  |  |
| III     |                                                                                                    |                                                                                  |         |          | profit and the            |             |             |                |          |  |  |  |  |
|         |                                                                                                    |                                                                                  |         |          | rties to a busi           |             |             | 1              |          |  |  |  |  |
|         |                                                                                                    |                                                                                  |         |          | ion of shares             |             |             | and treatmen   | t        |  |  |  |  |
|         | of s                                                                                                    | hare is                                                                          | ssue ai | nd red   | emption cost              | s (IAS 32 a | and IAS 3   | (9), the share |          |  |  |  |  |
| IV      | pren                                                                                                    | nium a                                                                           | accoun  | t, the   | accounting                | for mainten | ance of c   | apital arising | 15       |  |  |  |  |
| 1 V     | from                                                                                                    | the p                                                                            | urchas  | e by a   | company of                | its own sha | res - Cont  | ingencies and  | 1   13   |  |  |  |  |
|         | even                                                                                                    | its occ                                                                          | curring | after    | the balance               | sheet date  | (IAS 10)    | - Provisions   | ,        |  |  |  |  |
|         |                                                                                                    | _                                                                                |         |          | d contingent              |             |             |                |          |  |  |  |  |
|         | -                                                                                                    | •                                                                                |         |          | quipment (IA              |             | *           |                |          |  |  |  |  |
| V       | depreciation and the effect of revaluations, changes to economic useful life impairment in value, repairs, improvements and disposals - |                                                                                  |         |          |                           |             |             |                |          |  |  |  |  |
| •       |                                                                                                    | -                                                                                |         |          |                           |             |             | -              |          |  |  |  |  |
|         | Goo                                                                                                    | dwill (                                                                          | exclud  | ling G   | oodwill arisi             | ng on conso | lıdation) a | nd Intangible  |          |  |  |  |  |

### B.COM. DEGREE PROGRAMME IN ACCOUNTING & FINANCE SYLLABUS WITH EFFECT FROM 2023-2024

|     | Fixed Assets (IAS 38 and IAS 36) - recognition, valuation, amortisation and impairment. Tax in financial accounts and government grants (IAS 12+20), and deferred tax (IAS 12). |      |
|-----|----------------------------------------------------------------------------------------------------|------|
|     | Total                                                                                                    | 75   |
| СО  | Course Outcomes                                                                                                    |      |
| CO1 | Understood the content of IND AS and audit report process                                                                                                    |      |
| CO2 | Analyse the required financial statements for preparation of cash flow statements                                                                                               | ents |
| CO3 | Interpret the treatments of financial statements.                                                                                                    |      |
| CO4 | Explain accounting treatments share issue, redemption, and contingencies                                                                                                    |      |
| CO5 | Summarize calculation of depreciation and utilise revaluation, recognition, ar amortisation                                                                                     | nd   |
|     | Textbooks                                                                                                    |      |
| 1.  | Taxmann's Indian Accounting Standards                                                                                                    |      |
| 2.  | Dolphy D'Souza, Indian Accounting Standards, Snow white publications                                                                                                    |      |
| 3   | MukeshSaraf, Indian Accounting Standards, Bharat                                                                                                    |      |
|     | Reference Books                                                                                                    |      |
| 1.  | Rajkumar S Adukia, Indian Accounting Standards, Lexis Nexis                                                                                                    |      |
| 2.  | Snowwhite's , Indian Accounting Standards                                                                                                    |      |
| 3   | T P Ghosh, Indian Accounting Standards, Taxmann's                                                                                                    |      |
|     | Web Resources                                                                                                    |      |
| 1.  | http://www.icai.org                                                                                                    |      |
| 2.  | http://www.udemy.com                                                                                                    |      |
| 3   | http://www.indianaccountind.in                                                                                                    |      |
| 4   | http://www.webtel.in                                                                                                    |      |

B.COM. DEGREE PROGRAMME IN ACCOUNTING & FINANCE SYLLABUS WITH EFFECT FROM 2023-2024

# MAPPING WITH PROGRAMME OUTCOMES AND PROGRAMME SPECIFIC OUTCOMES

|         | PO1 | PO2 | PO3 | PO4 | PO5 | PO6 | PO7 | PO8 | PSO1 | PSO2 | PSO3 |
|---------|-----|-----|-----|-----|-----|-----|-----|-----|------|------|------|
| CO1     | 3   | 2   | 2   | 3   | 3   | 2   | 2   | 2   | 3    | 2    | 3    |
| CO2     | 3   | 2   | 3   | 3   | 2   | 2   | 2   | 2   | 3    | 2    | 2    |
| CO3     | 3   | 2   | 2   | 3   | 2   | 2   | 2   | 1   | 3    | 2    | 2    |
| CO4     | 3   | 2   | 2   | 3   | 2   | 2   | 2   | 2   | 3    | 2    | 2    |
| CO5     | 3   | 2   | 3   | 3   | 2   | 2   | 2   | 1   | 3    | 2    | 2    |
| TOTAL   | 15  | 10  | 12  | 15  | 11  | 10  | 10  | 8   | 15   | 10   | 11   |
| AVERAGE | 3   | 2   | 2.4 | 3   | 2.2 | 2   | 2   | 1.6 | 3    | 2    | 2.2  |

 $3 ext{-}Strong, 2 ext{-}Medium, 1 ext{-}Low$ 

B.COM. DEGREE PROGRAMME IN ACCOUNTING & FINANCE SYLLABUS WITH EFFECT FROM 2023-2024

#### THIRD YEAR – SEMESTER - VI

#### **DISCIPLINE SPECIFIC ELECTIVE - 7/8: Financial Reporting**

| Subject | ]                                                                                                    | L                                                                                                    | T                                                                 | P                                                                     | S                               | Credits                                                                                             | Inst.                                                                                                    |                                                | Marks             | S         |    |  |  |
|---------|----------------------------------------------------------------------------------------------------|----------------------------------------------------------------------------------------------------|-------------------------------------------------------------------|-----------------------------------------------------------------------|---------------------------------|----------------------------------------------------------------------------------------------------|----------------------------------------------------------------------------------------------------|------------------------------------------------|-------------------|-----------|----|--|--|
| Code    |                                                                                                    |                                                                                                    |                                                                   |                                                                       |                                 |                                                                                                    | Hours                                                                                                    | CIA                                            | Extern            | al Tota   | al |  |  |
| 344E6C  |                                                                                                    | 5                                                                                                    |                                                                   |                                                                       |                                 | 3                                                                                                   | 5                                                                                                    | 25                                             | 75                | 100       | )  |  |  |
|         |                                                                                                    |                                                                                                    |                                                                   |                                                                       | I                               | Learning Obj                                                                                        | ectives                                                                                                    |                                                |                   |           |    |  |  |
| LO1     | To in                                                                                                    | terp                                                                                                    | ret an                                                            | d anal                                                                | yse th                          | e general purp                                                                                      | ose of finan                                                                                                    | cial reporti                                   | ng and I          | ND AS     |    |  |  |
| LO2     | To ev                                                                                                    | valua                                                                                                    | ate the                                                           | know                                                                  | ledge                           | of disclosures                                                                                      | s like Accou                                                                                                    | nting Stand                                    | dards, SE         | BI        |    |  |  |
| LO3     | To un                                                                                                    | nder                                                                                                    | stand                                                             | differi                                                               | ng ac                           | counting polic                                                                                      | ies and their                                                                                                    | impact on                                      | financial         | statement | ts |  |  |
| LO4     | To de                                                                                                    | emoi                                                                                                    | o Analysi                                                         | is.                                                                   |                                 |                                                                                                    |                                                                                                    |                                                |                   |           |    |  |  |
| LO5     | To pr                                                                                                    | rovi                                                                                                    | de kn                                                             | owled                                                                 | ge in                           | emerging trend                                                                                      | ls in E-com                                                                                                    | merce repo                                     | rts.              |           |    |  |  |
| UNIT    |                                                                                                    | To provide knowledge in emerging trends in E-commerce reports.  Contents                                                                                                    |                                                                   |                                                                       |                                 |                                                                                                    |                                                                                                    |                                                |                   |           |    |  |  |
| Ι       | report<br>finance<br>States<br>change<br>to the                                                                                                    | eept a<br>cts, C<br>cial<br>men<br>ges i<br>e acc                                                                                                    | and ob<br>Concep<br>staten<br>t of P<br>n Equ<br>counts<br>ed Ind | otual Inents of<br>rofit and<br>sity, Notice,<br>Sign<br>ian Accident | Frame of a Jo nd Lo otes ifican | financial report work for financial stock Constant Stock Constant Flow taccounting pating Standards | cial reporting pany: Bala statement, Solicies, According to the control of the control of the co | g, Understance sheet, Statement of ounting Sta | anding of ndards, | 15        |    |  |  |
| II      |                                                                                                    | losur<br>rities                                                                                                    | res un<br>s Excl                                                  | nange                                                                 |                                 | nies Act, 2013,<br>l of India (SEE                                                                  | _                                                                                                    | •                                              | -                 | 15        |    |  |  |
| III     | staten                                                                                                    | ment                                                                                                    | ts, Co                                                            |                                                                       | Size                            | ements – Techi<br>Financial State<br>lysis.                                                         |                                                                                                    |                                                |                   | 15        |    |  |  |
| IV      | Analysis of Financial Statements – A Case Study Intra-firm and interfirm comparison of any three listed companies from any sector/industry for a period of five years using the spread sheet, Use of Ratio analysis, Industry Averages, Growth rates, CAGR, Z- |                                                                                                    |                                                                   |                                                                       |                                 |                                                                                                    |                                                                                                    |                                                |                   | 15        |    |  |  |
| V       | Accord<br>websit<br>Accord                                                                                                    | Emerging Trends in Reporting Accounting for E-commerce business – Introduction, elements of e-commerce transactions, business models, classification of e-commerce websites, revenue recognition and measurement of costs, Indian Accounting Standard and its implication on E-Commerce companies Integrated Reporting – Meaning, Purpose, Salient features of |                                                                   |                                                                       |                                 |                                                                                                    |                                                                                                    |                                                |                   |           |    |  |  |

### B.COM. DEGREE PROGRAMME IN ACCOUNTING & FINANCE SYLLABUS WITH EFFECT FROM 2023-2024

|     | framework, the Capitals and Value creation ,Value Added Statement                                                                 |          |
|-----|----------------------------------------------------------------------------------------------------|----------|
|     | Total                                                                                                    | 75       |
| CO  | Course Outcomes                                                                                                    |          |
| CO1 | Identify the basic reporting structure of accounting information, statements framework and Indian Accounting Standards            |          |
| CO2 | Describe the process of Disclosures under Companies Act, 2013                                                                     |          |
| CO3 | Prepare various financial statement, Ratio Analysis and cash Flow Analysis                                                        |          |
| CO4 | Understand the techniques of financial decision making in the business corporate                                                  | orates.  |
| CO5 | Explain the recent trends on reporting and integrated reports.                                                                    |          |
|     | Textbooks                                                                                                    |          |
| 1   | Bhattacharya. K Ashish, Corporate Financial Reporting and Analysis, PHI L New Delhi                                               | earning, |
| 2.  | Gupta, Ambrish, Financial Accounting for Management: An analytical pers<br>Pearson education, New Delhi                           | pective, |
| 3   | Lal, Jawahar&Sucheta, Gauba, Financial Reporting and Analysis. Himalaya Publishing House, Mumbai.                                 |          |
| 4   | Sapra, Ritu, Kaur, Kamaldeep&ChawlaKanika. Financial Reporting and Ana Wisdom Publications, Delhi.                                | alysis.  |
| 5   |                                                                                                    |          |
|     | Reference Books                                                                                                    |          |
| 1.  | George J. Benstonet. Al, World Financial Reporting, Oxford University Press.                                                      |          |
| 2.  | Gibson, C. H., Financial reporting and analysis. Nelson Education.                                                                |          |
| 3   | Lawrence Revsine, Daniel W. Collins, W. Bruce Johnson, H. Fred Mittelstae Financial Reporting and Analysis. McGraw Hill Education | edt.     |
| 4   | R.K. Mautz and William G. May, Financial Disclosure in a Competitive Eco<br>Financial Executive Research Foundation, USA.         | onomy,   |
|     | Web Resources                                                                                                    |          |
| 1.  | https://core.ac.uk                                                                                                    |          |
| 2.  | https://afm.utexas.edu/financial-accounting-and-reporting                                                                         |          |
| 3   | https://www.udemy.com                                                                                                    |          |

B.COM. DEGREE PROGRAMME IN ACCOUNTING & FINANCE SYLLABUS WITH EFFECT FROM 2023-2024

# MAPPING WITH PROGRAMME OUTCOMES AND PROGRAMME SPECIFIC OUTCOMES

|         | PO1 | PO2 | PO3 | PO4 | PO5 | PO6 | PO7 | PO8 | PSO1 | PSO2 | PSO3 |
|---------|-----|-----|-----|-----|-----|-----|-----|-----|------|------|------|
| CO1     | 3   | 2   | 2   | 3   | 3   | 2   | 2   | 2   | 3    | 2    | 3    |
| CO2     | 3   | 2   | 3   | 3   | 2   | 2   | 2   | 2   | 3    | 2    | 2    |
| CO3     | 3   | 2   | 2   | 3   | 2   | 2   | 2   | 1   | 3    | 2    | 2    |
| CO4     | 3   | 2   | 2   | 3   | 2   | 2   | 2   | 2   | 3    | 2    | 2    |
| CO5     | 3   | 2   | 3   | 3   | 2   | 2   | 2   | 1   | 3    | 2    | 2    |
| TOTAL   | 15  | 10  | 12  | 15  | 11  | 10  | 10  | 8   | 15   | 10   | 11   |
| AVERAGE | 3   | 2   | 2.4 | 3   | 2.2 | 2   | 2   | 1.6 | 3    | 2    | 2.2  |

3-Strong, 2-Medium, 1-Low

B.COM. DEGREE PROGRAMME IN ACCOUNTING & FINANCE SYLLABUS WITH EFFECT FROM 2023-2024

#### THIRD YEAR - SEMESTER - VI

# PROFESSIONAL COMPETENCY SKILL GENERAL AWARENESS FOR COMPETITIVE EXAMINATION

| Subj   | ect                                                                                                    | L                                                 | Т                                                 | P                                                 | S                                  | Credits                                                                                                    | Inst.                                                                 |                                                         | Marks                                                      |                 |  |
|--------|----------------------------------------------------------------------------------------------------|---------------------------------------------------|---------------------------------------------------|---------------------------------------------------|------------------------------------|----------------------------------------------------------------------------------------------------|-----------------------------------------------------------------------|---------------------------------------------------------|------------------------------------------------------------|-----------------|--|
| Cod    | le                                                                                                    | L                                                 | 1                                                 | 1                                                 | 3                                  | Credits                                                                                                    | Hours                                                                 | CIA                                                     | External                                                   | Total           |  |
| 344S   | 6 <b>A</b>                                                                                                    | 2                                                 |                                                   |                                                   |                                    | 2                                                                                                    | 2                                                                     | 25                                                      | 75                                                         | 100             |  |
|        |                                                                                                    |                                                   | •                                                 | •                                                 |                                    | Learning Ob                                                                                                  | jectives                                                              |                                                         |                                                            |                 |  |
| LO1    | То                                                                                                    | create                                            | the                                               | oppoi                                             |                                    | y for learning                                                                                               |                                                                       | fferent di                                              | sciplines and                                              | d builds        |  |
|        | expe                                                                                                    | rienc                                             | e for                                             | studei                                            | nts as                             | they grow int                                                                                                | o lifelong le                                                         | arners.                                                 |                                                            |                 |  |
| LO2    | To b                                                                                                    | uild e                                            | experi                                            | ences                                             | for s                              | tudents as the                                                                                               | y grow into                                                           | lifelong l                                              | earners.                                                   |                 |  |
| LO3    | To know the basic concepts of various discipline                                                                                                    |                                                   |                                                   |                                                   |                                    |                                                                                                    |                                                                       |                                                         |                                                            |                 |  |
| Prereq | uisite                                                                                                    | s: Sh                                             | ould l                                            | have                                              | studi                              | ed Commerc                                                                                                   | e in XII Std                                                          |                                                         |                                                            |                 |  |
| UNIT   |                                                                                                    |                                                   |                                                   |                                                   |                                    | Details                                                                                                    | 3                                                                     |                                                         |                                                            | No. of<br>Hours |  |
| I      | Indian Polity Basics concepts- Three organs of Indian government (Executives, Legislature, Judiciary), Introduction to Indian Constitution – Salient features of constitution, Preamble, Fundamental rights, Fundamental duties, Directive Principles of State policy, Types of Majority, Amendments to the Constitution, Basic structure Doctrine, Division of subjects between the union and the states local Governance, Elections in India and Election Commission, CAG. |                                                   |                                                   |                                                   |                                    |                                                                                                    |                                                                       |                                                         |                                                            |                 |  |
| II     | Geog<br>Majo<br>passo<br>Wind<br>clim<br>and l<br>vege                                                                                                    | graplor occes — Id systate — Districtation        | hy<br>eans<br>Indian<br>tems,<br>Indian<br>bution | of the<br>Rive<br>Clou<br>n Mon<br>n – In<br>dian | e words and ds synsoon             | rld –Importar<br>d its Tributari<br>stems, World<br>– Indian's pl<br>ance Trade ro<br>llture- Major          | es – Climat<br>climatic cl<br>sysical featu<br>utes and pro           | ology – A<br>assification<br>res, India<br>ojects, Ind  | Atmosphere,<br>on – Indian<br>n Soil types<br>ian naturals | 6               |  |
| III    | Industries and its Distribution.  Economy National Income – Inflation – Money and Banking - Agriculture in India – Union Budget – Planning in India – Poverty – Unemployment – Inclusive Development and Development issues – Industrial polices – Financial Markets.                                                                                                    |                                                   |                                                   |                                                   |                                    |                                                                                                    |                                                                       |                                                         | 6                                                          |                 |  |
| IV     | Refo<br>– Ho<br>Non<br>Civil<br>India                                                                                                    | ern In<br>orms,<br>ome I<br>–Coo<br>l Dis<br>a Mo | Revo<br>Rule l<br>operat<br>obedi<br>oveme        | lution<br>eague<br>ion M<br>ence<br>ent a         | nary a  2 – M  Moven  Moven  Mo  D | of Indian Na<br>ctivities – We<br>ontague Chel<br>nent – Simon<br>ement and Re<br>emand for l<br>Assembly an | orld War I a<br>msford refo<br>commissior<br>ound Table<br>Pakistan – | nnd India<br>rms – Ro<br>and Neh<br>conferer<br>Cabinet | s Response<br>wlett Act –<br>ru Report –<br>aces – Quit    | 6               |  |

## B.COM. DEGREE PROGRAMME IN ACCOUNTING & FINANCE SYLLABUS WITH EFFECT FROM 2023-2024

| V                                             | Environment and Ecology  Basic concepts – Ecology, Biodiversity- Food chain and food web – Bio Geo Chemical Cycles – International Bio Diversity organisations- International Conventions – Conferences and Protocol – Indian Environmental laws and Environment Related organisation | 6     |
|-----------------------------------------------|----------------------------------------------------------------------------------------------------|-------|
|                                               | TOTAL                                                                                                    | 30    |
| Course Outcomes                               |                                                                                                    |       |
| CO1                                           | Develop board knowledge of the different components in polity                                                                                                    |       |
| CO2                                           | Understand the Geographical features across countries and in India                                                                                                    |       |
| CO3                                           | Acquire knowledge on the aspects of Indian Economy                                                                                                    |       |
| CO4                                           | Understand the significance of India's Freedom Struggle                                                                                                    |       |
| CO5                                           | Gain knowledge on Ecology and Environment                                                                                                    |       |
| Textbooks                                     |                                                                                                    |       |
| 1                                             | Class XI and XII NCERT Geography                                                                                                    |       |
| 2                                             | History – Old NCERT'S Class XI and XII                                                                                                    |       |
| Reference Books                               |                                                                                                    |       |
| 1                                             | M. Laxmi Kant (2019), Indian polity, McGraw- Hill                                                                                                    |       |
| 2                                             | Ramesh Singh (2022), Indian Economy, McGraw - Hill                                                                                                    |       |
| 3                                             | G.C Leong, Physical and Human Geography, Oxford University Press                                                                                                    |       |
| 4                                             | Majid Hussain- India Map Entries in Geography, GK Publications Pvt, L                                                                                                    | td.   |
| NOTE: Latest Edition of Textbooks May be Used |                                                                                                    |       |
| Web Resources                                 |                                                                                                    |       |
| 1                                             | https://www.freebookkeepingaccounting.com/using-excel-in-accounts                                                                                                    |       |
| 2                                             | https://courses.corporatefinanceinstitute.com/courses/free-excel-crash-co-<br>for-finance                                                                                                    | urse- |
| 3                                             | https://www.youtube.com/watch?v=Nv_Nnw01FaU                                                                                                    |       |

999999